## Schema **Schemat\_JPK\_FA\_RR(1)\_v1-0.xsd**

schema location:

attributeFormDefault: **unqualified** elementFormDefault:<br>targetNamespace:

targetNamespace: **http://jpk.mf.gov.pl/wzor/2019/08/12/08121/**

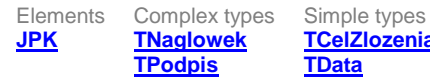

**[JPK](#page-1-0) [TNaglowek](#page-44-0) [TCelZlozenia](#page-52-0) [TDataT](#page-52-2) [TIlosciJPK](#page-53-0) [TKodFormularza](#page-53-1) [TKwotowy](#page-53-2) [TNaturalnyJPK](#page-54-0) [TZnakowyJPK](#page-54-1)**

<span id="page-1-0"></span>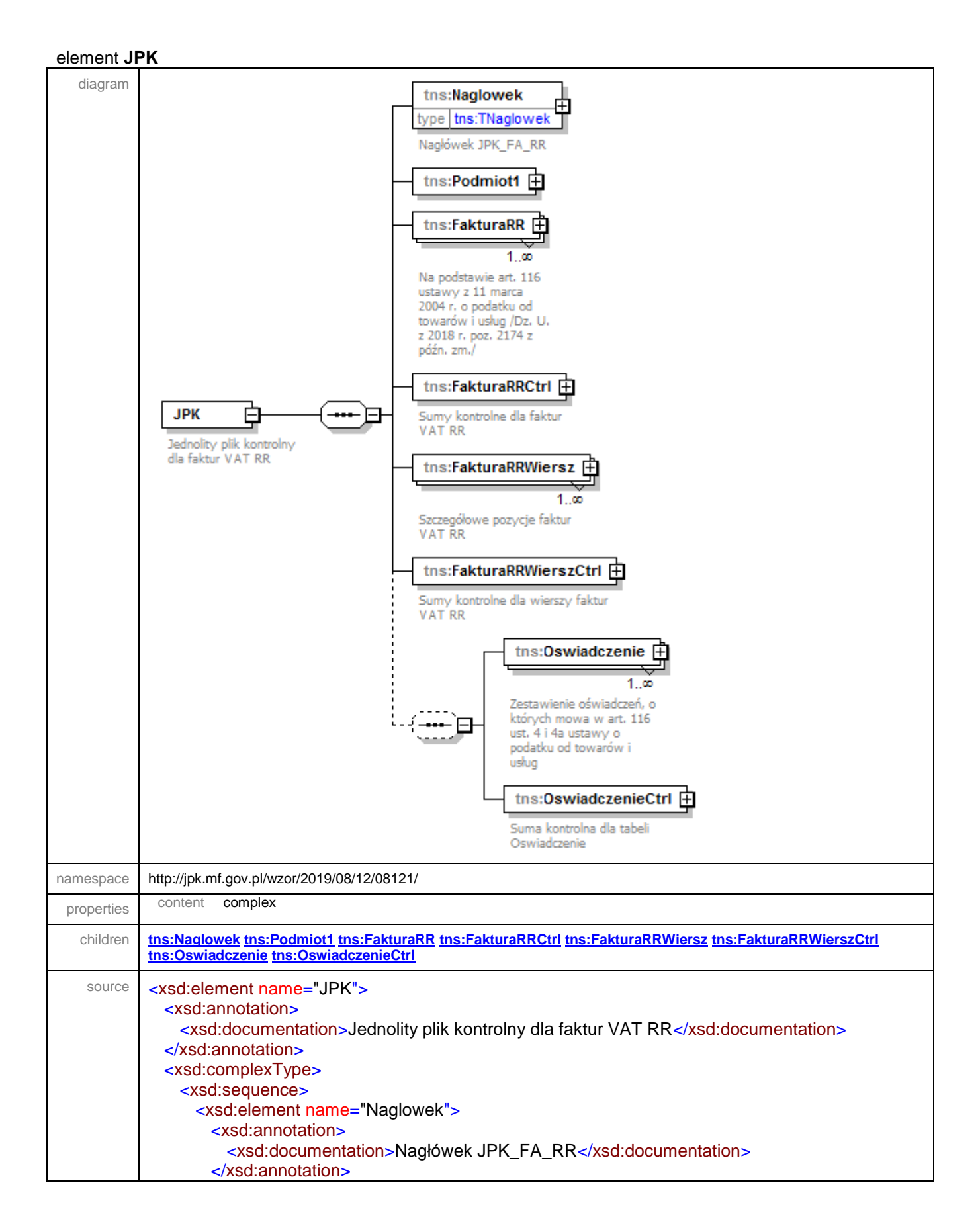

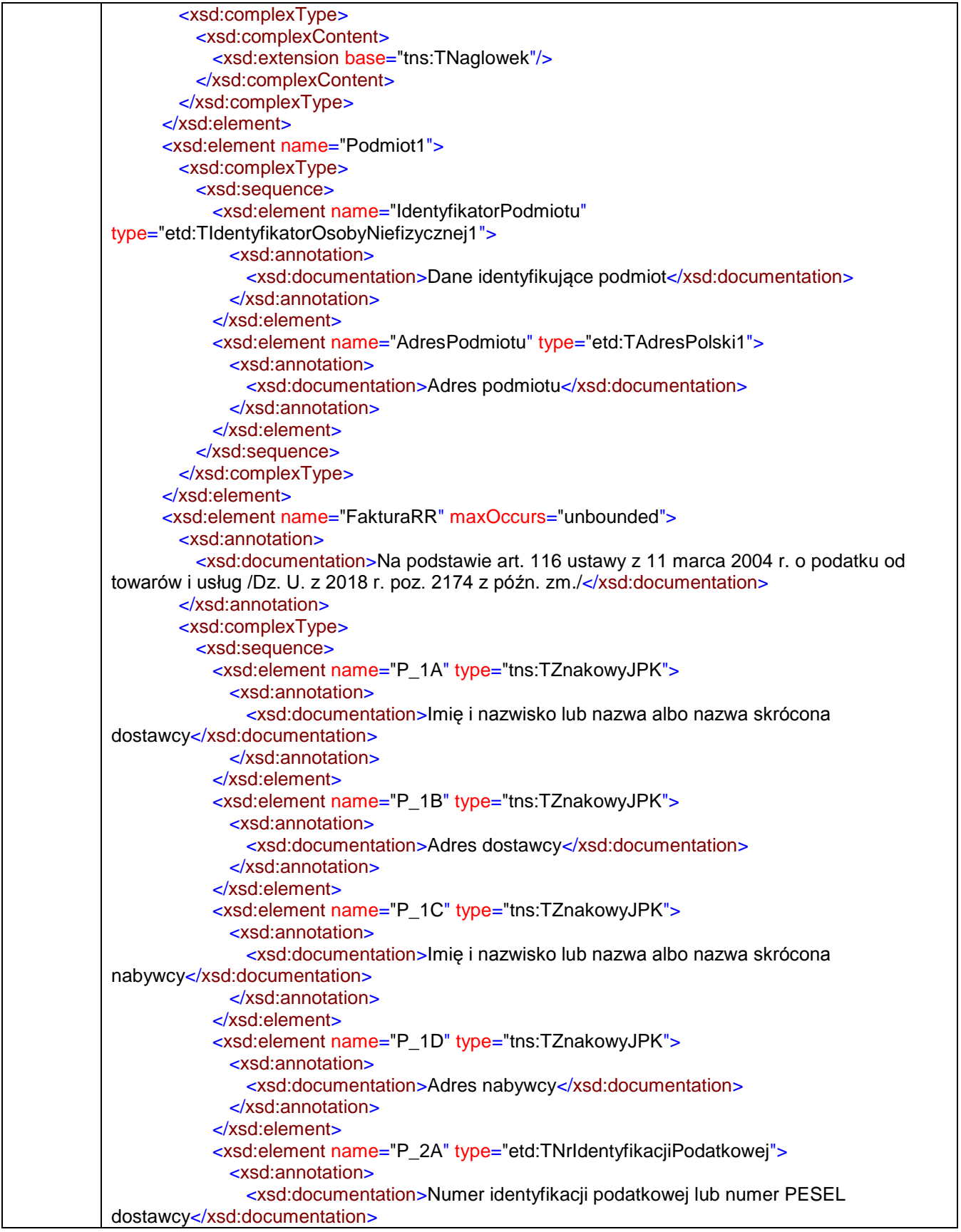

```
 </xsd:annotation>
            </xsd:element>
            <xsd:element name="P_2B" type="etd:TNrNIP">
              <xsd:annotation>
                <xsd:documentation>Numer identyfikacji podatkowej 
nabywcy</xsd:documentation>
              </xsd:annotation>
            </xsd:element>
            <xsd:element name="P_3A" type="tns:TPodpis">
              <xsd:annotation>
                <xsd:documentation>Kwalifikowany podpis elektroniczny dostawcy lub osoby 
uprawnionej do otrzymania faktury</xsd:documentation>
              </xsd:annotation>
            </xsd:element>
            <xsd:element name="P_3B" type="tns:TPodpis">
              <xsd:annotation>
                <xsd:documentation>Kwalifikowany podpis elektroniczny nabywcy lub osoby 
uprawnionej do wystawienia faktury</xsd:documentation>
              </xsd:annotation>
            </xsd:element>
            <xsd:element name="P_4A" type="tns:TDataT">
              <xsd:annotation>
                <xsd:documentation>Data dokonania nabycia</xsd:documentation>
              </xsd:annotation>
            </xsd:element>
            <xsd:element name="P_4B" type="tns:TDataT">
              <xsd:annotation>
                <xsd:documentation>Data wystawienia faktury</xsd:documentation>
              </xsd:annotation>
            </xsd:element>
            <xsd:element name="P_4C1" type="tns:TZnakowyJPK">
              <xsd:annotation>
                <xsd:documentation>Kolejny numer faktury</xsd:documentation>
              </xsd:annotation>
            </xsd:element>
            <xsd:sequence>
              <xsd:element name="P_11_1" type="tns:TKwotowy">
                <xsd:annotation>
                 <xsd:documentation>Wartość nabytych produktów rolnych</xsd:documentation>
                </xsd:annotation>
              </xsd:element>
              <xsd:element name="P_11_2" type="tns:TKwotowy">
                <xsd:annotation>
                  <xsd:documentation>Kwota zryczałtowanego zwrotu 
podatku</xsd:documentation>
                </xsd:annotation>
              </xsd:element>
            </xsd:sequence>
            <xsd:element name="P_12_1" type="tns:TKwotowy">
              <xsd:annotation>
                <xsd:documentation>Kwota należności ogółem wraz z kwotą zryczałtowanego 
zwrotu podatku, wyrażona cyfrowo</xsd:documentation>
              </xsd:annotation>
            </xsd:element>
            <xsd:element name="P_12_2" type="tns:TZnakowyJPK">
              <xsd:annotation>
```
 <xsd:documentation>Kwota należności ogółem wraz z kwotą zryczałtowanego zwrotu podatku, wyrażona słownie</xsd:documentation> </xsd:annotation> </xsd:element> <xsd:element name="P\_116\_3" type="xsd:boolean" default="false"> <xsd:annotation> <xsd:documentation>Oświadczenie dostawcy produktów rolnych w brzmieniu: ,,Oświadczam, że jestem rolnikiem ryczałtowym zwolnionym od podatku od towarów i usług na podstawie art. 43 ust. 1 pkt 3 ustawy o podatku od towarów i usług. W przypadku, gdy faktura zawiera oświadczenie, należy podać wartość "true"; w przeciwnym przypadku - wartość - "false"</xsd:documentation> </xsd:annotation> </xsd:element> <xsd:element name="RodzajFaktury"> <xsd:annotation> <xsd:documentation>Rodzaj faktury: VAT\_RR - podstawowa; KOREKTA\_RR korygująca</xsd:documentation> </xsd:annotation> <xsd:simpleType> <xsd:restriction base="tns:TZnakowyJPK"> <xsd:enumeration value="VAT\_RR"/> <xsd:enumeration value="KOREKTA\_RR"/> </xsd:restriction> </xsd:simpleType> </xsd:element> <xsd:sequence minOccurs="0"> <xsd:element name="PrzyczynaKorekty" type="tns:TZnakowyJPK"> <xsd:annotation> <xsd:documentation>Przyczyna korekty dla faktur korygujących</xsd:documentation> </xsd:annotation> </xsd:element> <xsd:element name="NrFaKorygowanej" type="tns:TZnakowyJPK"> <xsd:annotation> <xsd:documentation>Numer faktury korygowanej</xsd:documentation> </xsd:annotation> </xsd:element> <xsd:element name="OkresFaKorygowanej" type="tns:TZnakowyJPK" minOccurs="0"> <xsd:annotation> <xsd:documentation>Dla faktury korygującej - okres, do którego odnosi się udzielany opust lub obniżka, w przypadku gdy podatnik udziela opustu lub obniżki ceny w odniesieniu do wszystkich dostaw towarów lub usług dokonanych lub świadczonych na rzecz jednego odbiorcy w danym okresie</xsd:documentation> </xsd:annotation> </xsd:element> </xsd:sequence> <xsd:element name="Dokument" type="tns:TZnakowyJPK" minOccurs="0"> <xsd:annotation> <xsd:documentation>Dane identyfikacyjne dokumentu potwierdzającego dokonanie zapłaty zaliczki, o którym mowa w art. 116 ust. 9 pkt 1 i ust. 9b ustawy o VAT</xsd:documentation> </xsd:annotation> </xsd:element> </xsd:sequence> <xsd:attribute name="typ" use="required" fixed="G"/>

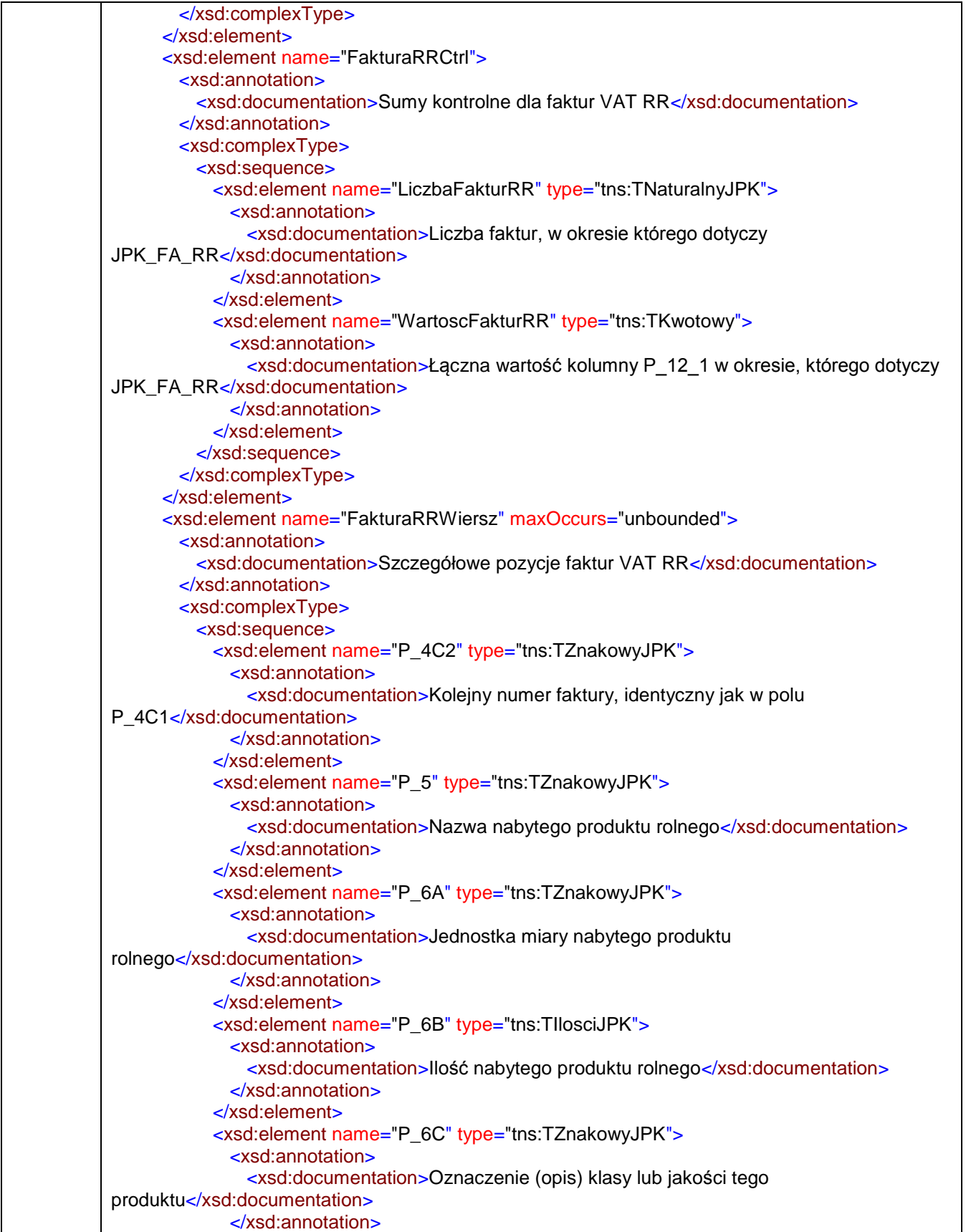

 </xsd:element> <xsd:element name="P\_7" type="tns:TKwotowy"> <xsd:annotation> <xsd:documentation>Cena jednostkowa nabytego produktu rolnego bez kwoty zryczałtowanego zwrotu podatku</xsd:documentation> </xsd:annotation> </xsd:element> <xsd:element name="P\_8" type="tns:TKwotowy"> <xsd:annotation> <xsd:documentation>Wartość nabytego produktu rolnego bez kwoty zryczałtowanego zwrotu podatku</xsd:documentation> </xsd:annotation> </xsd:element> <xsd:element name="P\_9" type="etd:TProcentowy"> <xsd:annotation> <xsd:documentation>Stawka zryczałtowanego zwrotu podatku</xsd:documentation> </xsd:annotation> </xsd:element> <xsd:element name="P\_10" type="tns:TKwotowy"> <xsd:annotation> <xsd:documentation>Kwota zryczałtowanego zwrotu podatku od wartości nabytego produktu rolnego</xsd:documentation> </xsd:annotation> </xsd:element> </xsd:sequence> <xsd:attribute name="typ" use="required" fixed="G"/> </xsd:complexType> </xsd:element> <xsd:element name="FakturaRRWierszCtrl"> <xsd:annotation> <xsd:documentation>Sumy kontrolne dla wierszy faktur VAT RR</xsd:documentation> </xsd:annotation> <xsd:complexType> <xsd:sequence> <xsd:element name="LiczbaWierszyFakturRR" type="tns:TNaturalnyJPK"> <xsd:annotation> <xsd:documentation>Liczba wierszy faktur, w okresie którego dotyczy JPK\_FA\_RR</xsd:documentation> </xsd:annotation> </xsd:element> <xsd:element name="WartoscWierszyFakturRR" type="tns:TKwotowy"> <xsd:annotation> <xsd:documentation>Łączna wartość kolumny P\_8 tabeli FakturaRRWiersz w okresie, którego dotyczy JPK\_FA\_RR</xsd:documentation> </xsd:annotation> </xsd:element> </xsd:sequence> </xsd:complexType> </xsd:element> <xsd:sequence minOccurs="0"> <xsd:element name="Oswiadczenie" maxOccurs="unbounded"> <xsd:annotation> <xsd:documentation>Zestawienie oświadczeń, o których mowa w art. 116 ust. 4 i 4a ustawy o podatku od towarów i usług</xsd:documentation> </xsd:annotation>

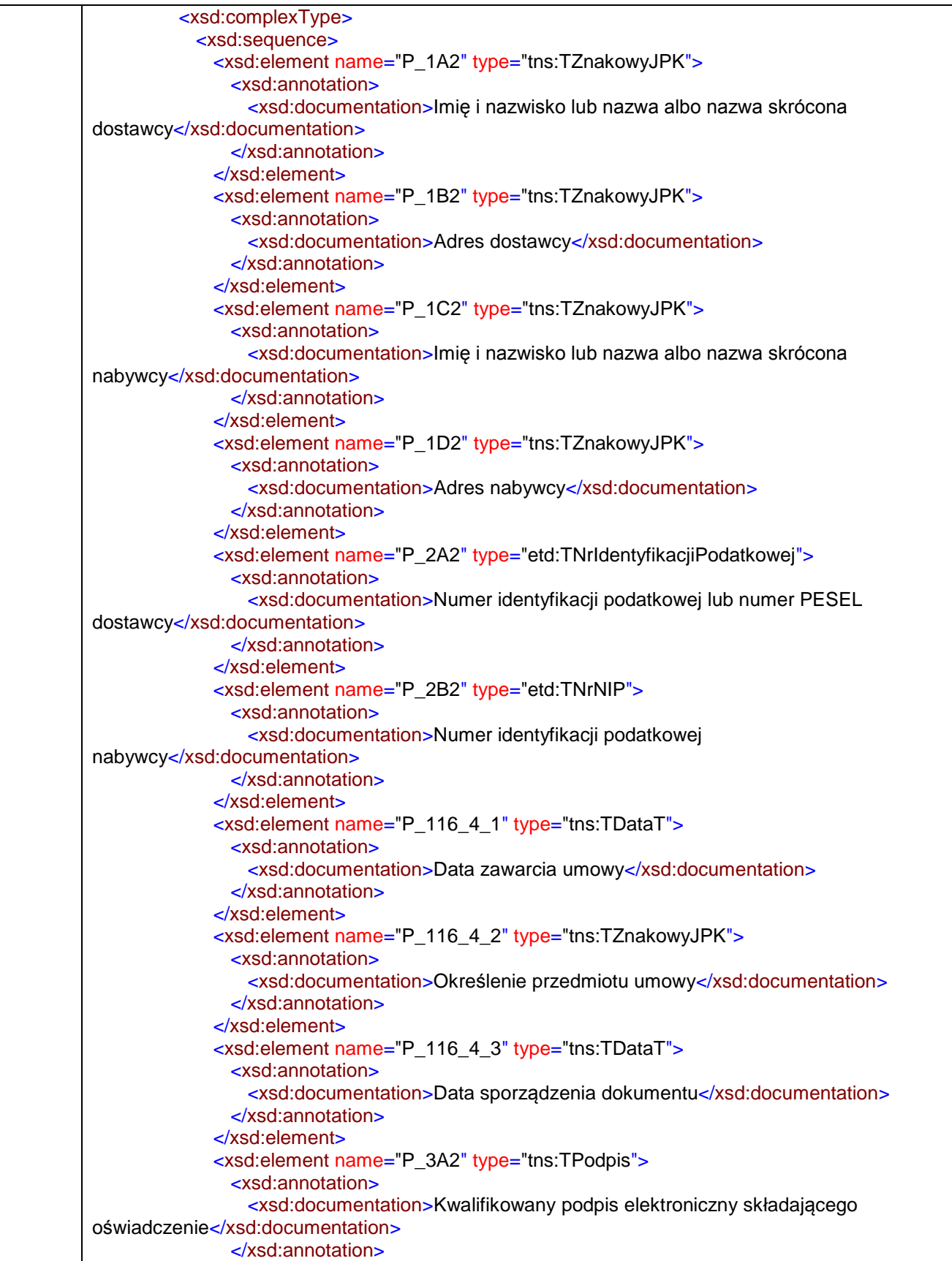

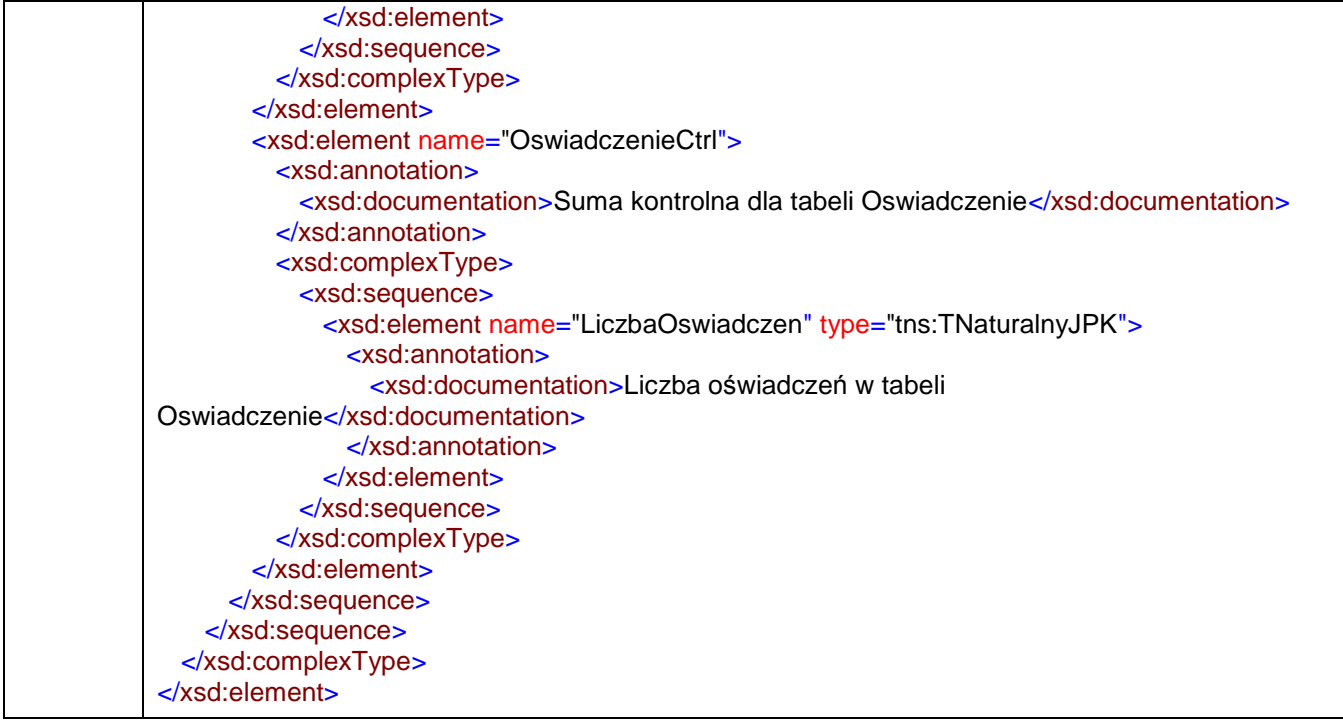

#### <span id="page-9-0"></span>element **JPK/Naglowek**

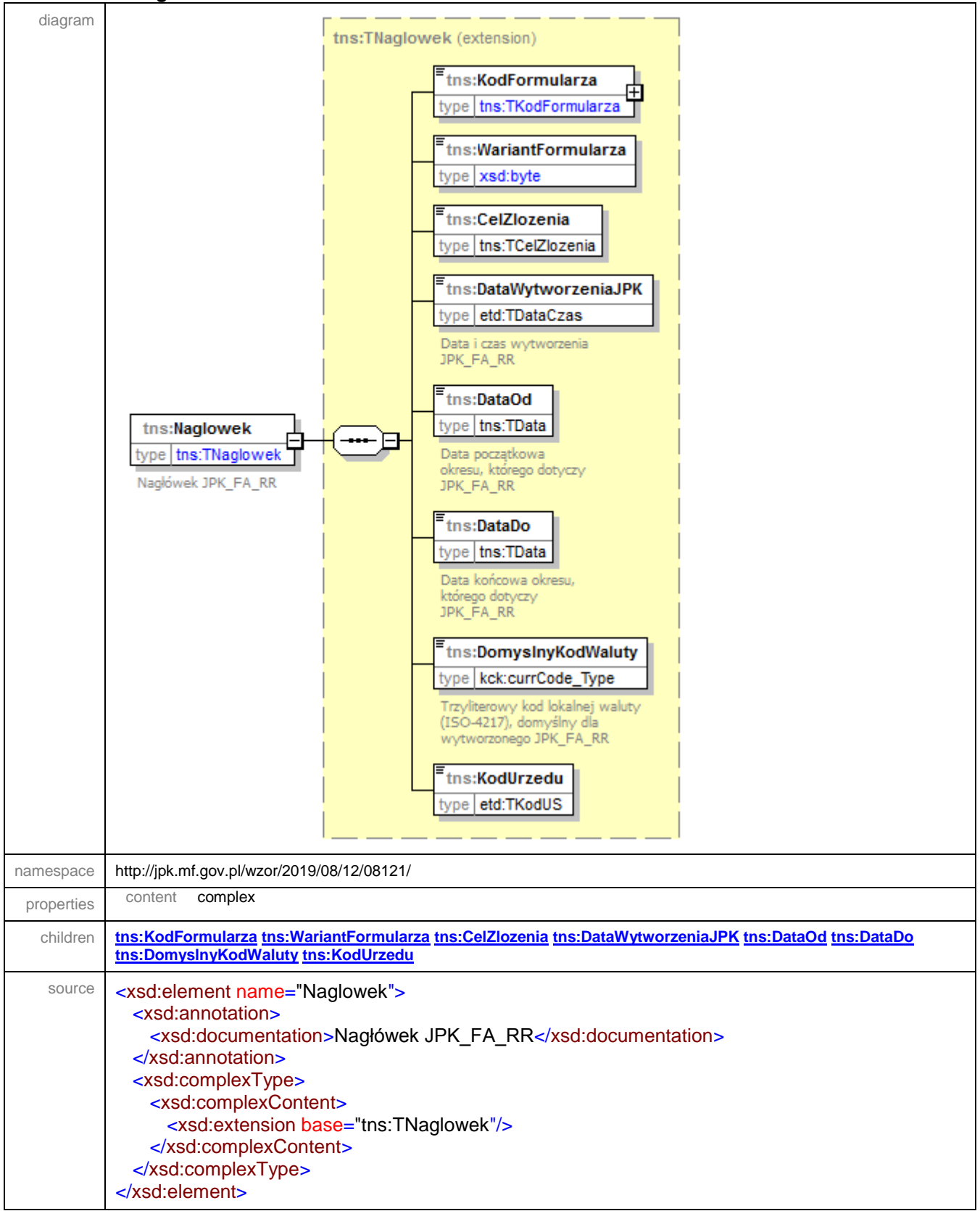

<span id="page-10-0"></span>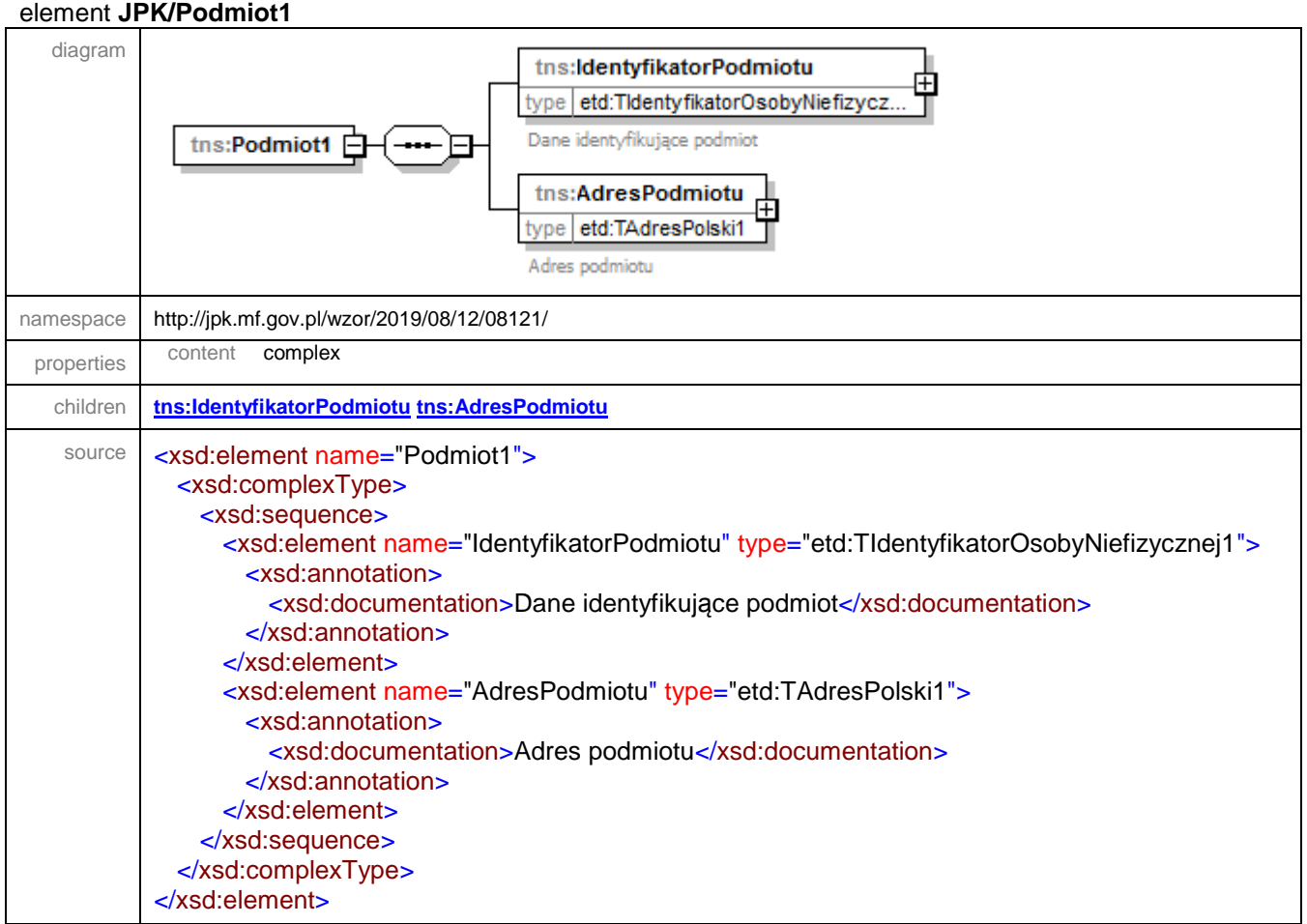

## <span id="page-10-1"></span>element **JPK/Podmiot1/IdentyfikatorPodmiotu**

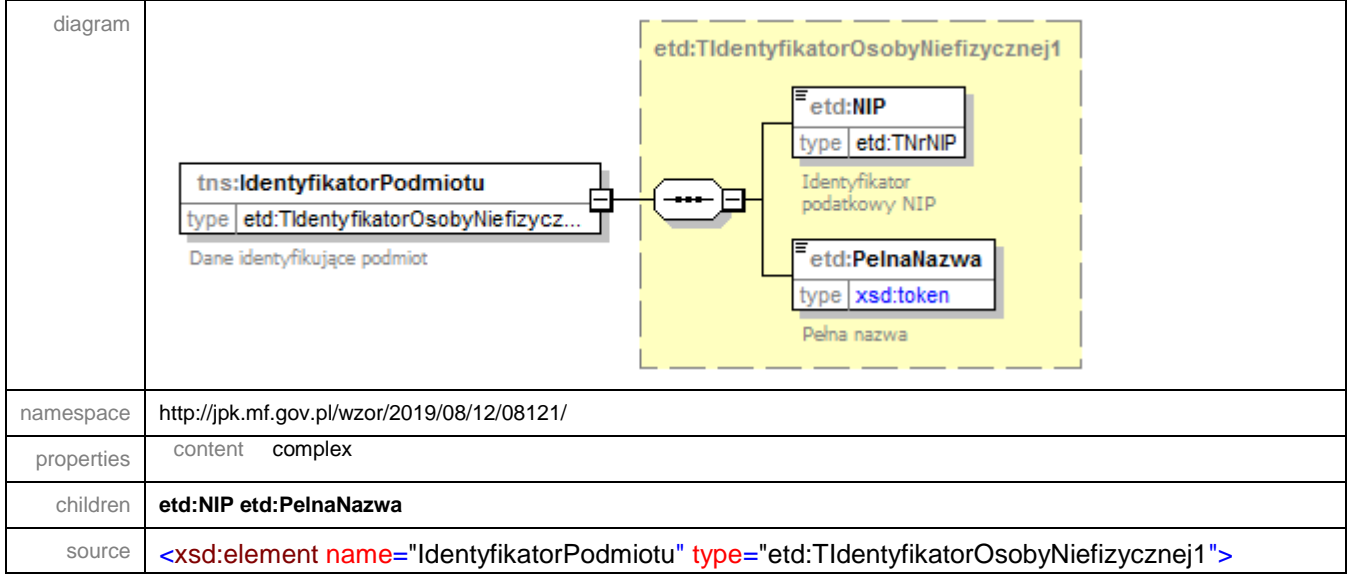

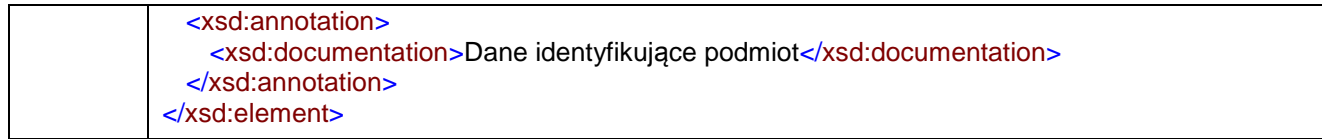

#### <span id="page-11-0"></span>element **JPK/Podmiot1/AdresPodmiotu**

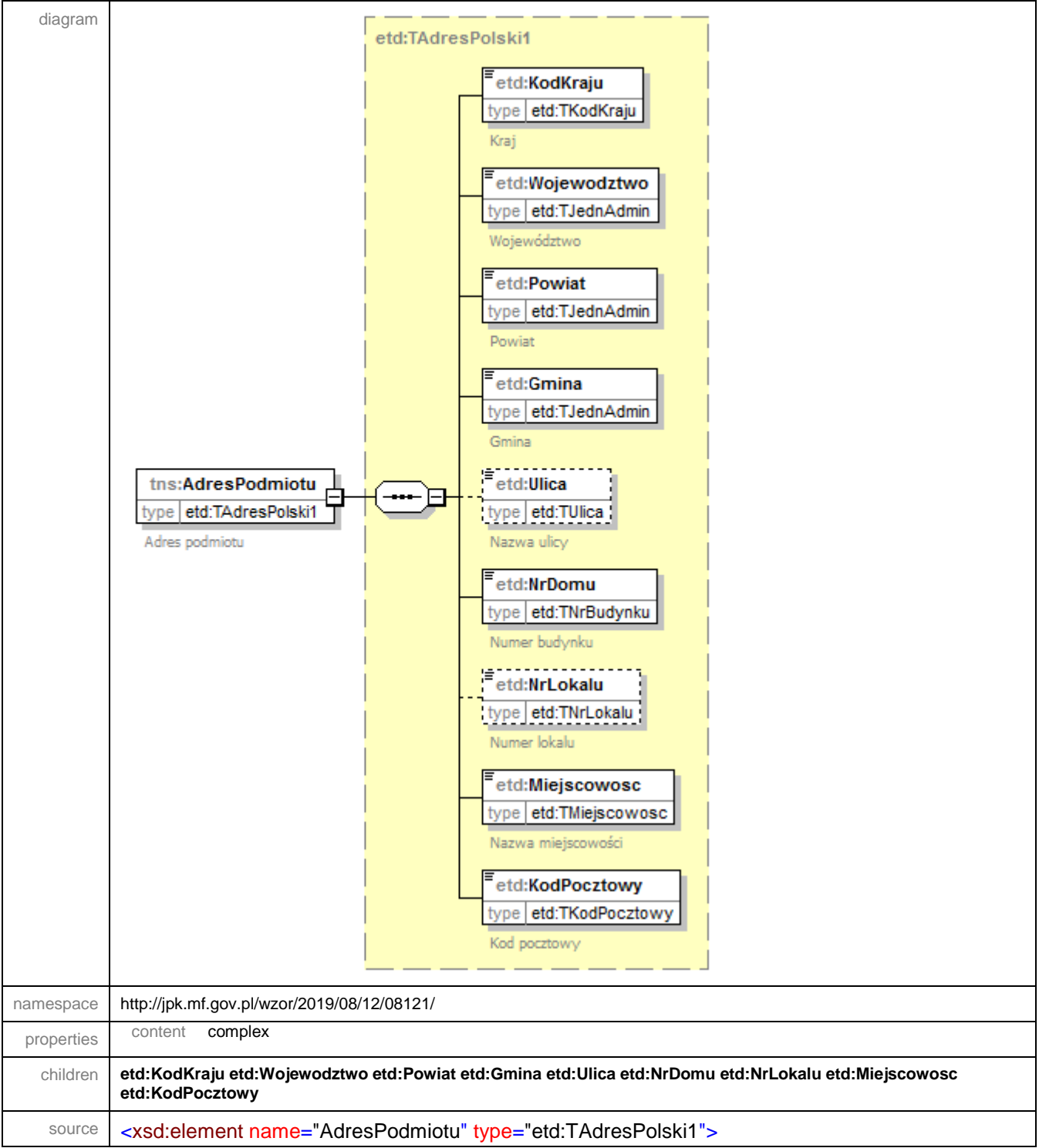

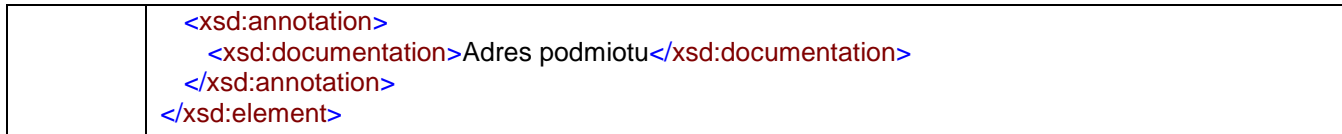

#### <span id="page-13-0"></span>element **JPK/FakturaRR**

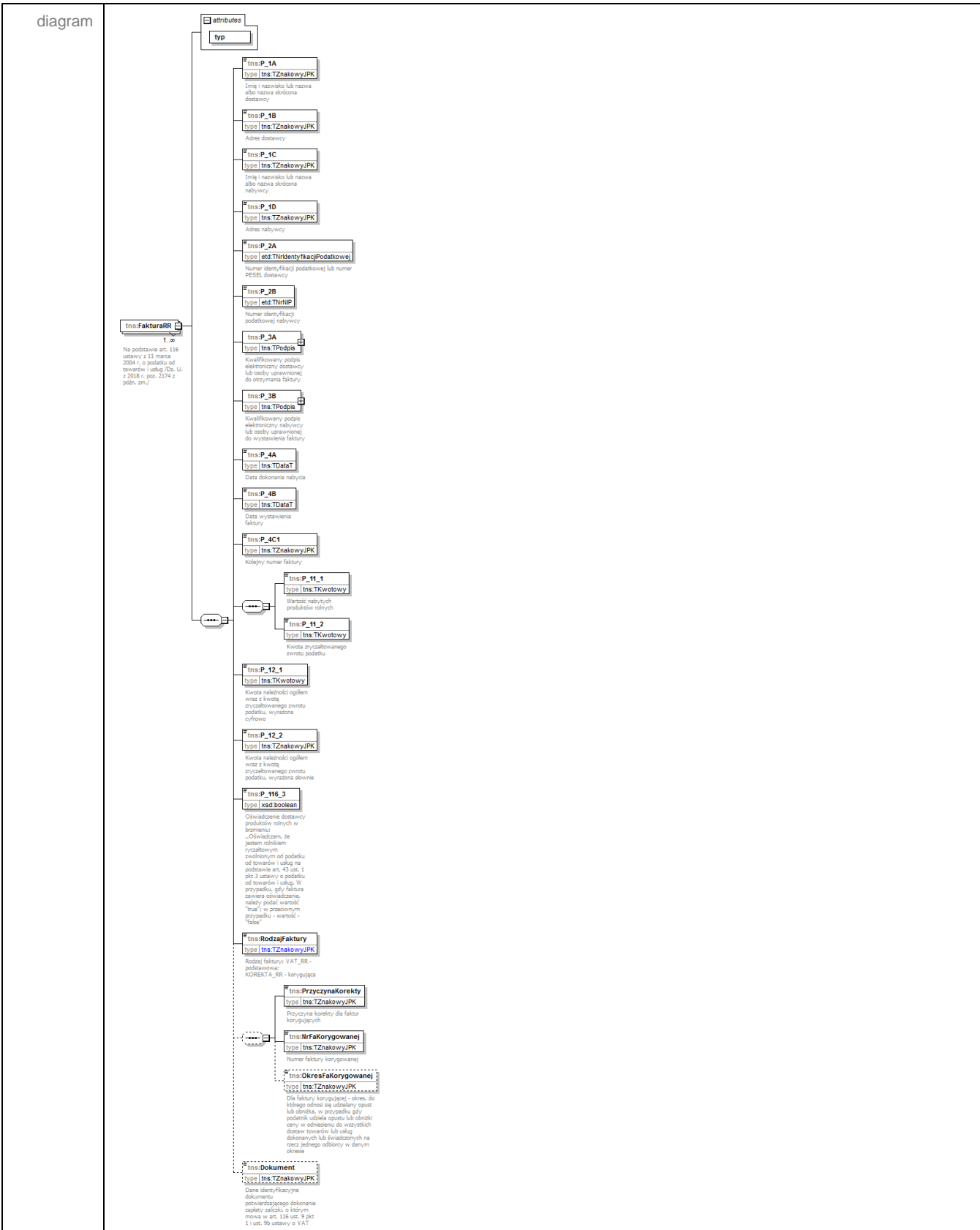

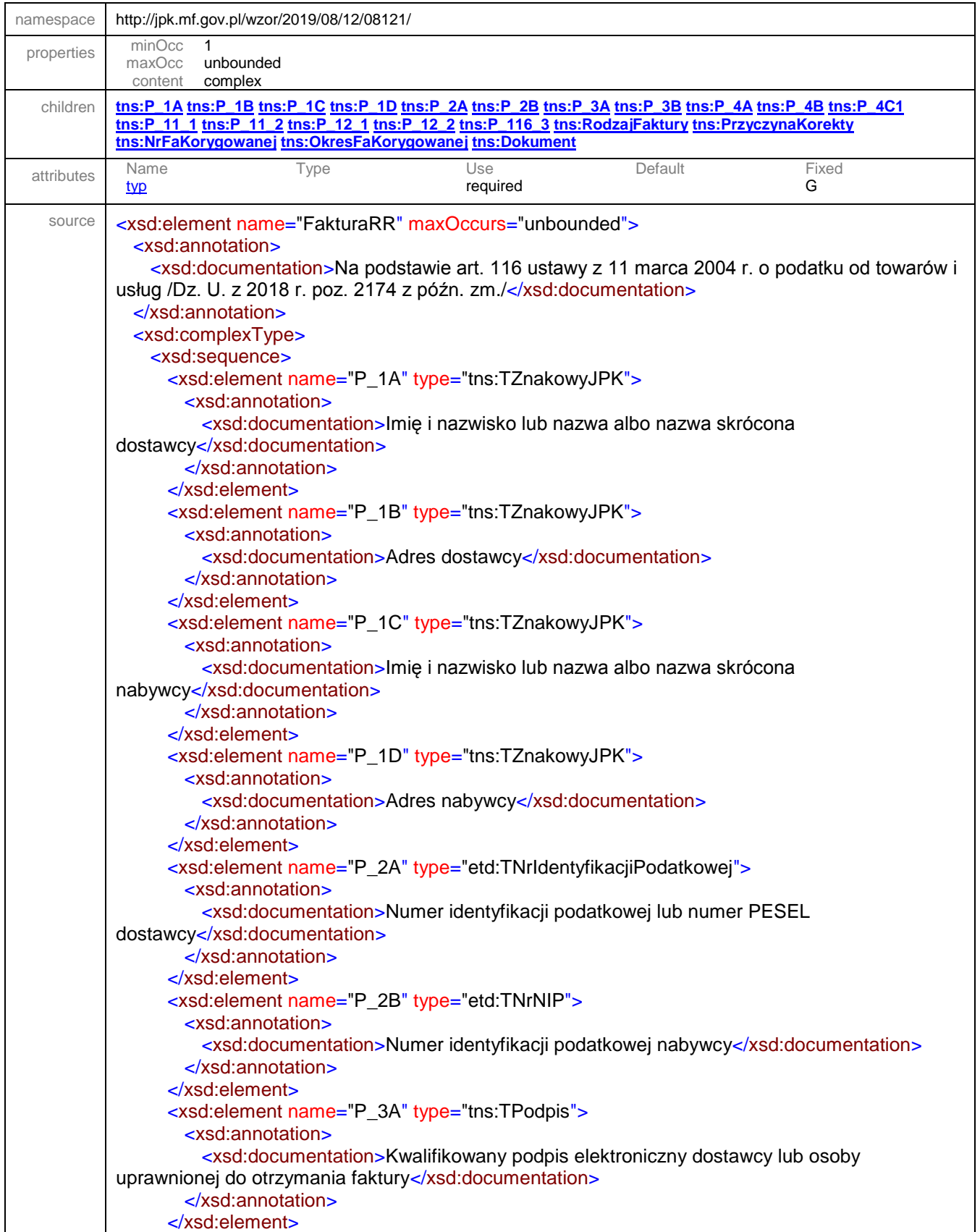

```
 <xsd:element name="P_3B" type="tns:TPodpis">
        <xsd:annotation>
          <xsd:documentation>Kwalifikowany podpis elektroniczny nabywcy lub osoby 
uprawnionej do wystawienia faktury</xsd:documentation>
        </xsd:annotation>
      </xsd:element>
      <xsd:element name="P_4A" type="tns:TDataT">
        <xsd:annotation>
         <xsd:documentation>Data dokonania nabycia</xsd:documentation>
        </xsd:annotation>
      </xsd:element>
      <xsd:element name="P_4B" type="tns:TDataT">
        <xsd:annotation>
          <xsd:documentation>Data wystawienia faktury</xsd:documentation>
        </xsd:annotation>
      </xsd:element>
      <xsd:element name="P_4C1" type="tns:TZnakowyJPK">
        <xsd:annotation>
          <xsd:documentation>Kolejny numer faktury</xsd:documentation>
        </xsd:annotation>
      </xsd:element>
      <xsd:sequence>
        <xsd:element name="P_11_1" type="tns:TKwotowy">
          <xsd:annotation>
            <xsd:documentation>Wartość nabytych produktów rolnych</xsd:documentation>
          </xsd:annotation>
        </xsd:element>
        <xsd:element name="P_11_2" type="tns:TKwotowy">
          <xsd:annotation>
           <xsd:documentation>Kwota zryczałtowanego zwrotu podatku</xsd:documentation>
          </xsd:annotation>
        </xsd:element>
      </xsd:sequence>
      <xsd:element name="P_12_1" type="tns:TKwotowy">
        <xsd:annotation>
          <xsd:documentation>Kwota należności ogółem wraz z kwotą zryczałtowanego zwrotu 
podatku, wyrażona cyfrowo</xsd:documentation>
        </xsd:annotation>
      </xsd:element>
      <xsd:element name="P_12_2" type="tns:TZnakowyJPK">
        <xsd:annotation>
          <xsd:documentation>Kwota należności ogółem wraz z kwotą zryczałtowanego zwrotu 
podatku, wyrażona słownie</xsd:documentation>
        </xsd:annotation>
      </xsd:element>
      <xsd:element name="P_116_3" type="xsd:boolean" default="false">
        <xsd:annotation>
          <xsd:documentation>Oświadczenie dostawcy produktów rolnych w brzmieniu: 
,,Oświadczam, że jestem rolnikiem ryczałtowym zwolnionym od podatku od towarów i usług na 
podstawie art. 43 ust. 1 pkt 3 ustawy o podatku od towarów i usług. W przypadku, gdy faktura 
zawiera oświadczenie, należy podać wartość "true"; w przeciwnym przypadku - wartość -
"false"</xsd:documentation>
        </xsd:annotation>
      </xsd:element>
      <xsd:element name="RodzajFaktury">
        <xsd:annotation>
```
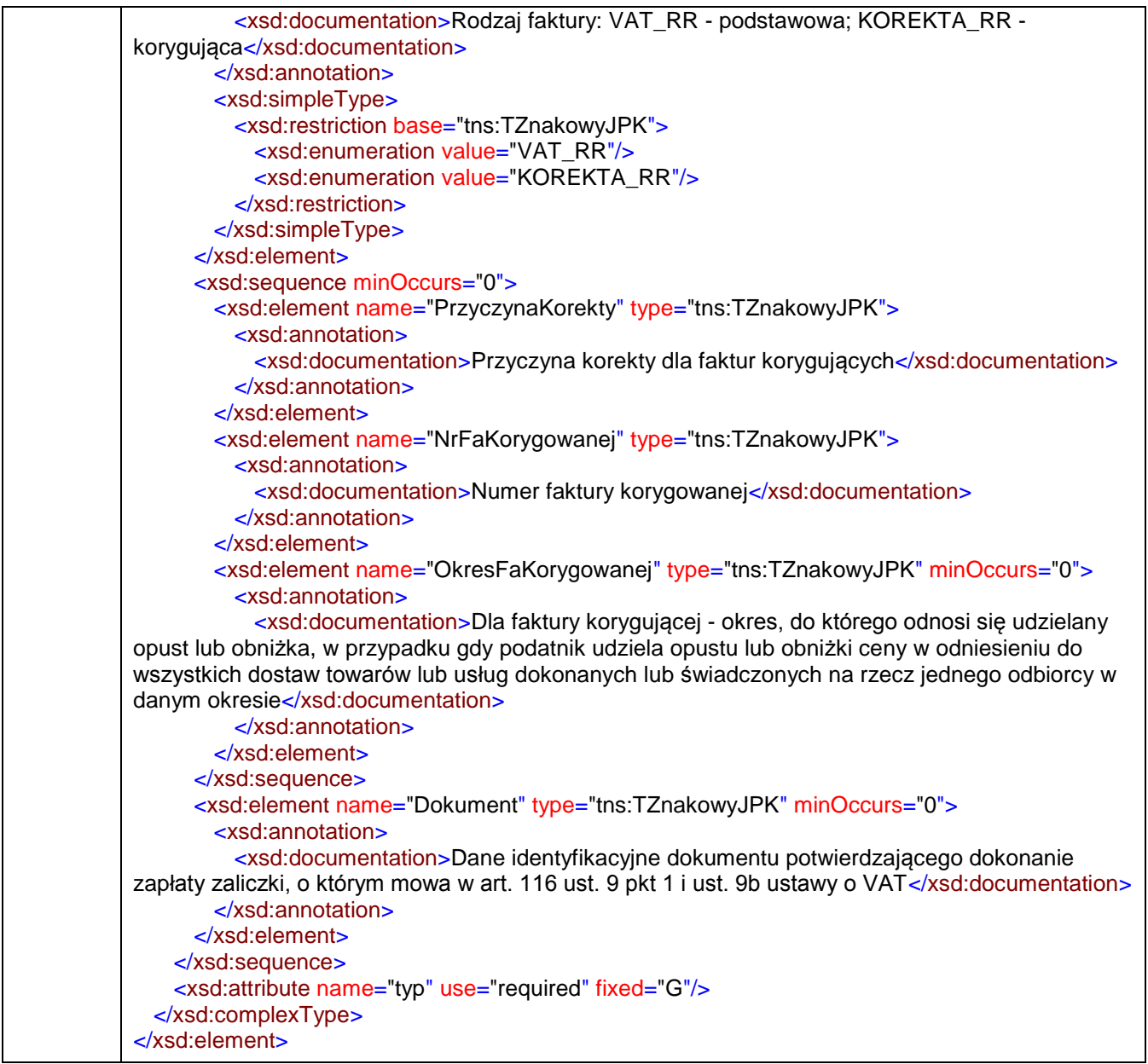

### <span id="page-16-0"></span>attribute **JPK/FakturaRR/@typ**

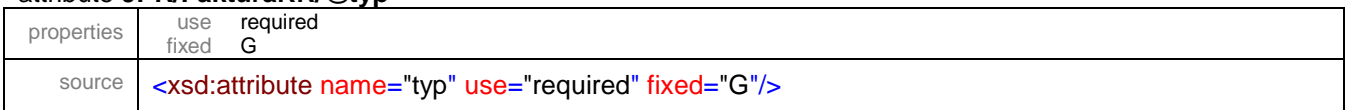

### <span id="page-17-0"></span>element **JPK/FakturaRR/P\_1A**

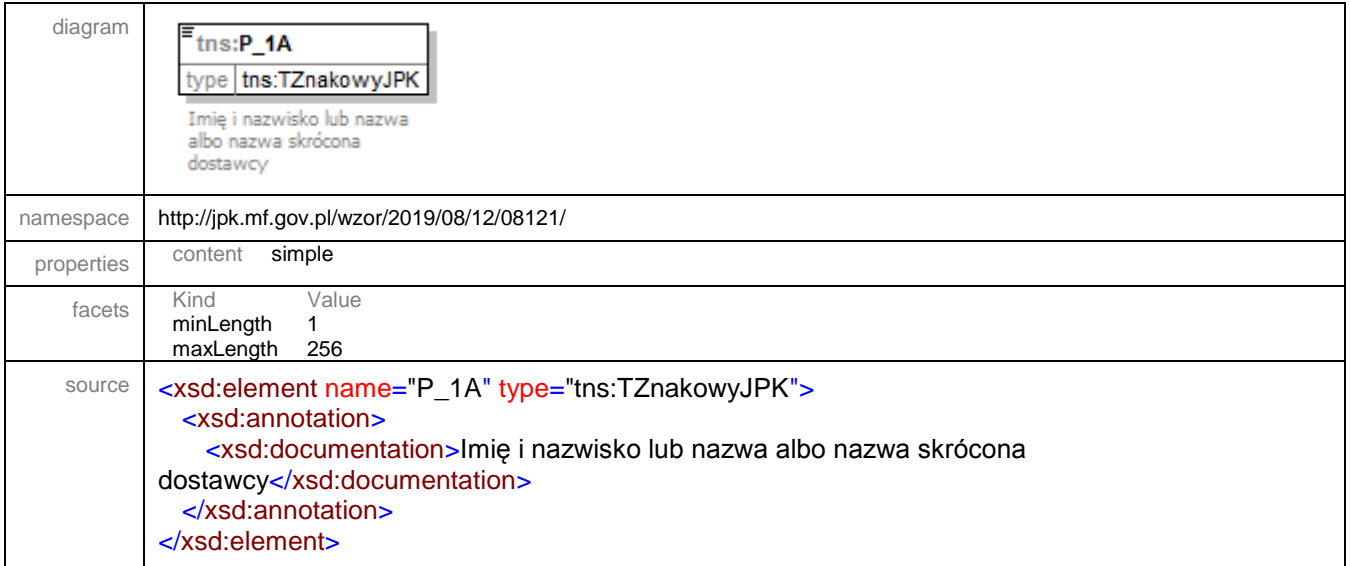

#### <span id="page-17-1"></span>element **JPK/FakturaRR/P\_1B**

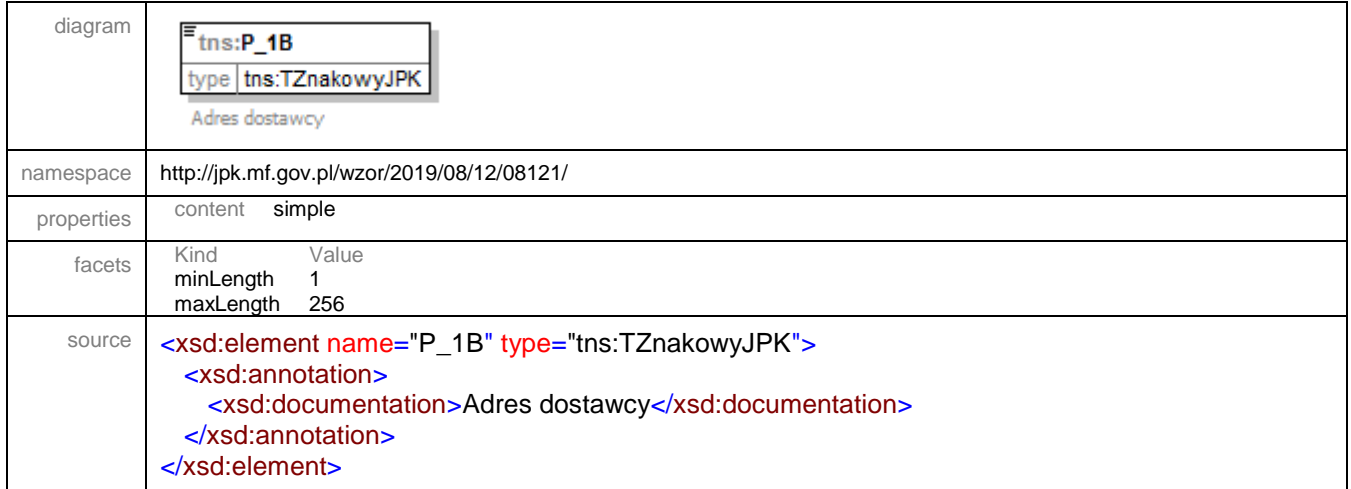

#### <span id="page-17-2"></span>element **JPK/FakturaRR/P\_1C**

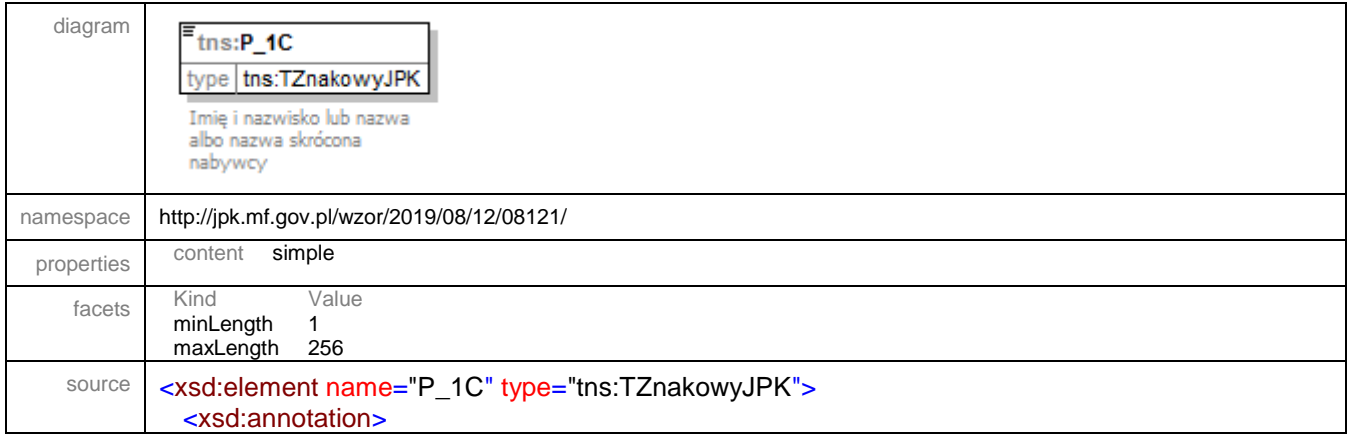

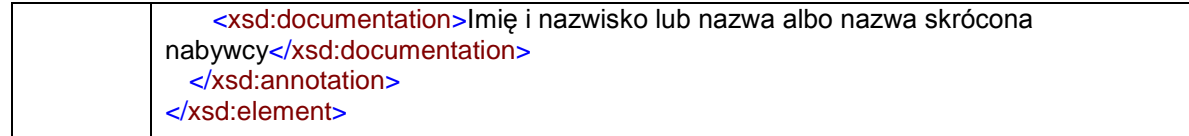

## <span id="page-18-0"></span>element **JPK/FakturaRR/P\_1D**

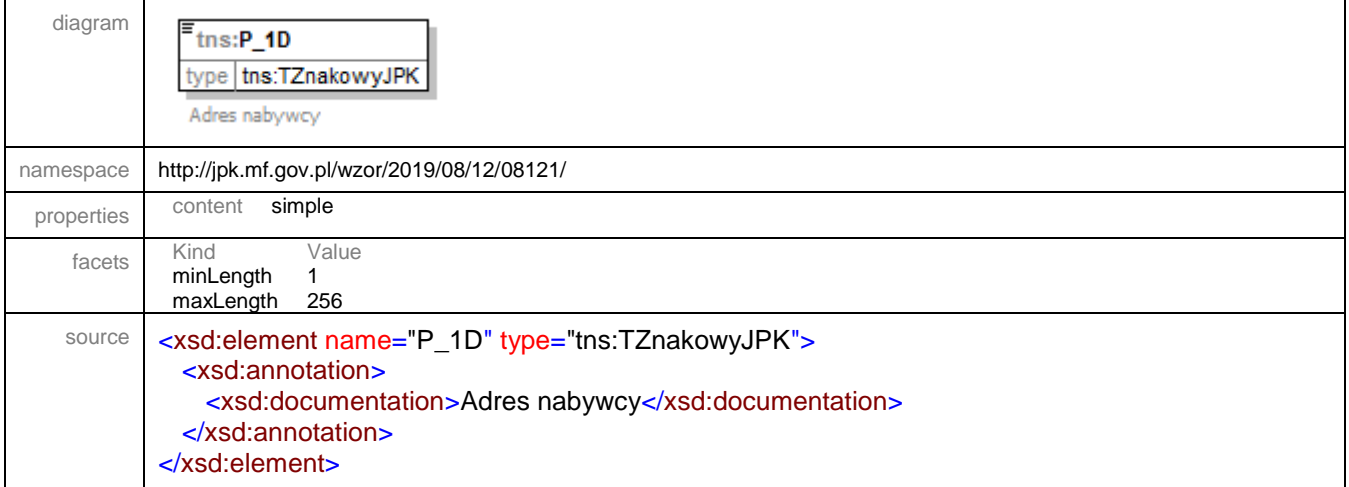

### <span id="page-18-1"></span>element **JPK/FakturaRR/P\_2A**

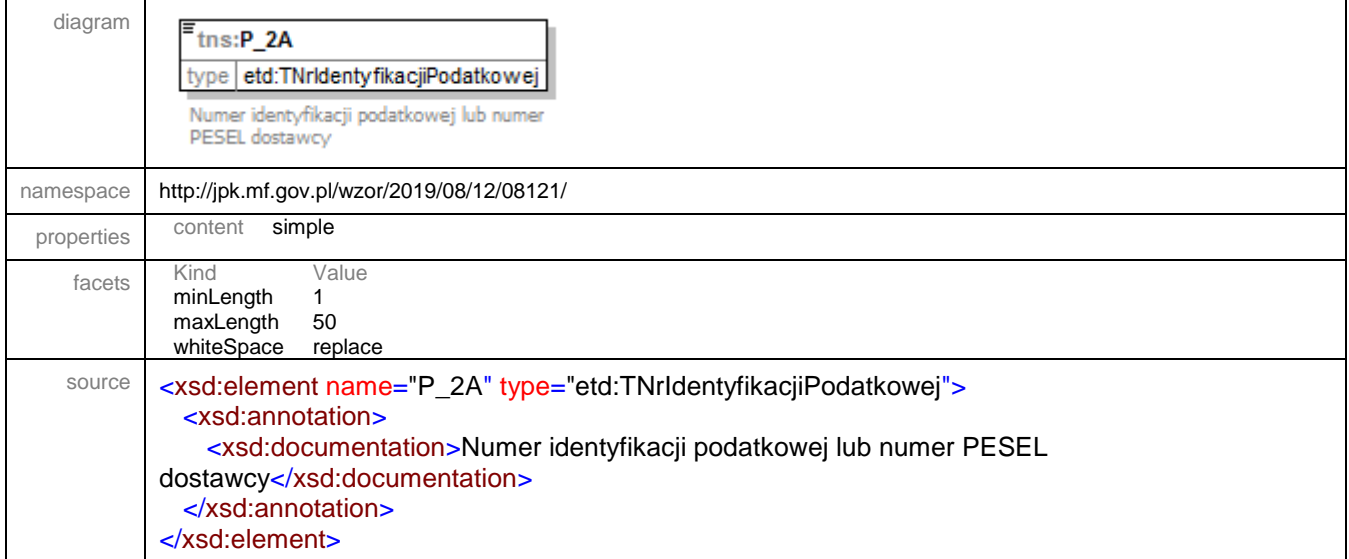

## <span id="page-18-2"></span>element **JPK/FakturaRR/P\_2B**

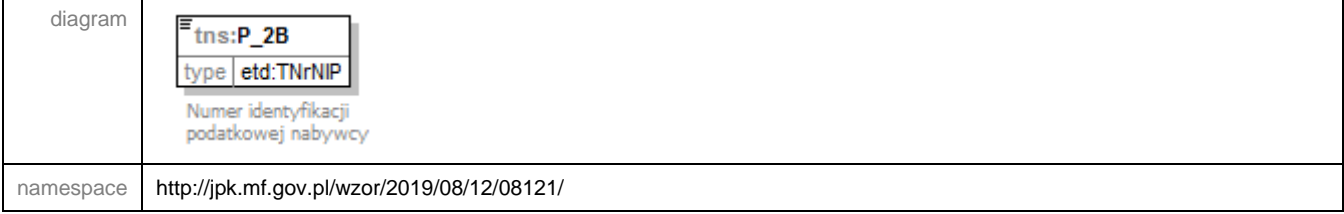

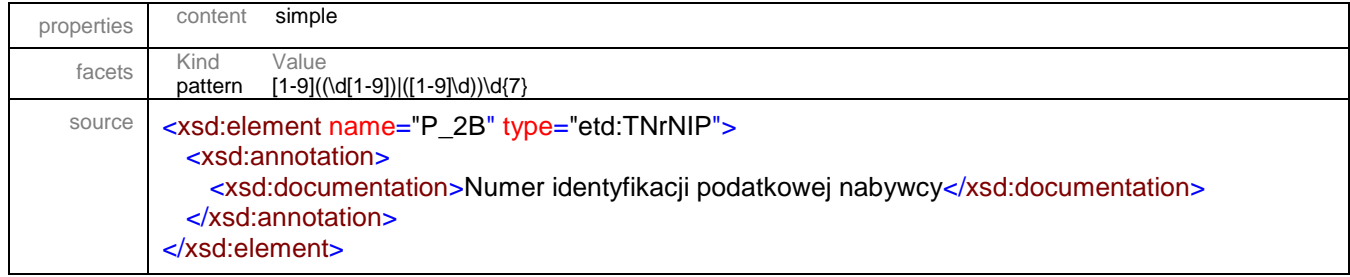

## <span id="page-19-0"></span>element **JPK/FakturaRR/P\_3A**

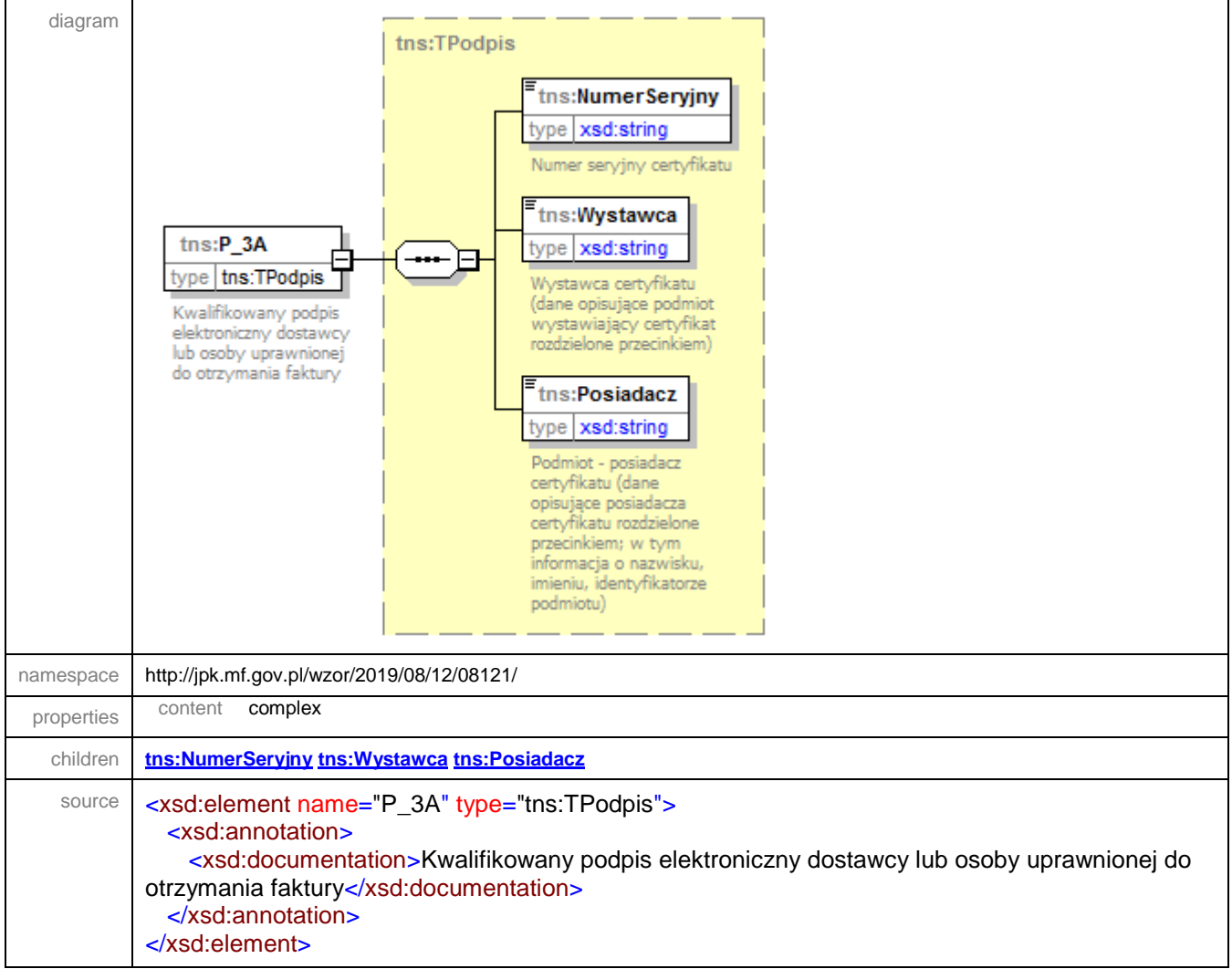

#### <span id="page-20-0"></span>element **JPK/FakturaRR/P\_3B**

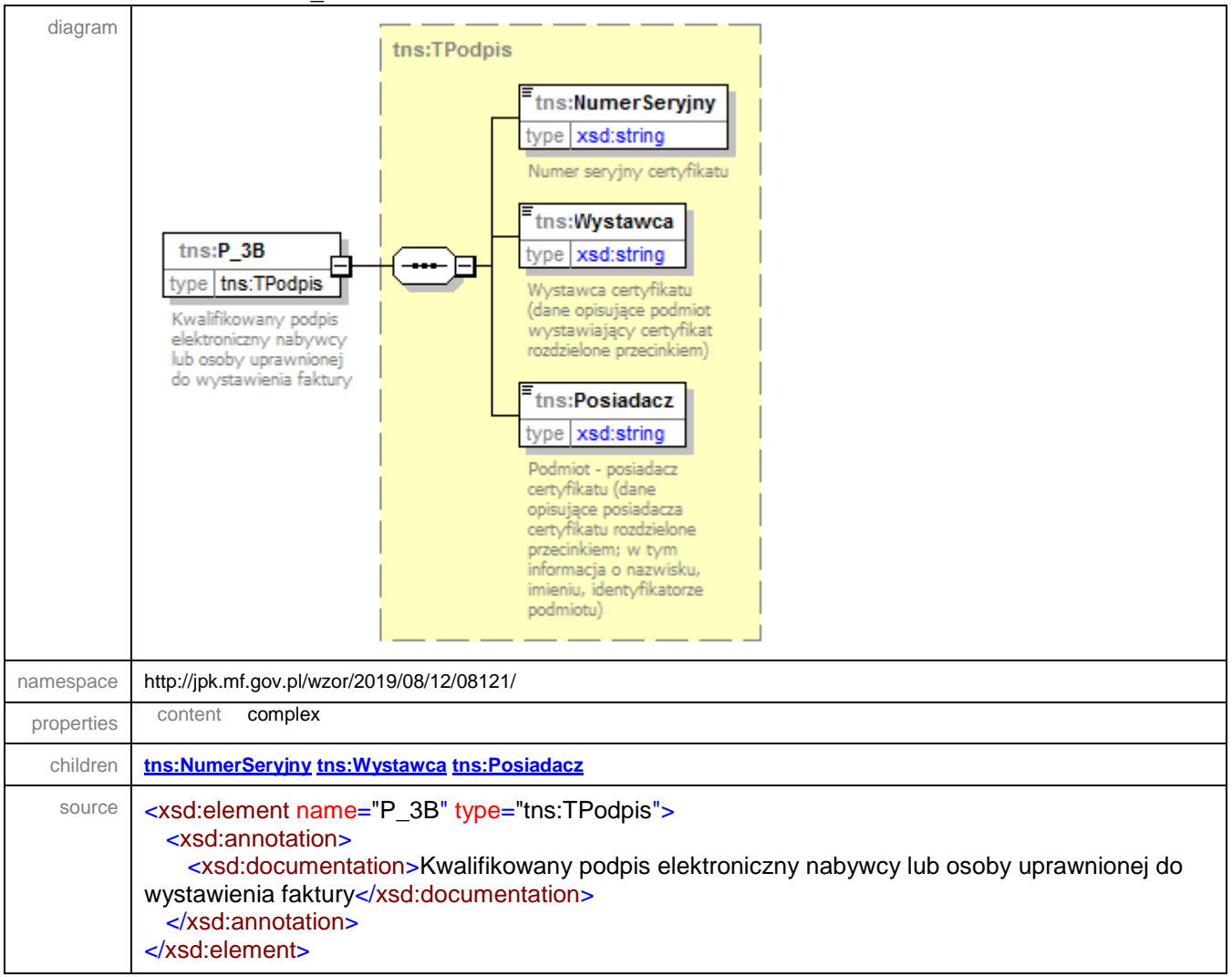

## <span id="page-20-1"></span>element **JPK/FakturaRR/P\_4A**

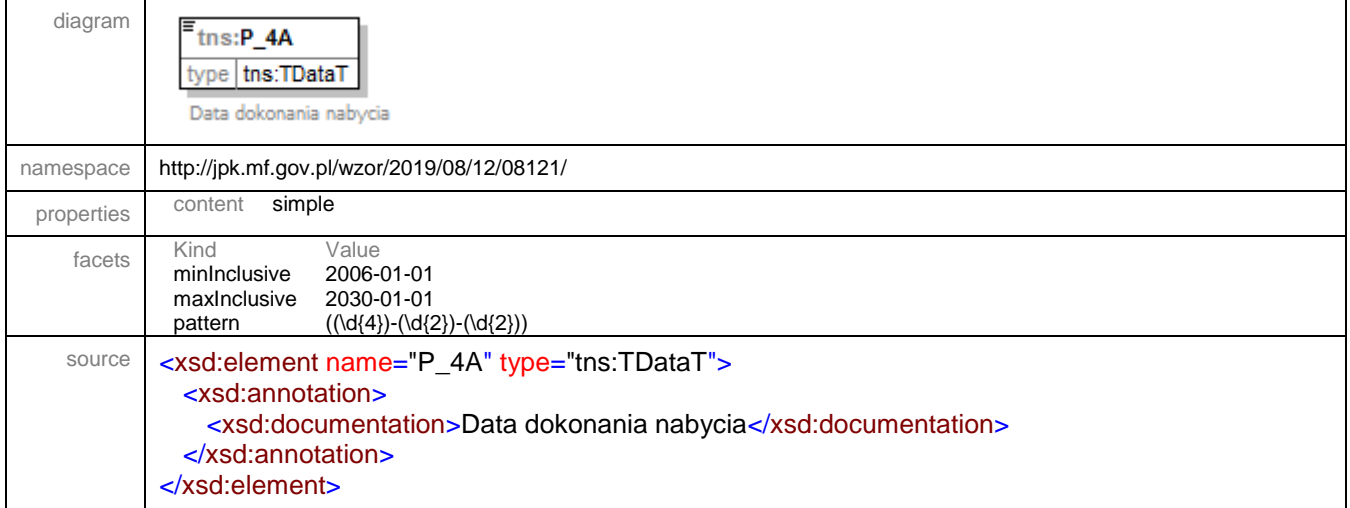

## <span id="page-21-0"></span>element **JPK/FakturaRR/P\_4B**

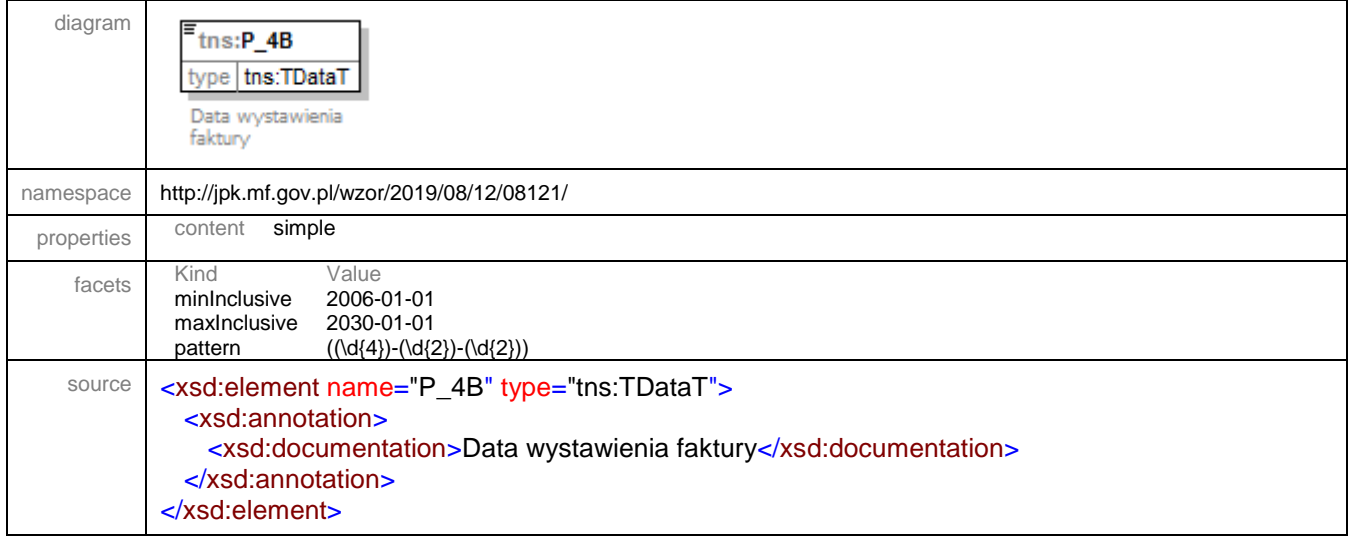

## <span id="page-21-1"></span>element **JPK/FakturaRR/P\_4C1** and the control of the control of the control of the control of the control of the control of the control of the control of the control of the control of the control of the control of the cont

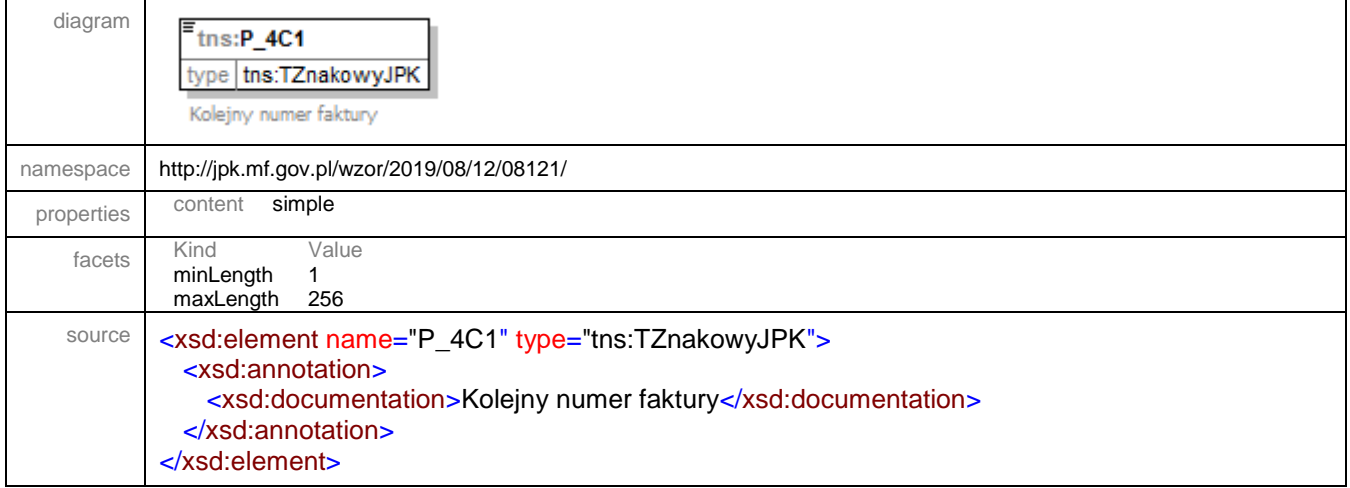

#### <span id="page-21-2"></span>element **JPK/FakturaRR/P\_11\_1**

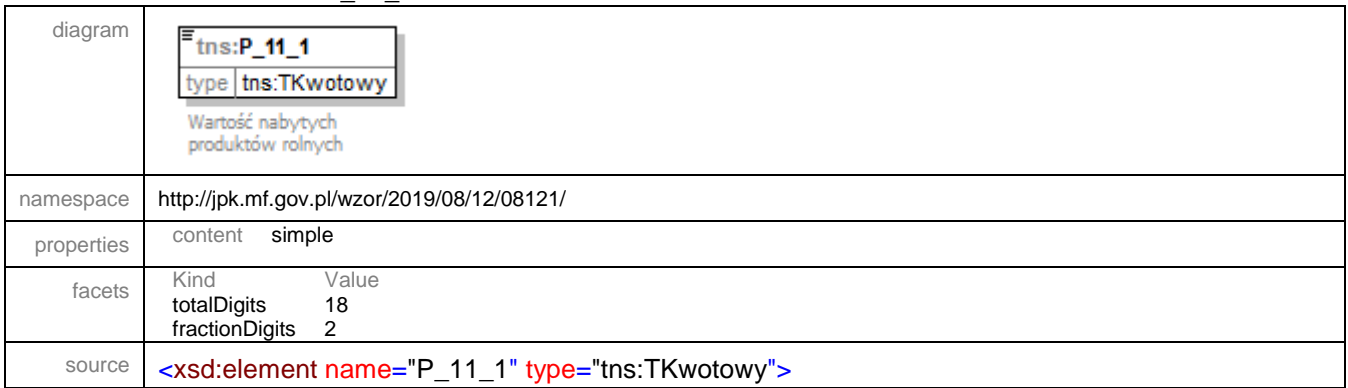

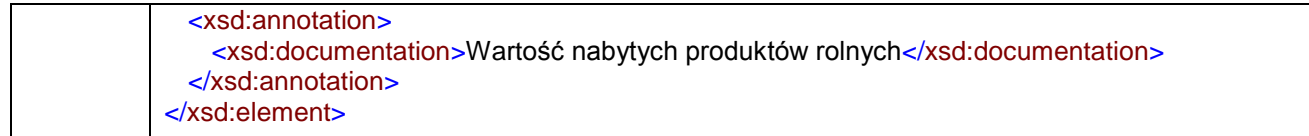

## <span id="page-22-0"></span>element **JPK/FakturaRR/P\_11\_2**

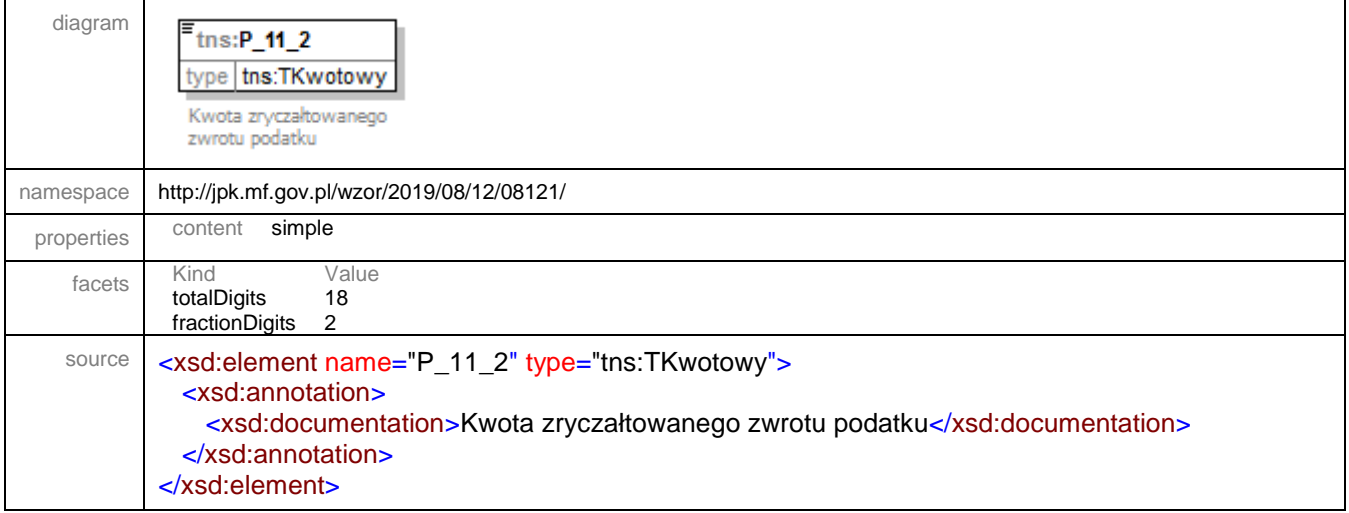

## <span id="page-22-1"></span>element **JPK/FakturaRR/P\_12\_1**

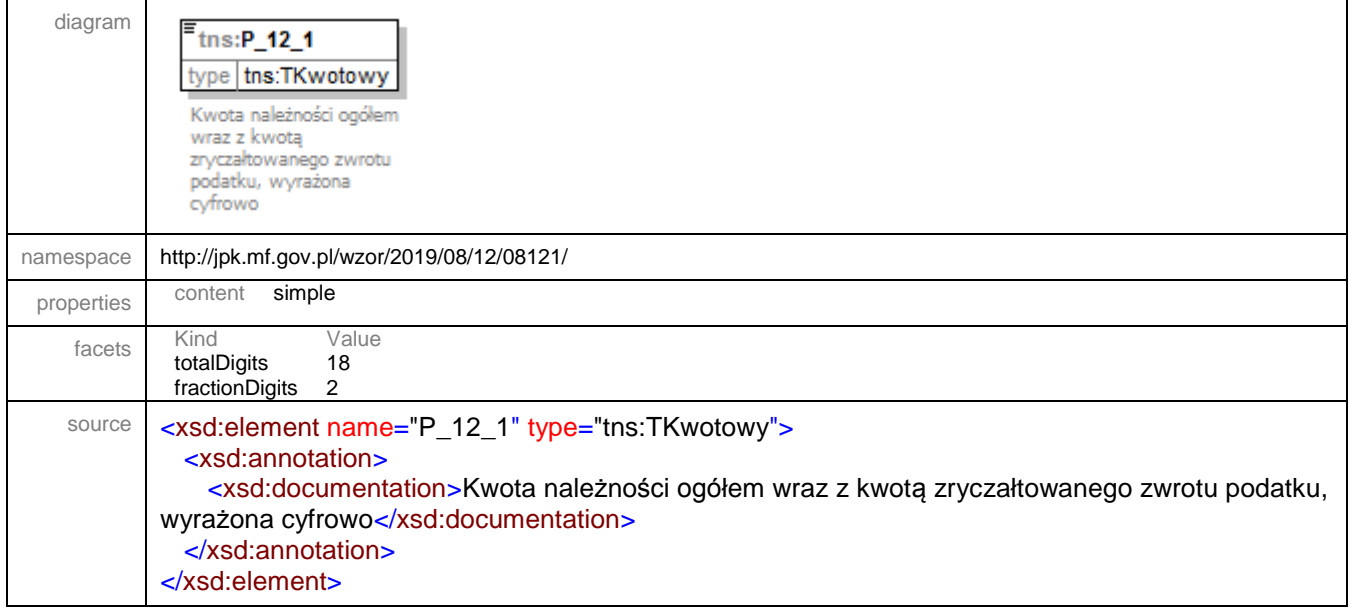

## <span id="page-23-0"></span>element **JPK/FakturaRR/P\_12\_2**

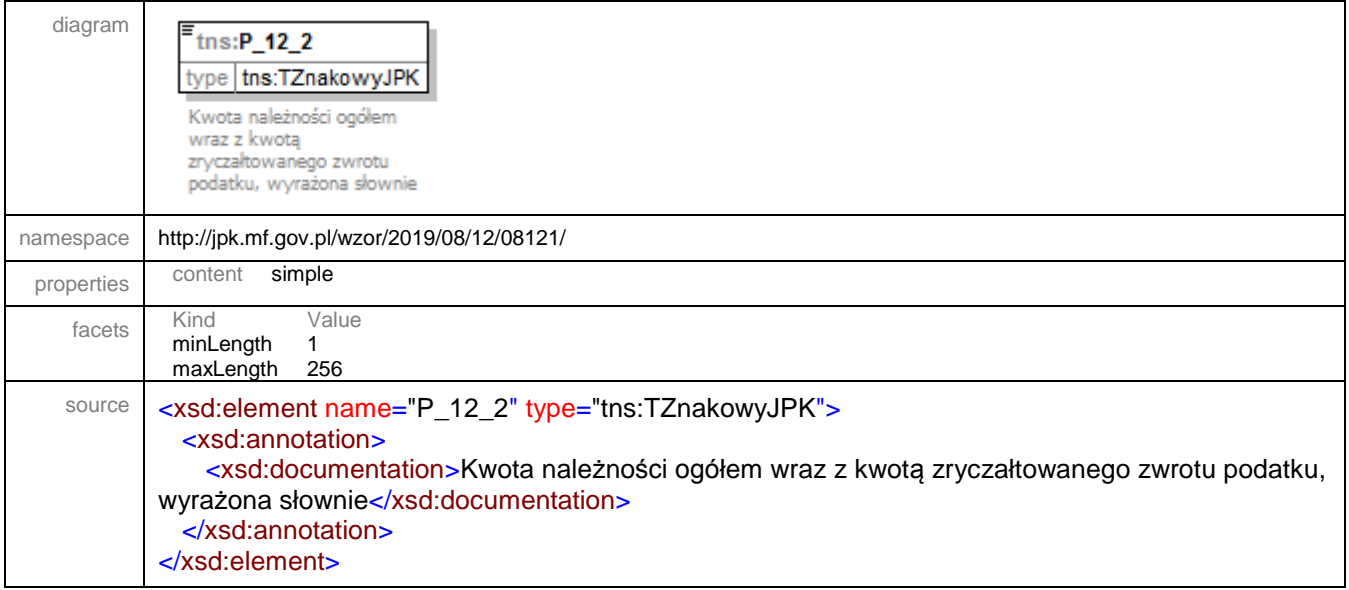

#### <span id="page-23-1"></span>element **JPK/FakturaRR/P\_116\_3**

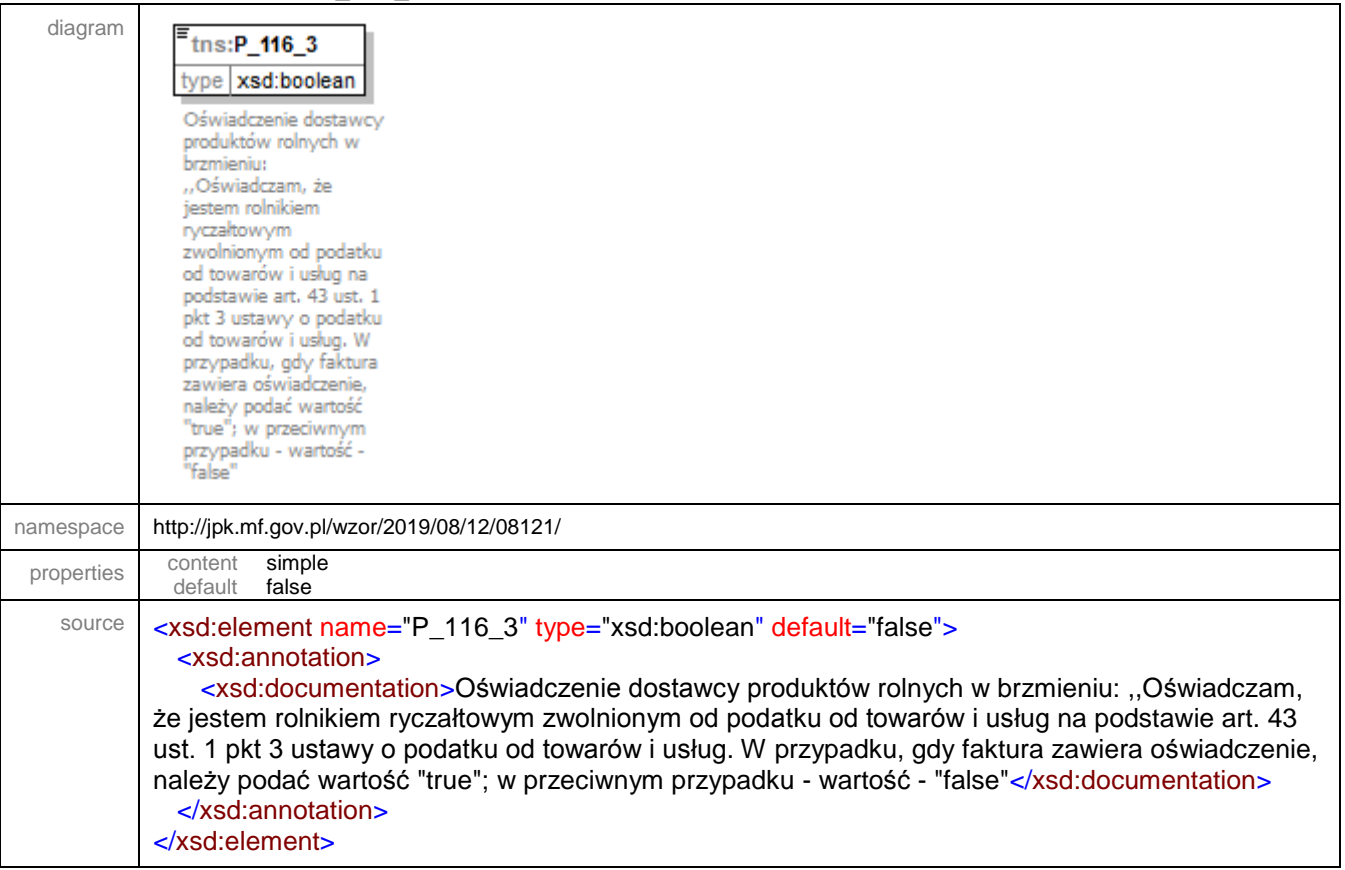

### <span id="page-24-0"></span>element **JPK/FakturaRR/RodzajFaktury**

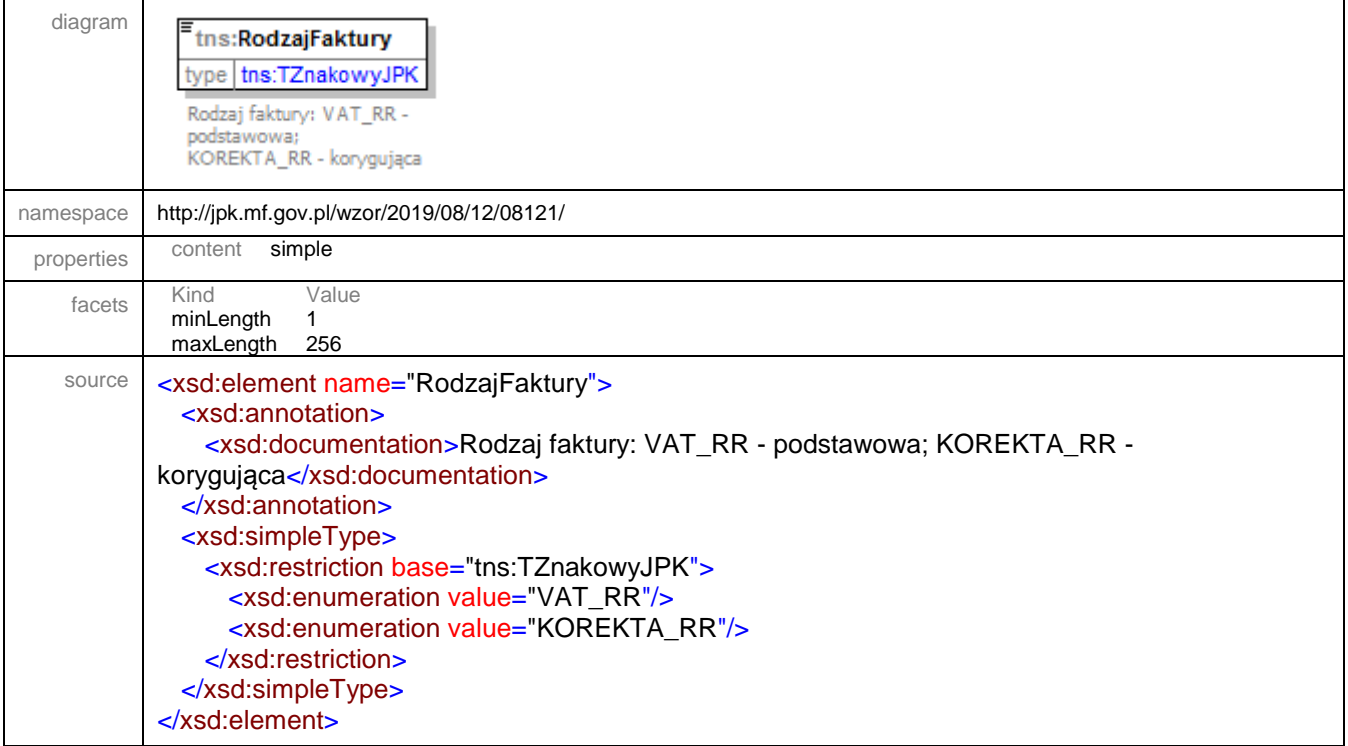

## <span id="page-24-1"></span>element **JPK/FakturaRR/PrzyczynaKorekty**

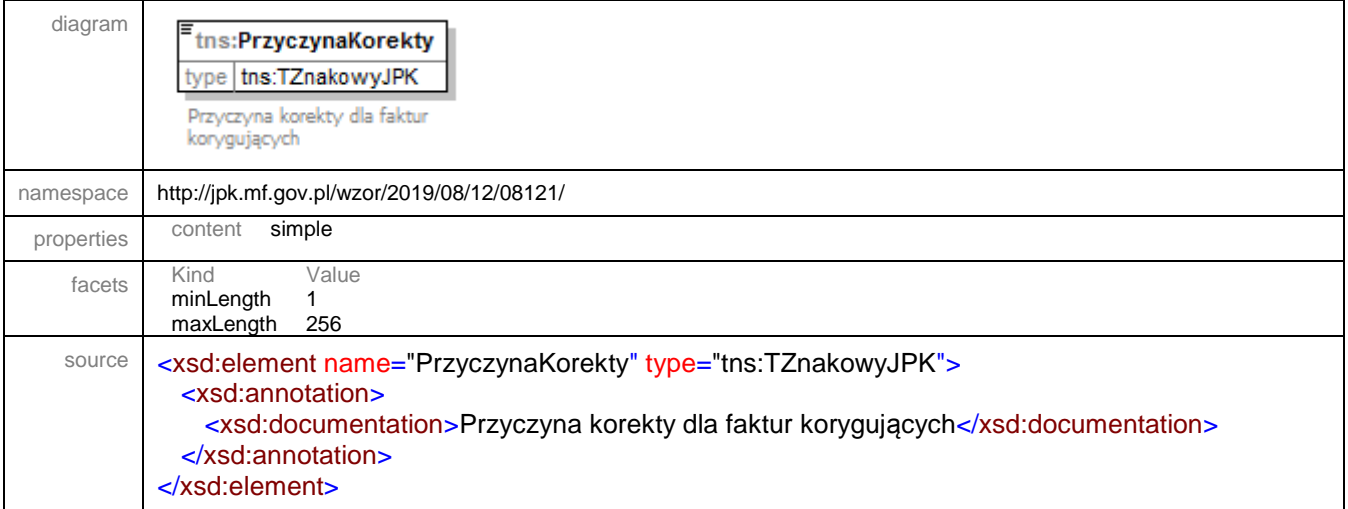

## <span id="page-24-2"></span>element **JPK/FakturaRR/NrFaKorygowanej**

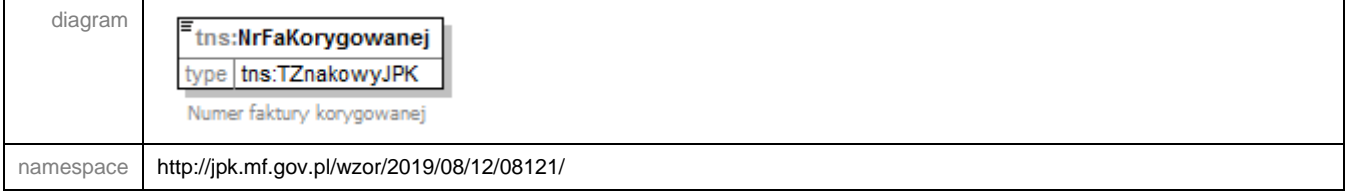

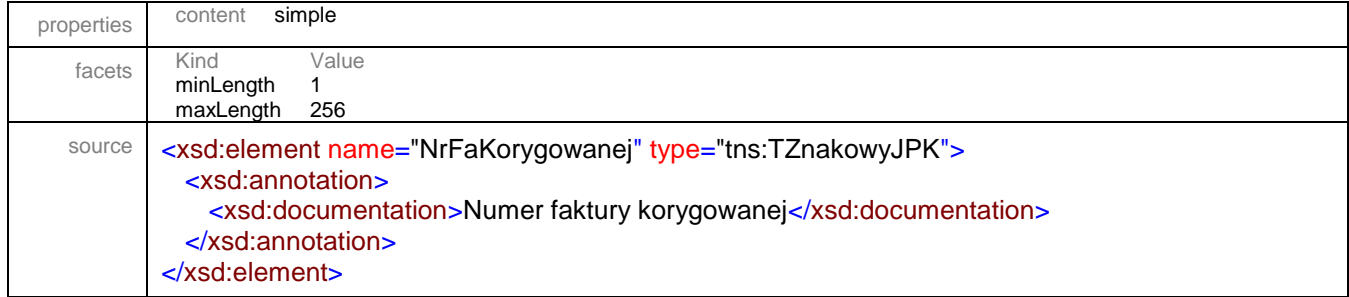

## <span id="page-25-0"></span>element **JPK/FakturaRR/OkresFaKorygowanej**

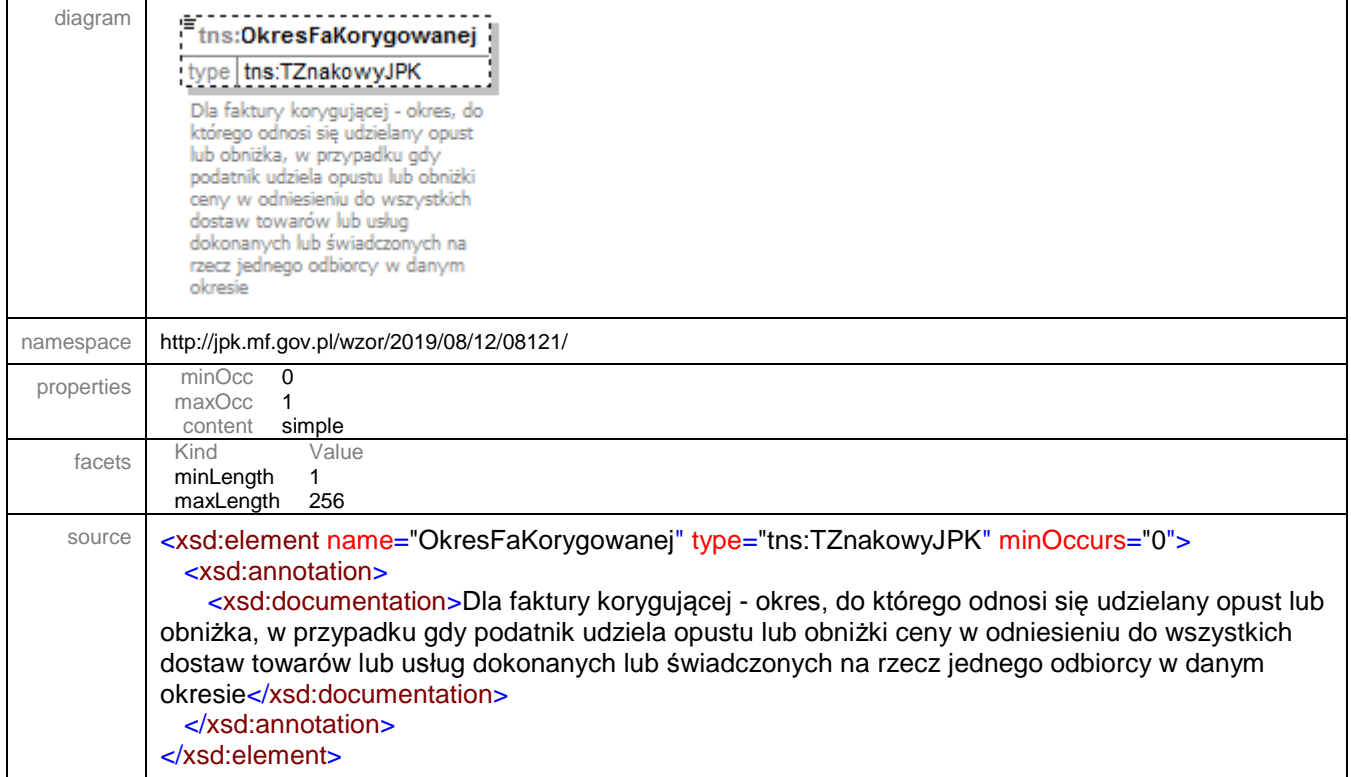

#### <span id="page-25-1"></span>element **JPK/FakturaRR/Dokument**

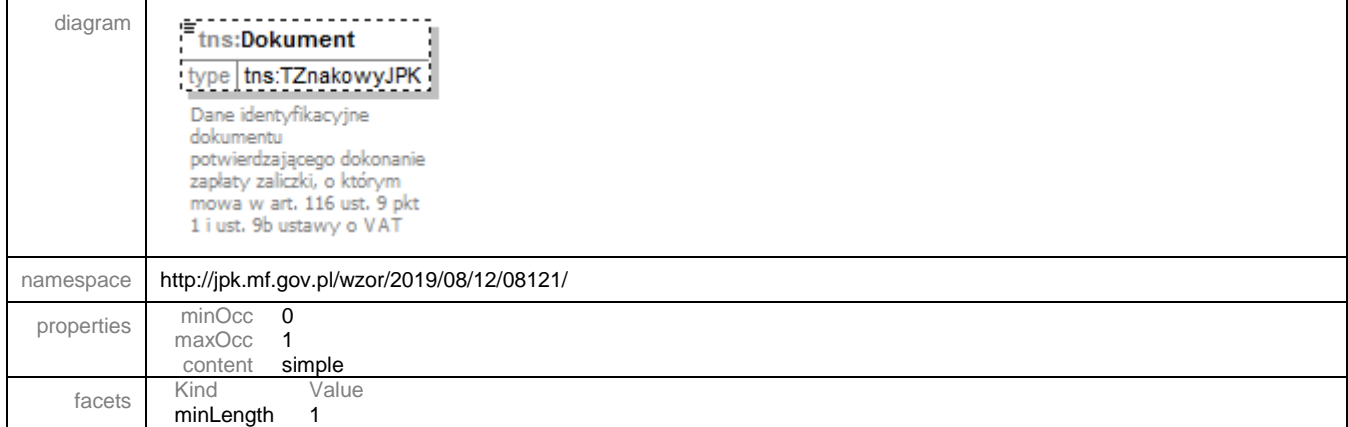

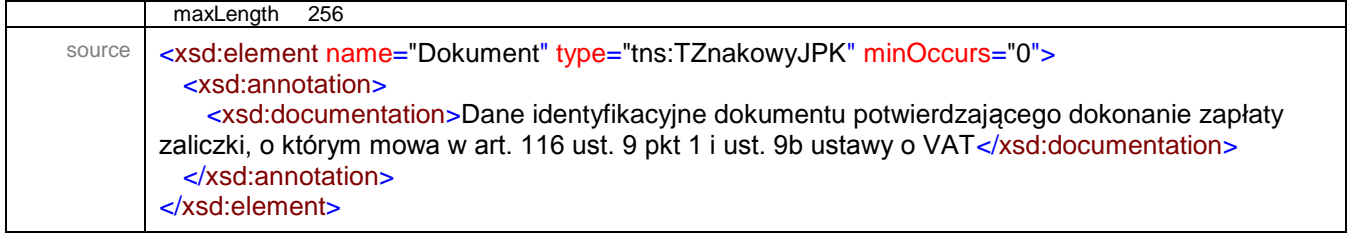

## <span id="page-26-0"></span>element **JPK/FakturaRRCtrl**

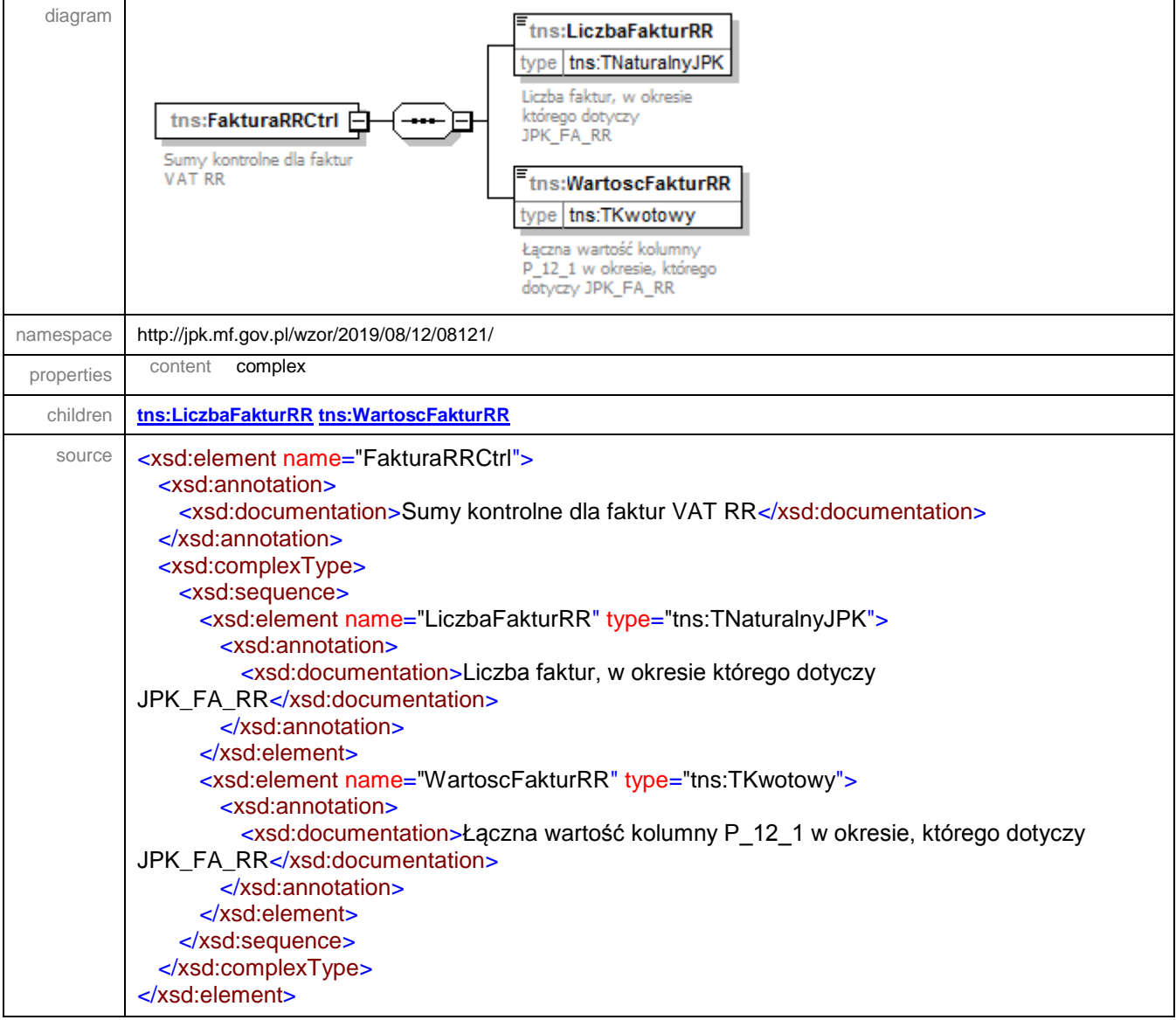

### <span id="page-27-0"></span>element **JPK/FakturaRRCtrl/LiczbaFakturRR**

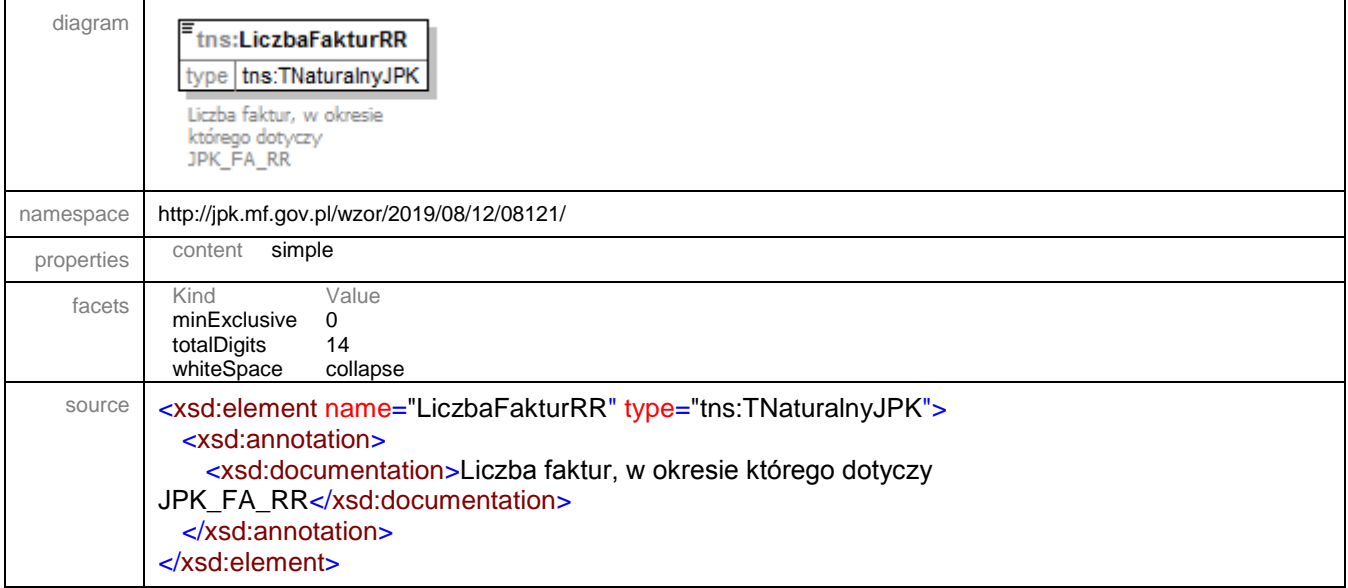

## <span id="page-27-1"></span>element **JPK/FakturaRRCtrl/WartoscFakturRR**

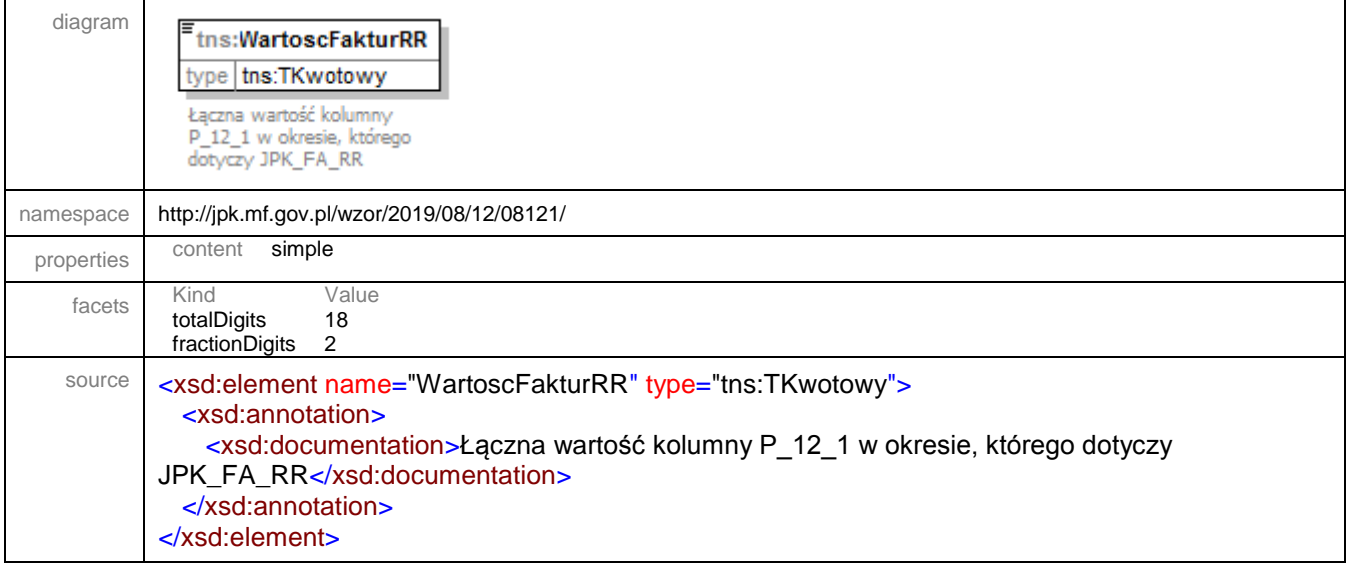

#### <span id="page-28-0"></span>element **JPK/FakturaRRWiersz**

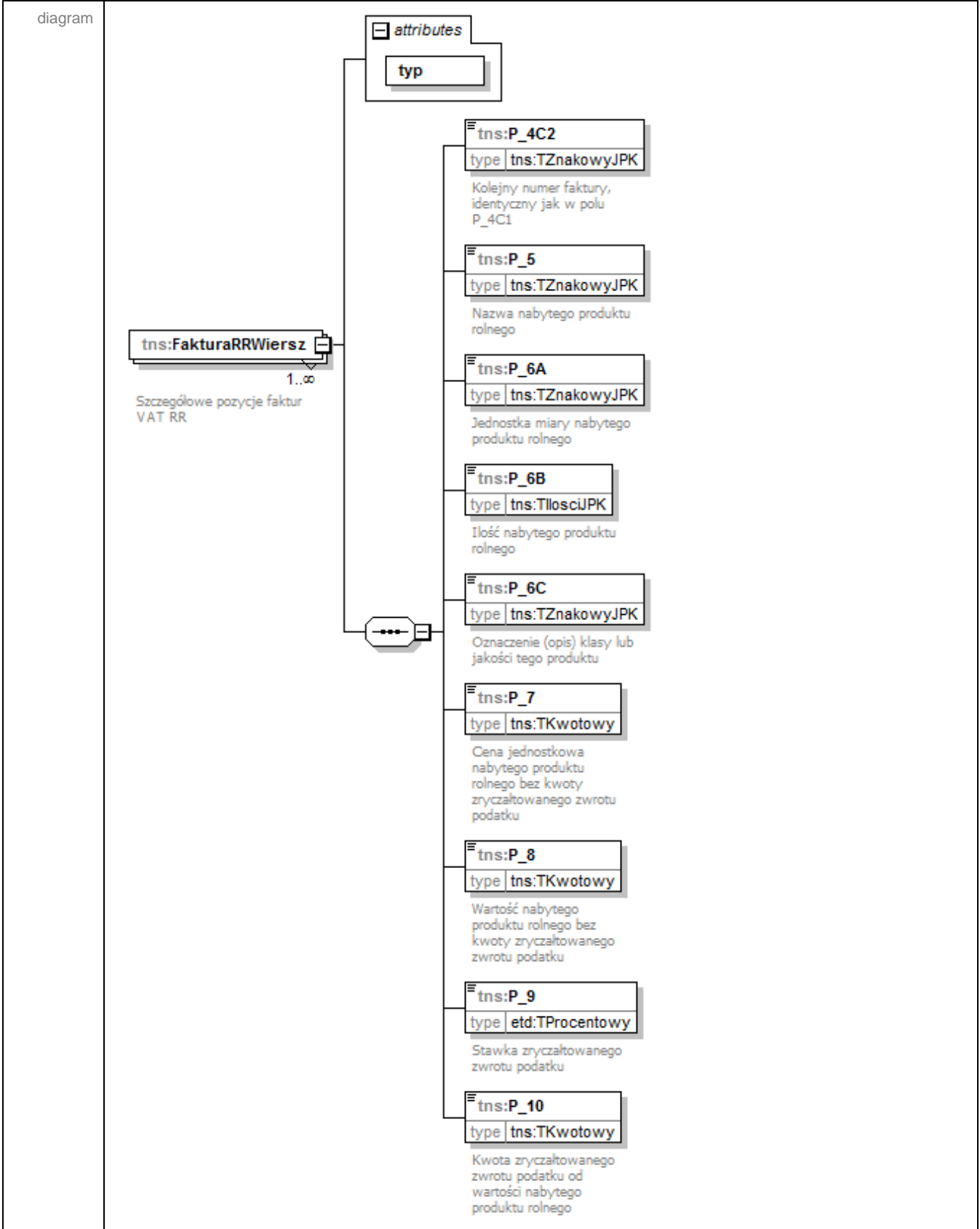

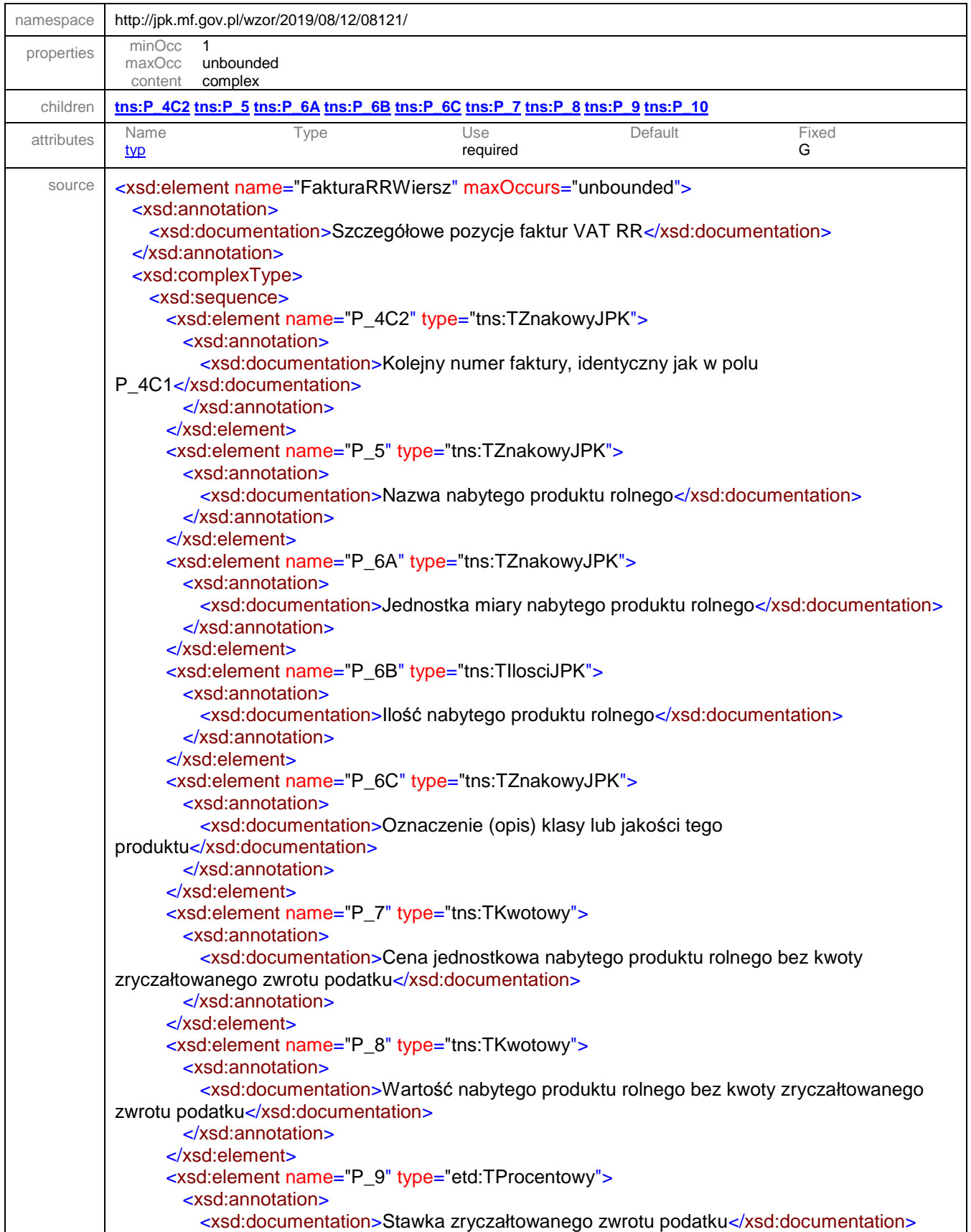

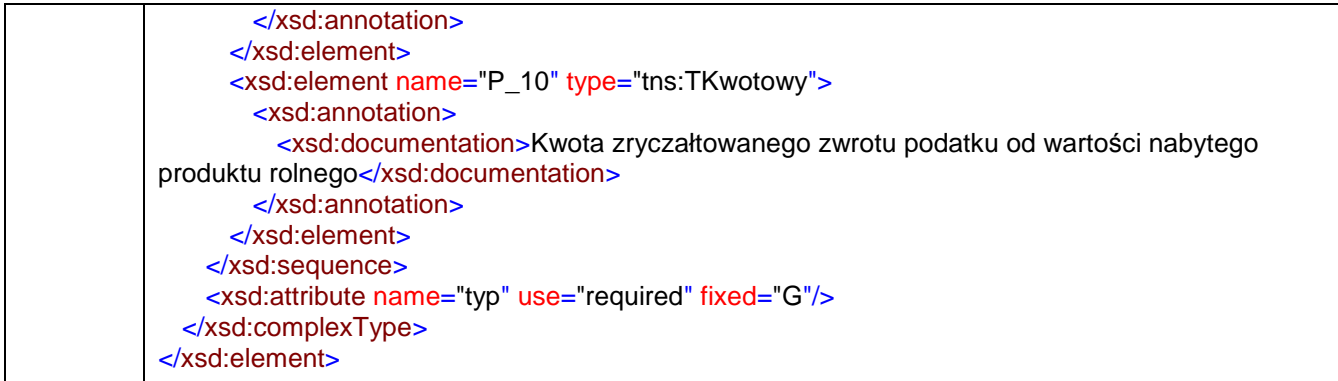

### <span id="page-30-2"></span>attribute **JPK/FakturaRRWiersz/@typ**

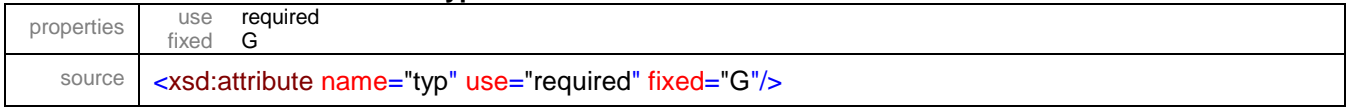

## <span id="page-30-0"></span>element **JPK/FakturaRRWiersz/P\_4C2**

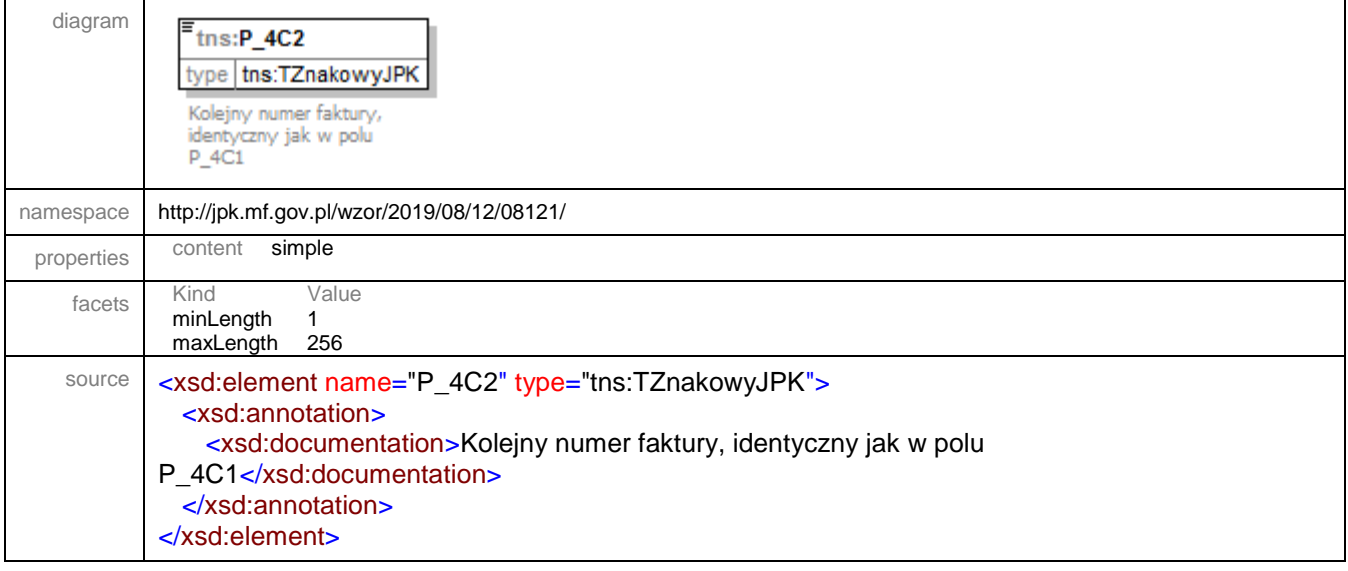

#### <span id="page-30-1"></span>element **JPK/FakturaRRWiersz/P\_5**

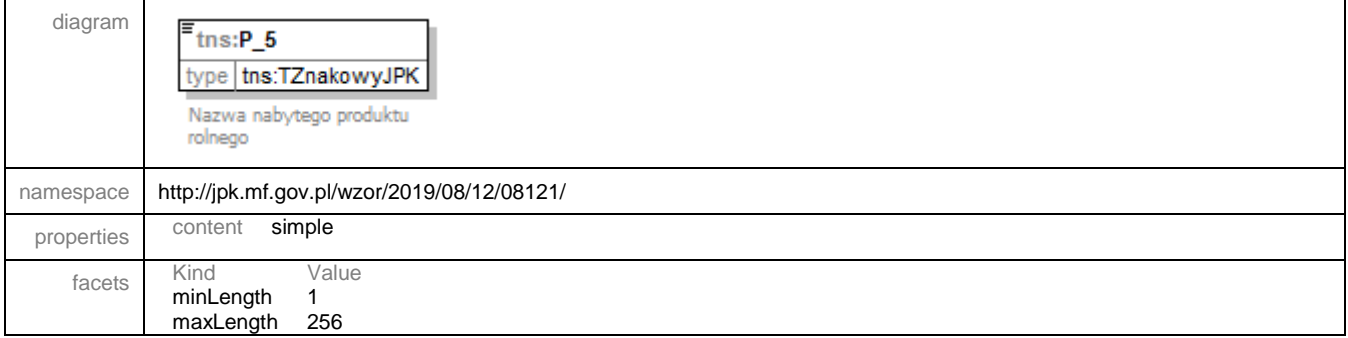

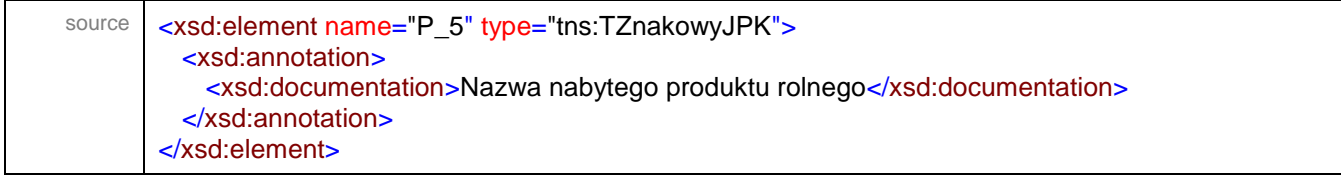

## <span id="page-31-0"></span>element **JPK/FakturaRRWiersz/P\_6A**

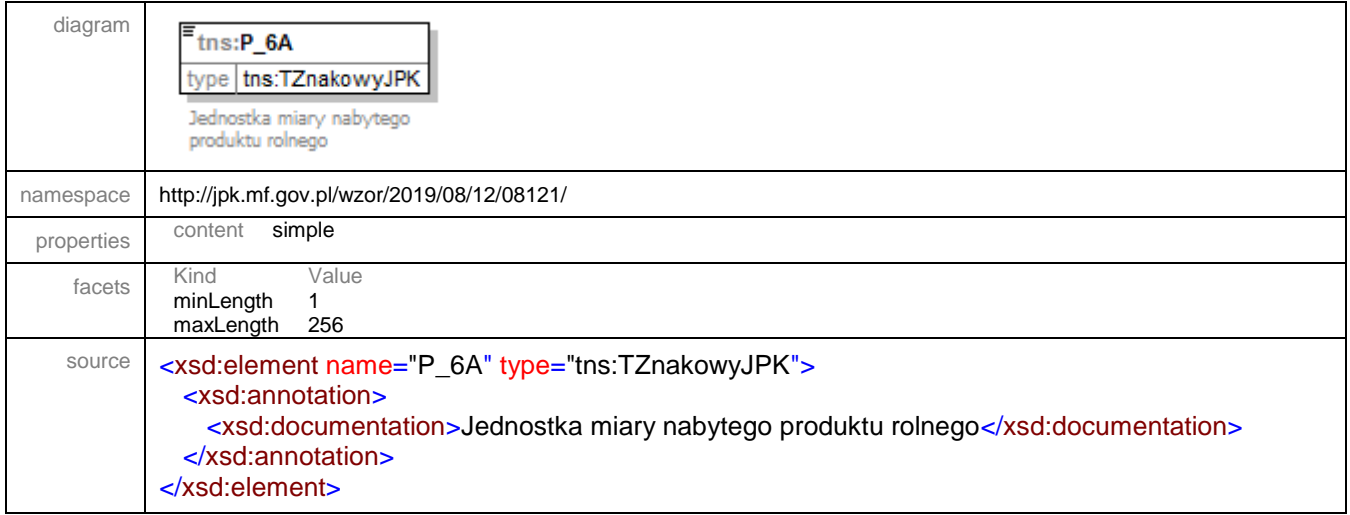

#### <span id="page-31-1"></span>element **JPK/FakturaRRWiersz/P\_6B**

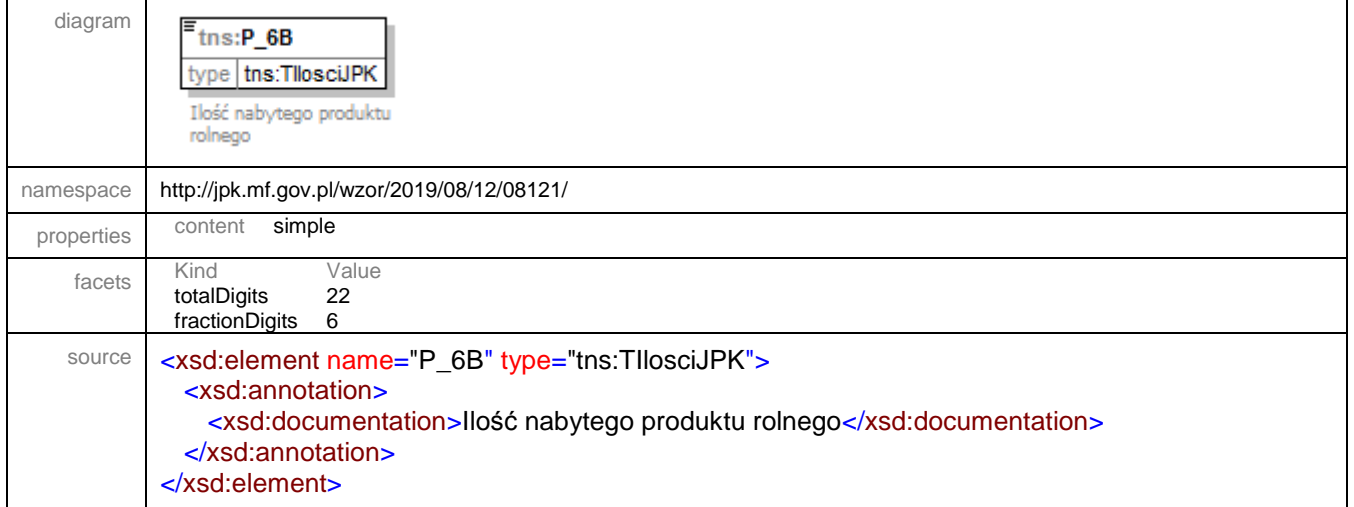

## <span id="page-31-2"></span>element **JPK/FakturaRRWiersz/P\_6C**

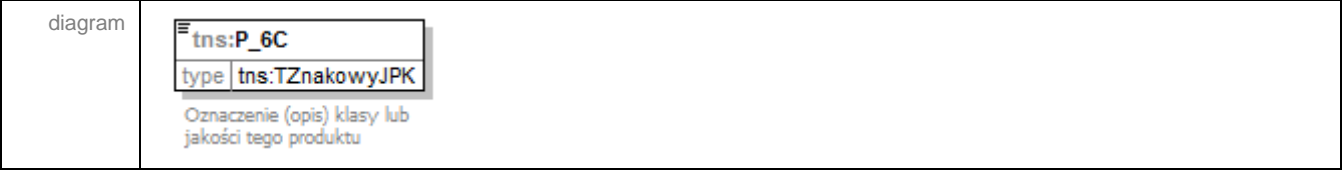

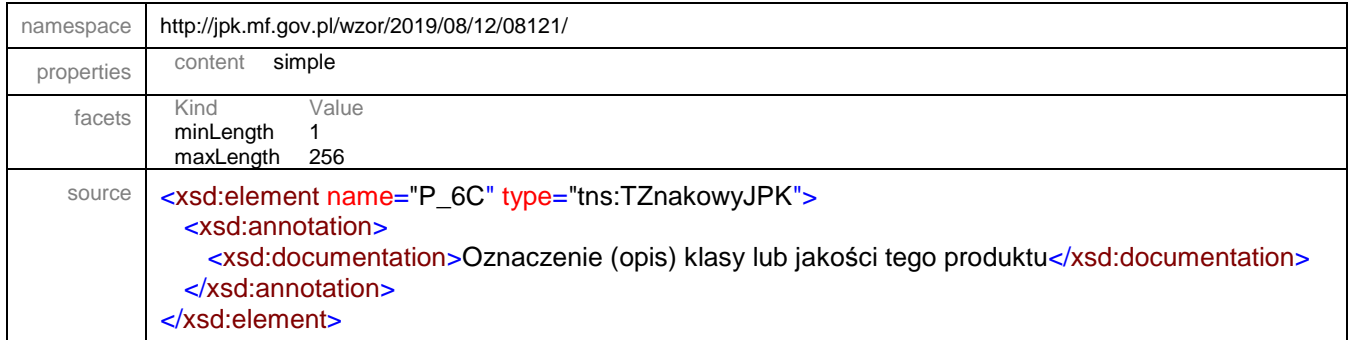

## <span id="page-32-0"></span>element **JPK/FakturaRRWiersz/P\_7**

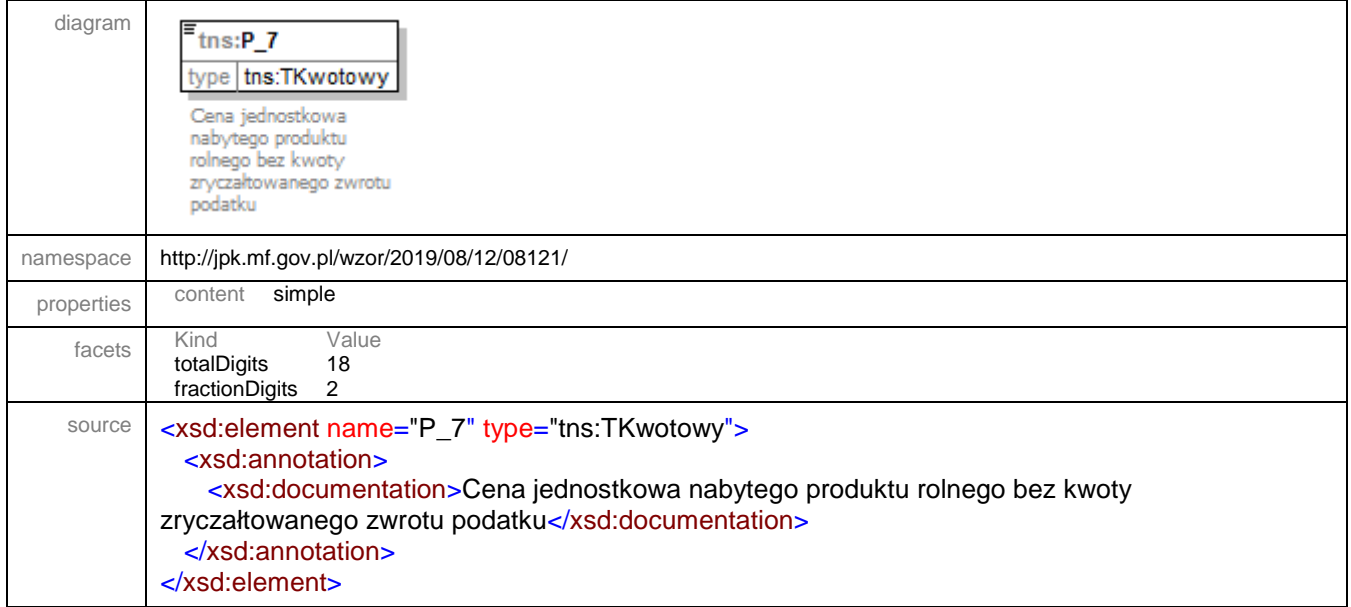

## <span id="page-32-1"></span>element **JPK/FakturaRRWiersz/P\_8**

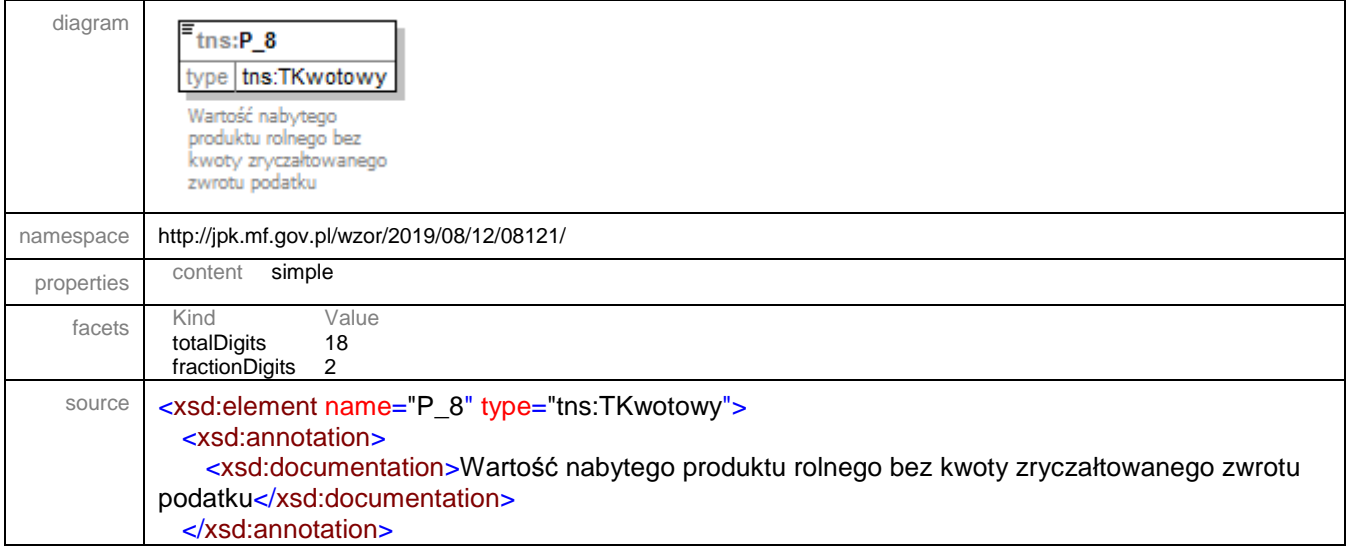

</xsd:element>

## <span id="page-33-0"></span>element **JPK/FakturaRRWiersz/P\_9**

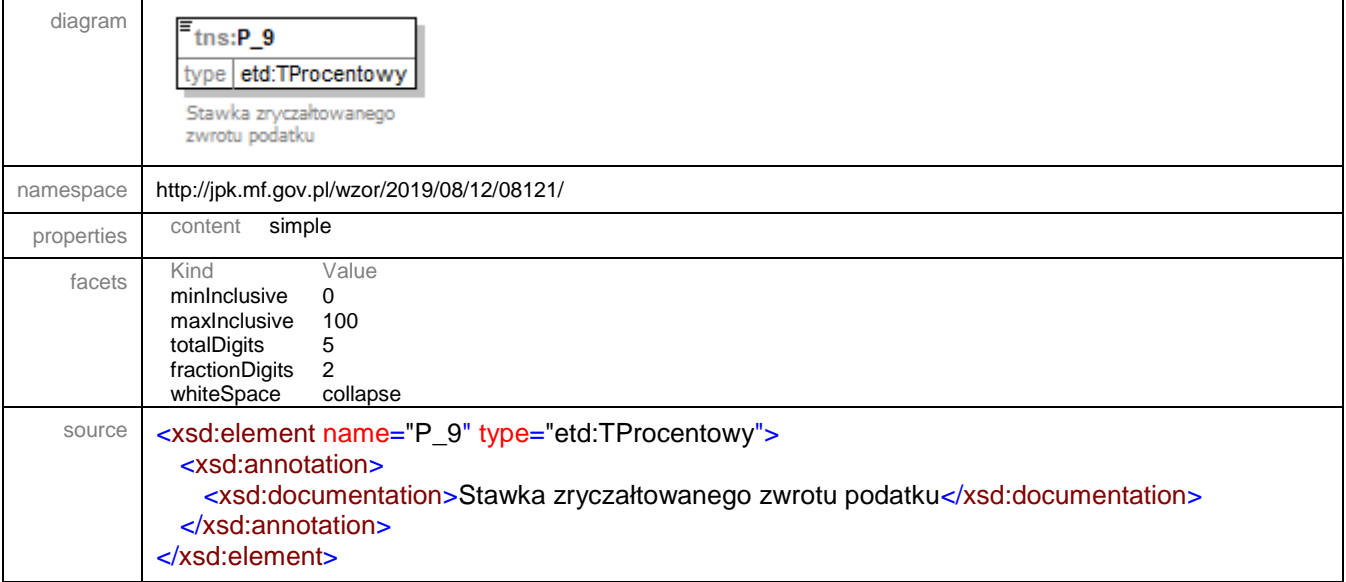

## <span id="page-33-1"></span>element **JPK/FakturaRRWiersz/P\_10**

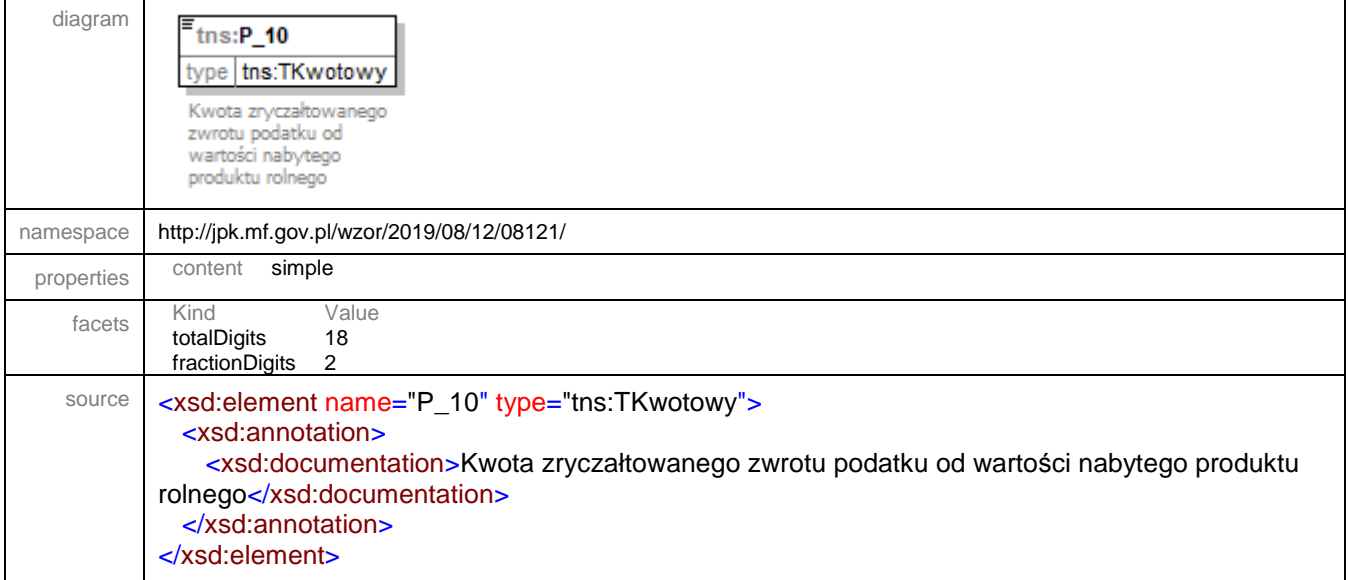

#### <span id="page-34-0"></span>element **JPK/FakturaRRWierszCtrl**

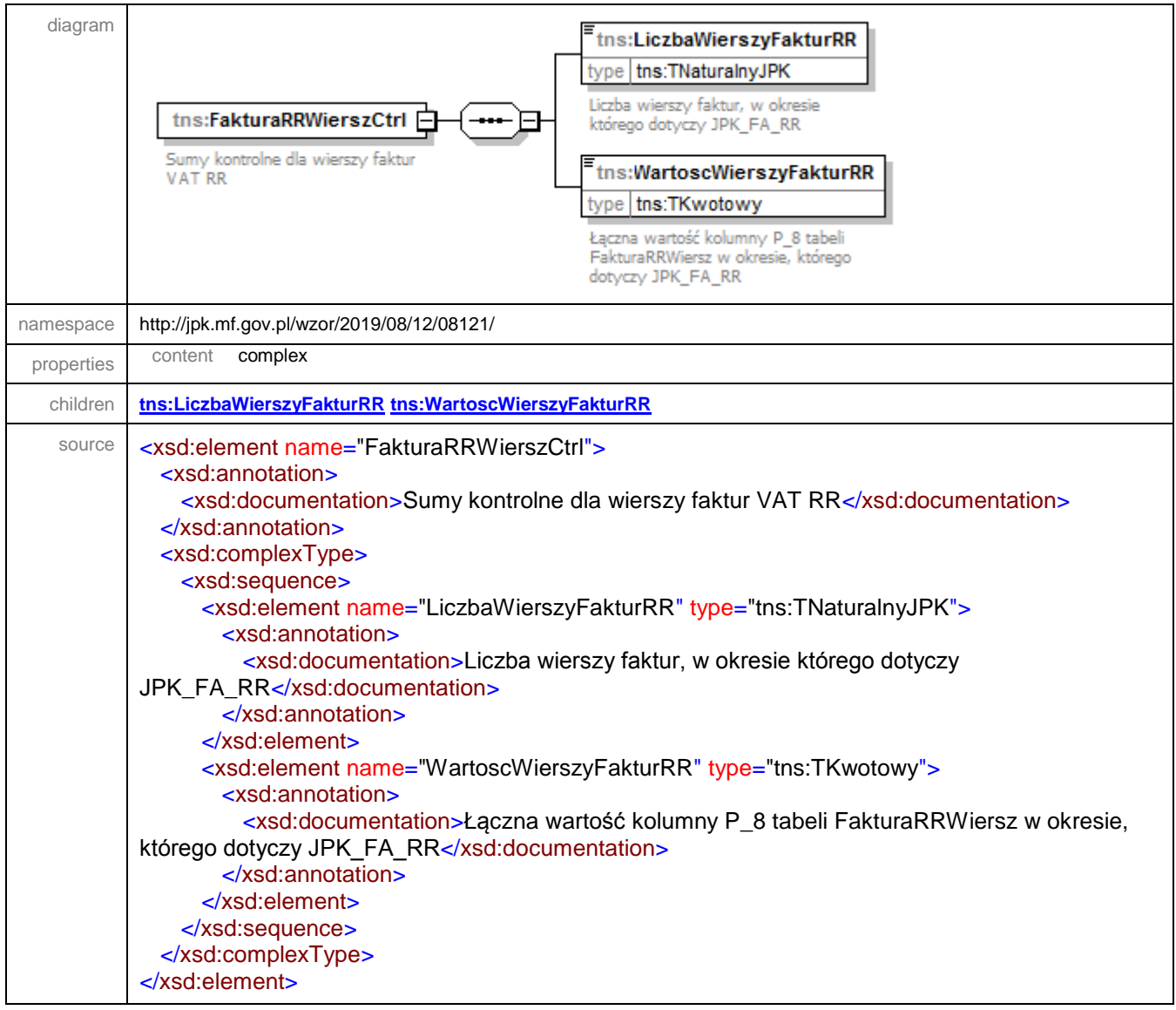

## <span id="page-34-1"></span>element **JPK/FakturaRRWierszCtrl/LiczbaWierszyFakturRR**

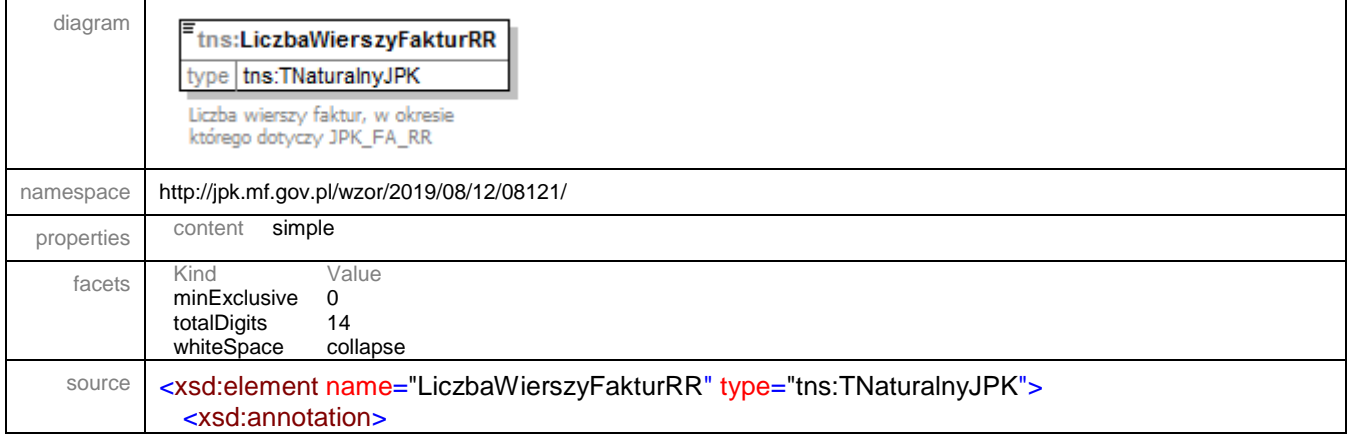

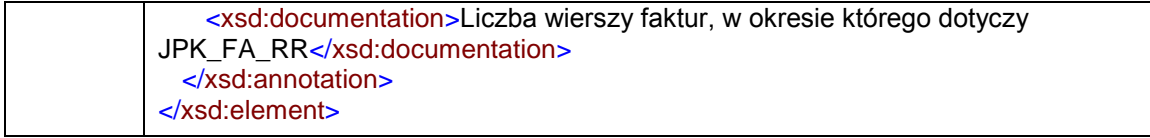

## <span id="page-35-0"></span>element **JPK/FakturaRRWierszCtrl/WartoscWierszyFakturRR**

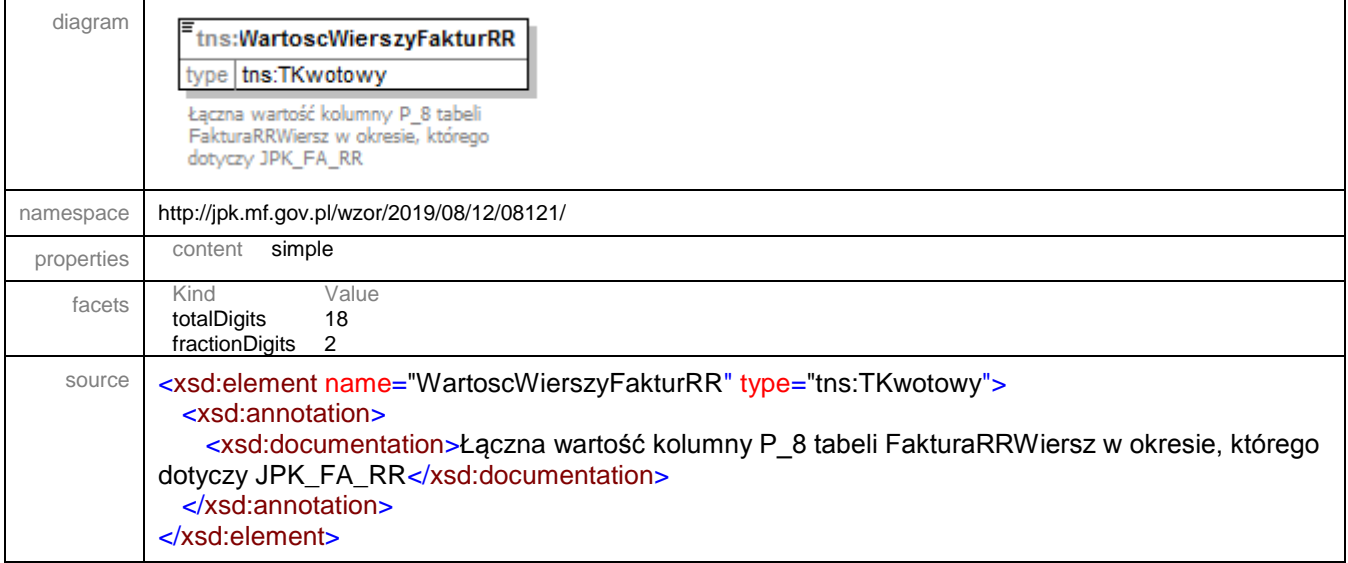

#### <span id="page-36-0"></span>element **JPK/Oswiadczenie**

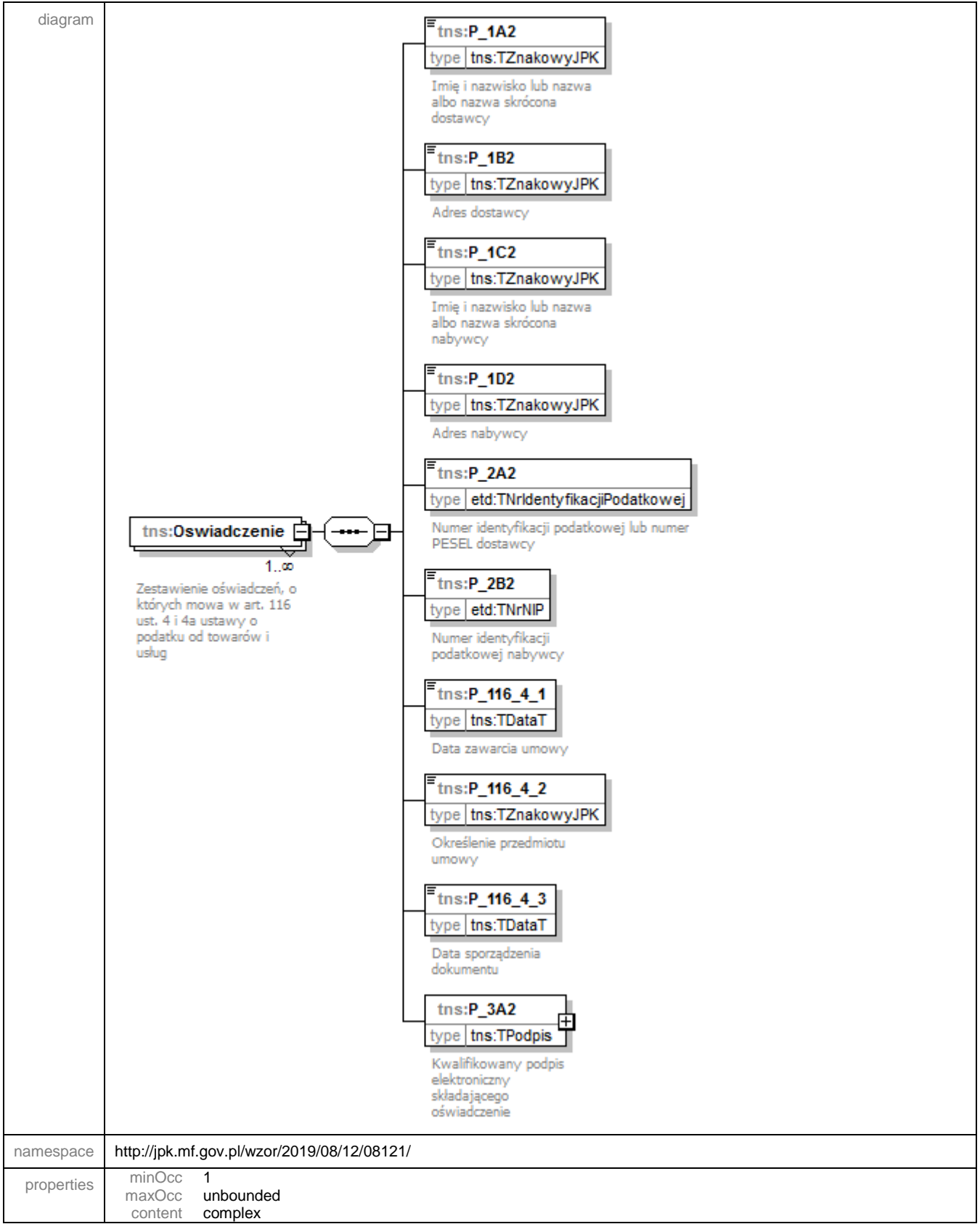

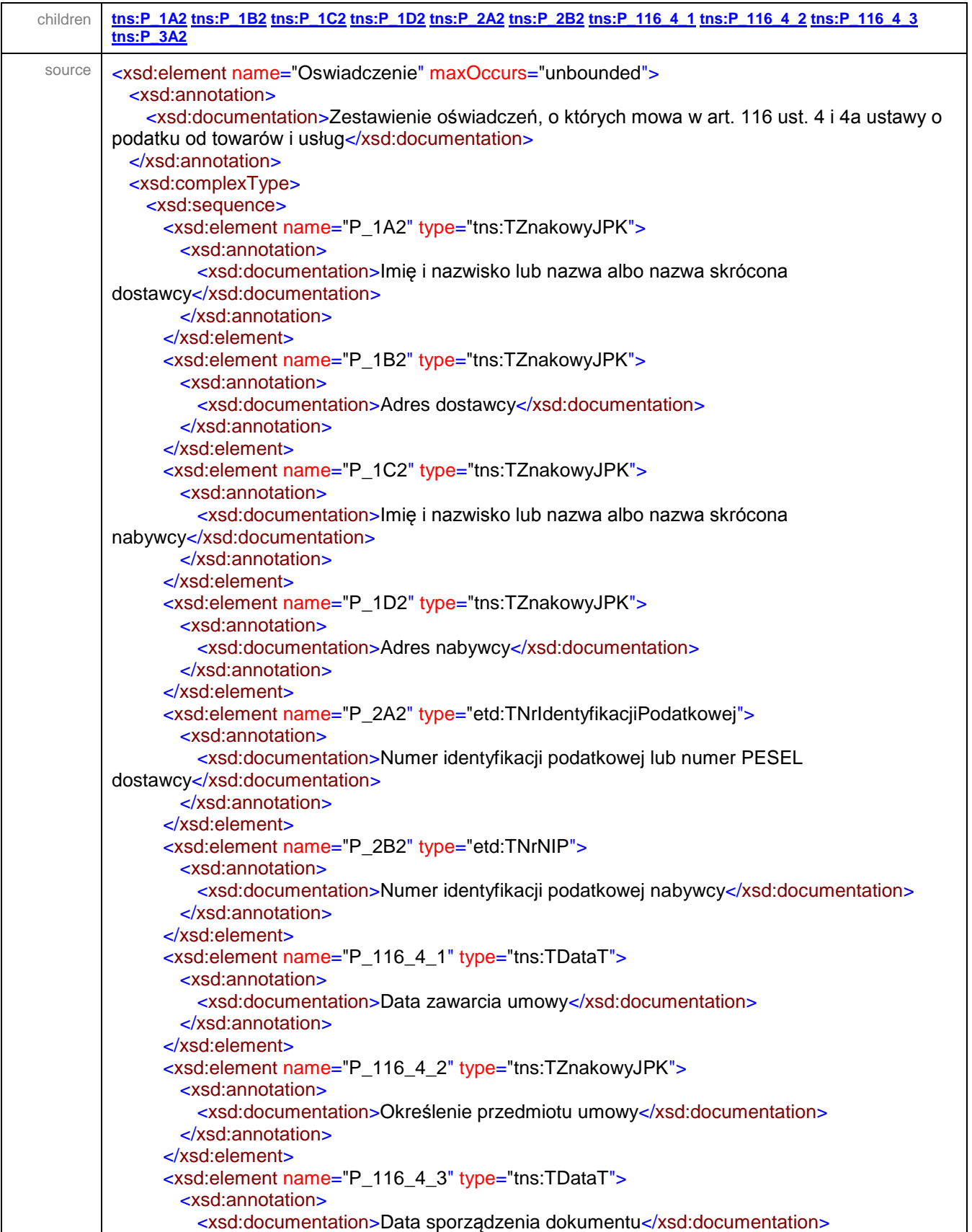

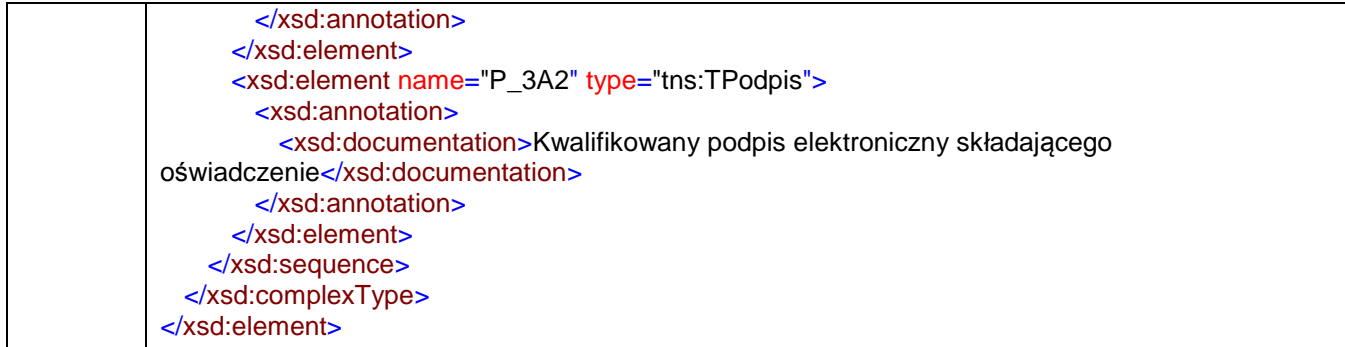

# <span id="page-38-0"></span>element **JPK/Oswiadczenie/P\_1A2**

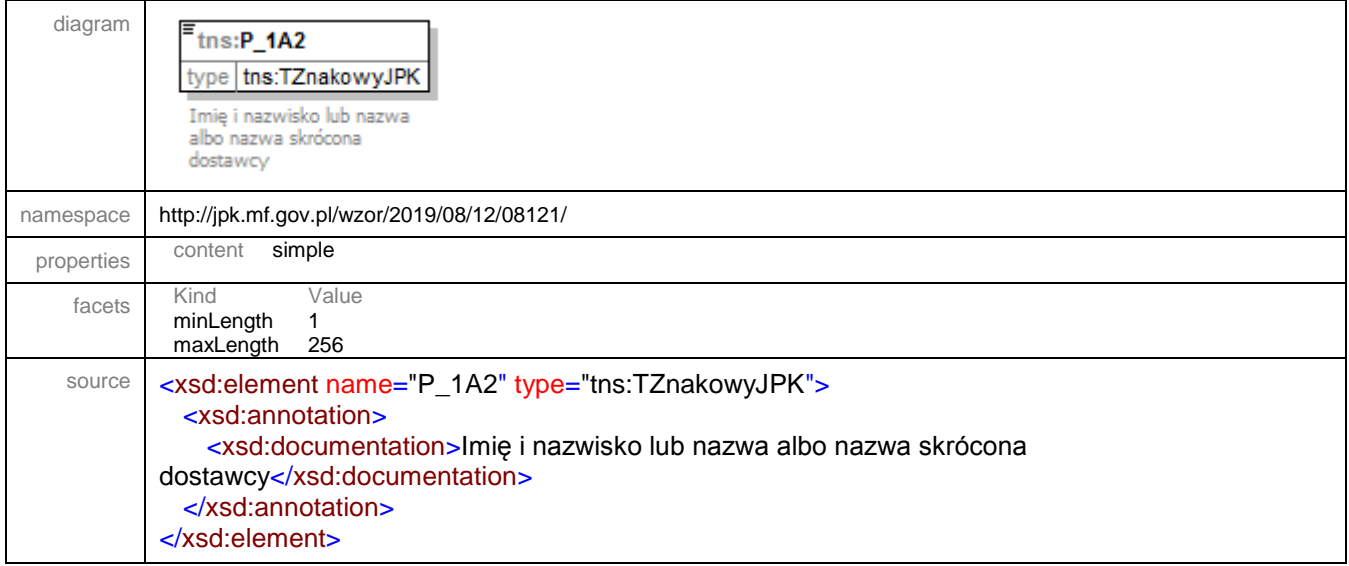

## <span id="page-38-1"></span>element **JPK/Oswiadczenie/P\_1B2**

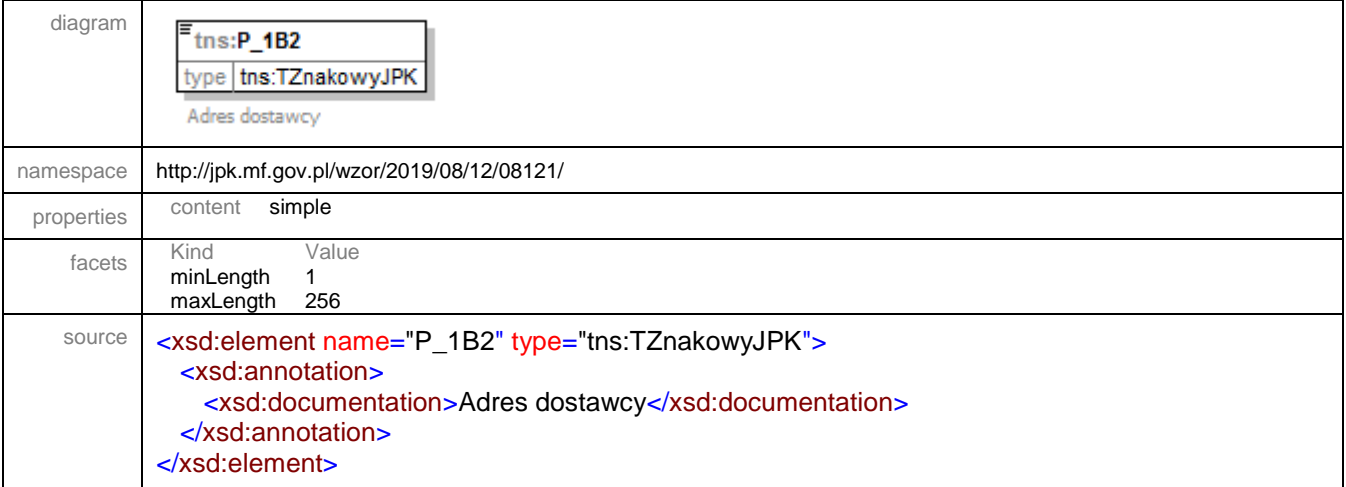

## <span id="page-39-0"></span>element **JPK/Oswiadczenie/P\_1C2**

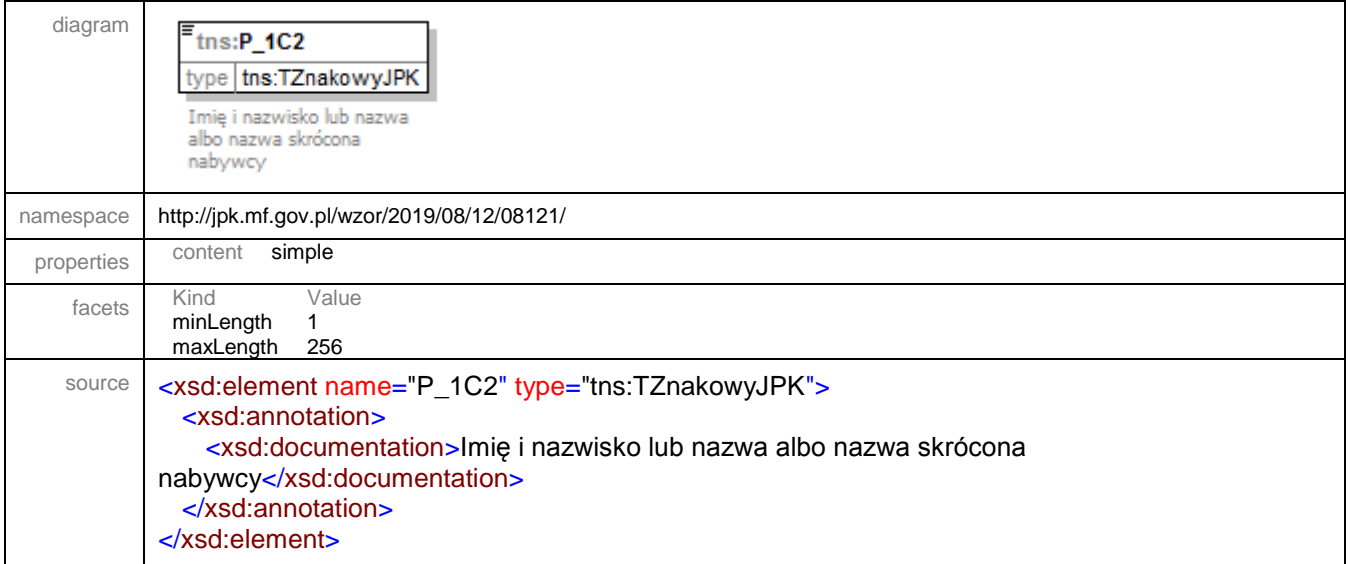

## <span id="page-39-1"></span>element **JPK/Oswiadczenie/P\_1D2**

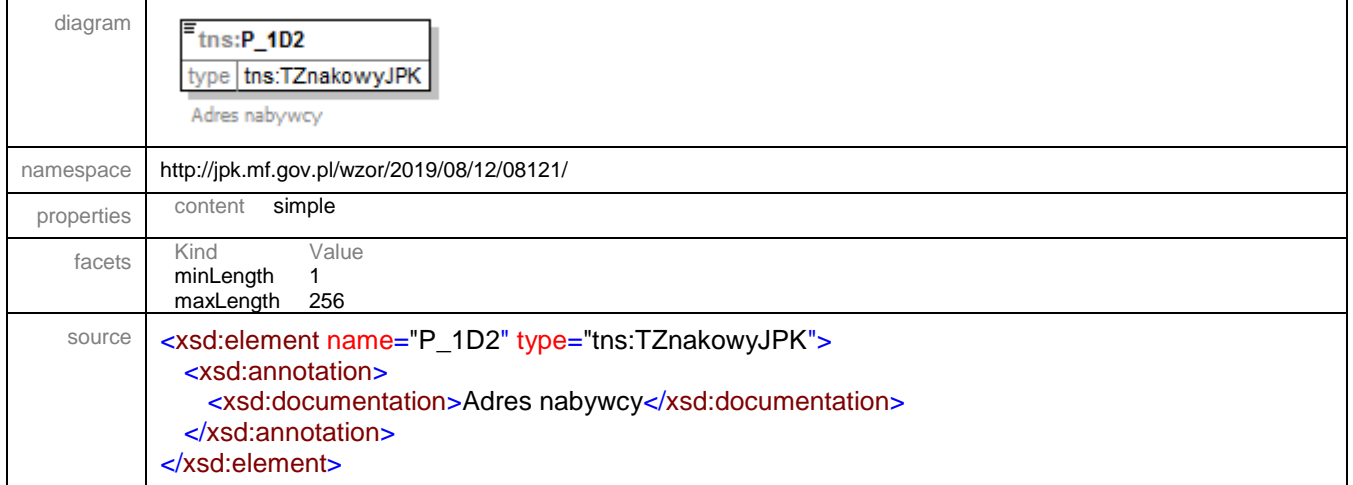

# <span id="page-39-2"></span>element **JPK/Oswiadczenie/P\_2A2**

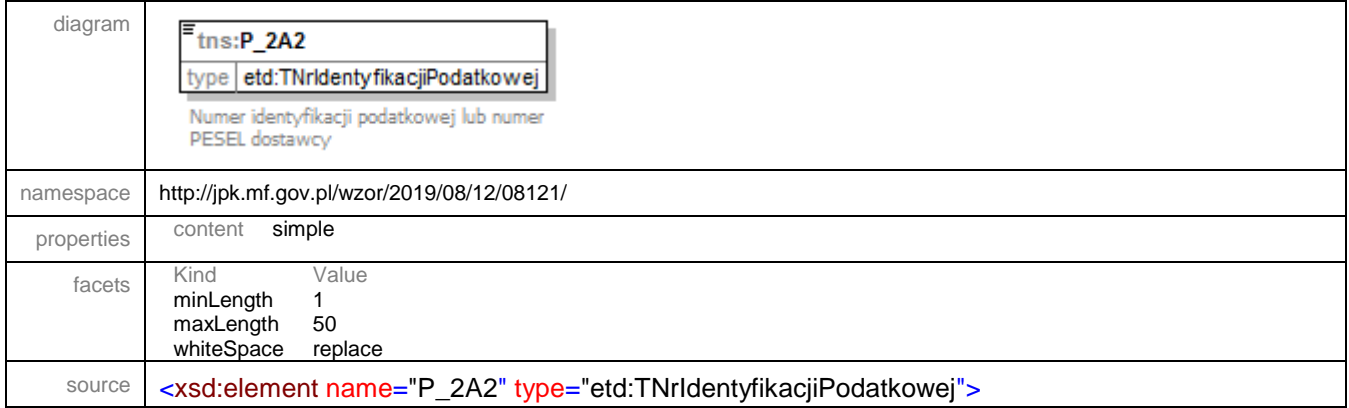

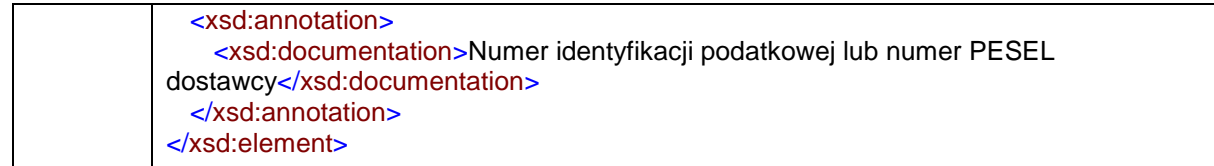

## <span id="page-40-0"></span>element **JPK/Oswiadczenie/P\_2B2**

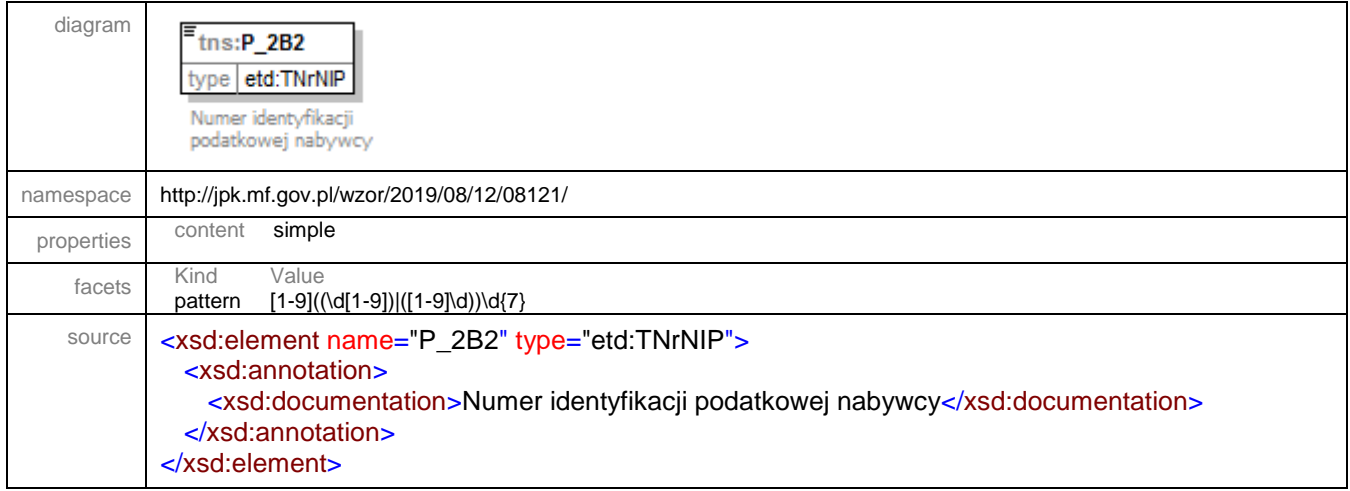

## <span id="page-40-1"></span>element **JPK/Oswiadczenie/P\_116\_4\_1**

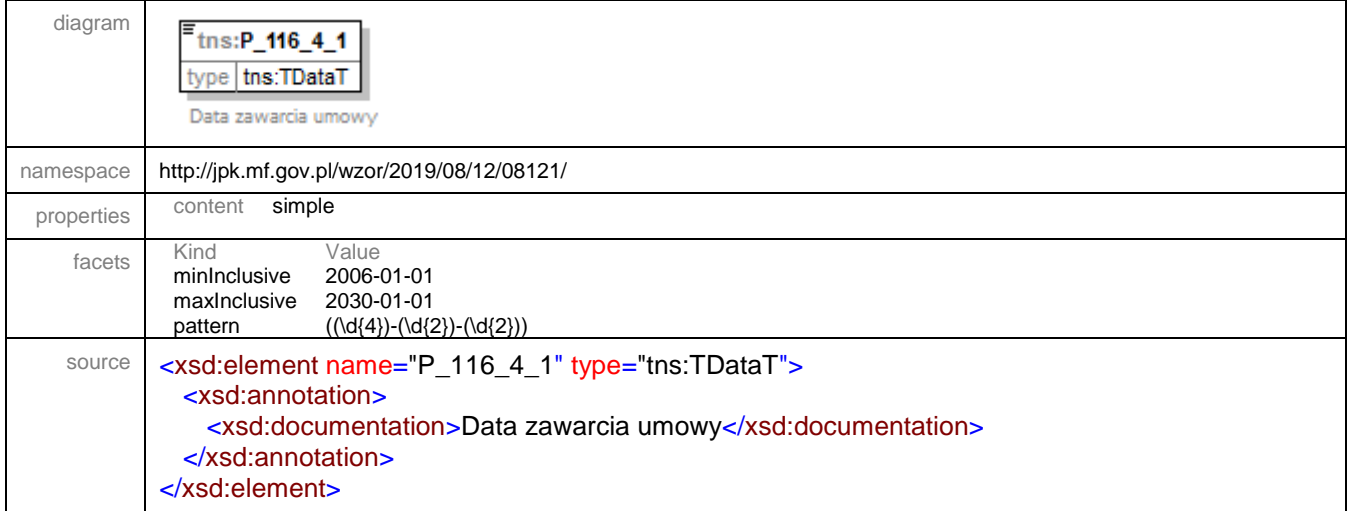

## <span id="page-40-2"></span>element **JPK/Oswiadczenie/P\_116\_4\_2**

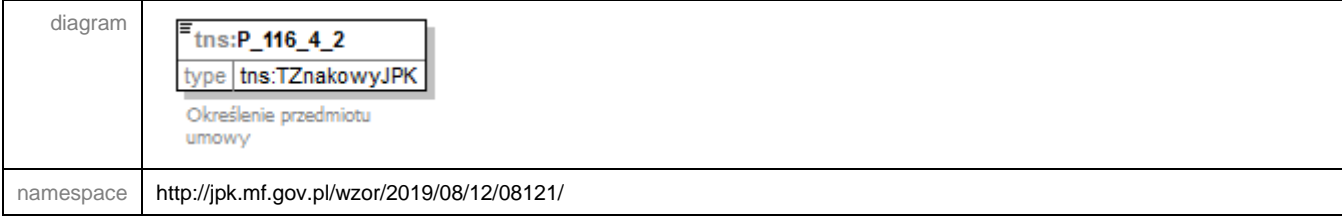

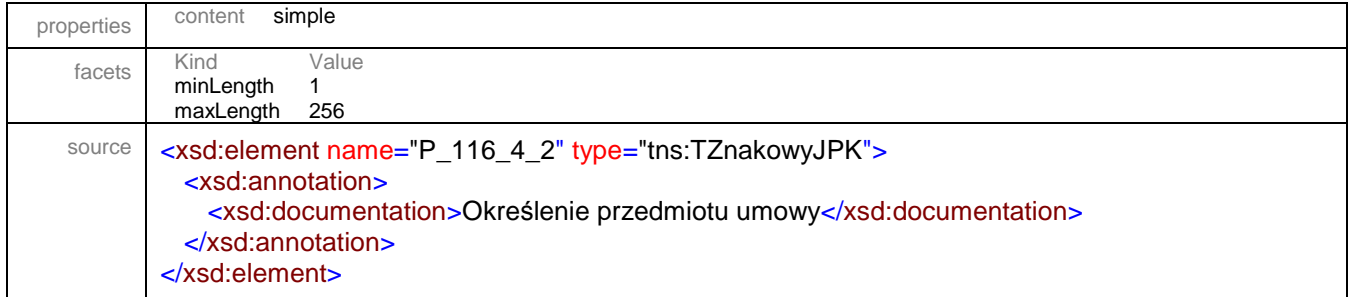

## <span id="page-41-0"></span>element **JPK/Oswiadczenie/P\_116\_4\_3**

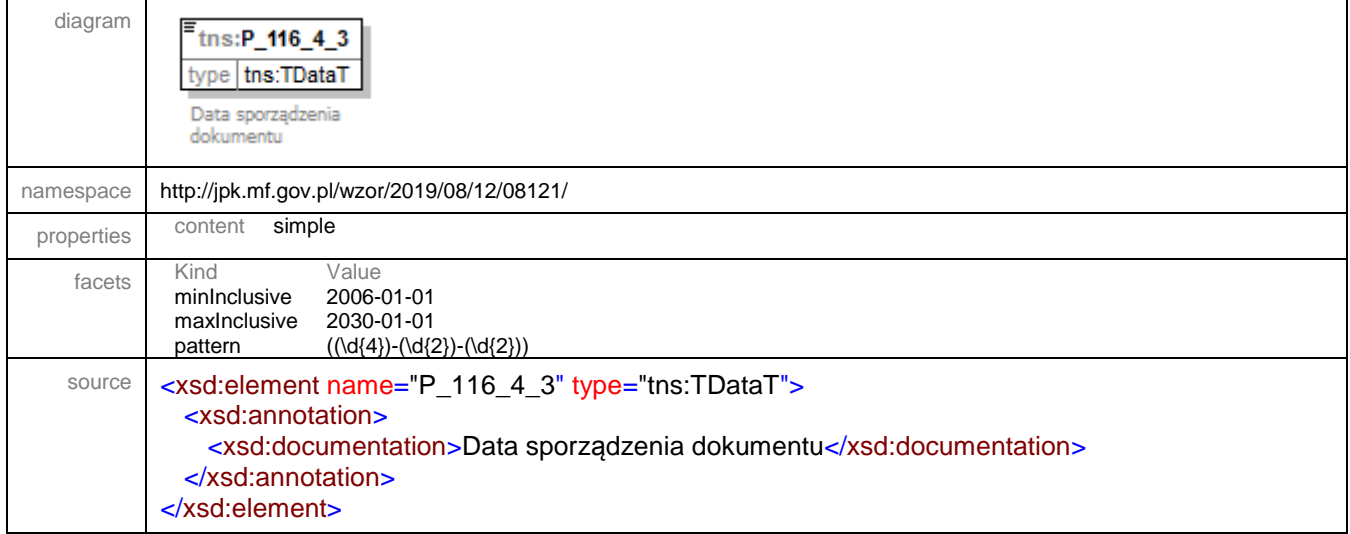

#### <span id="page-42-1"></span>element **JPK/Oswiadczenie/P\_3A2**

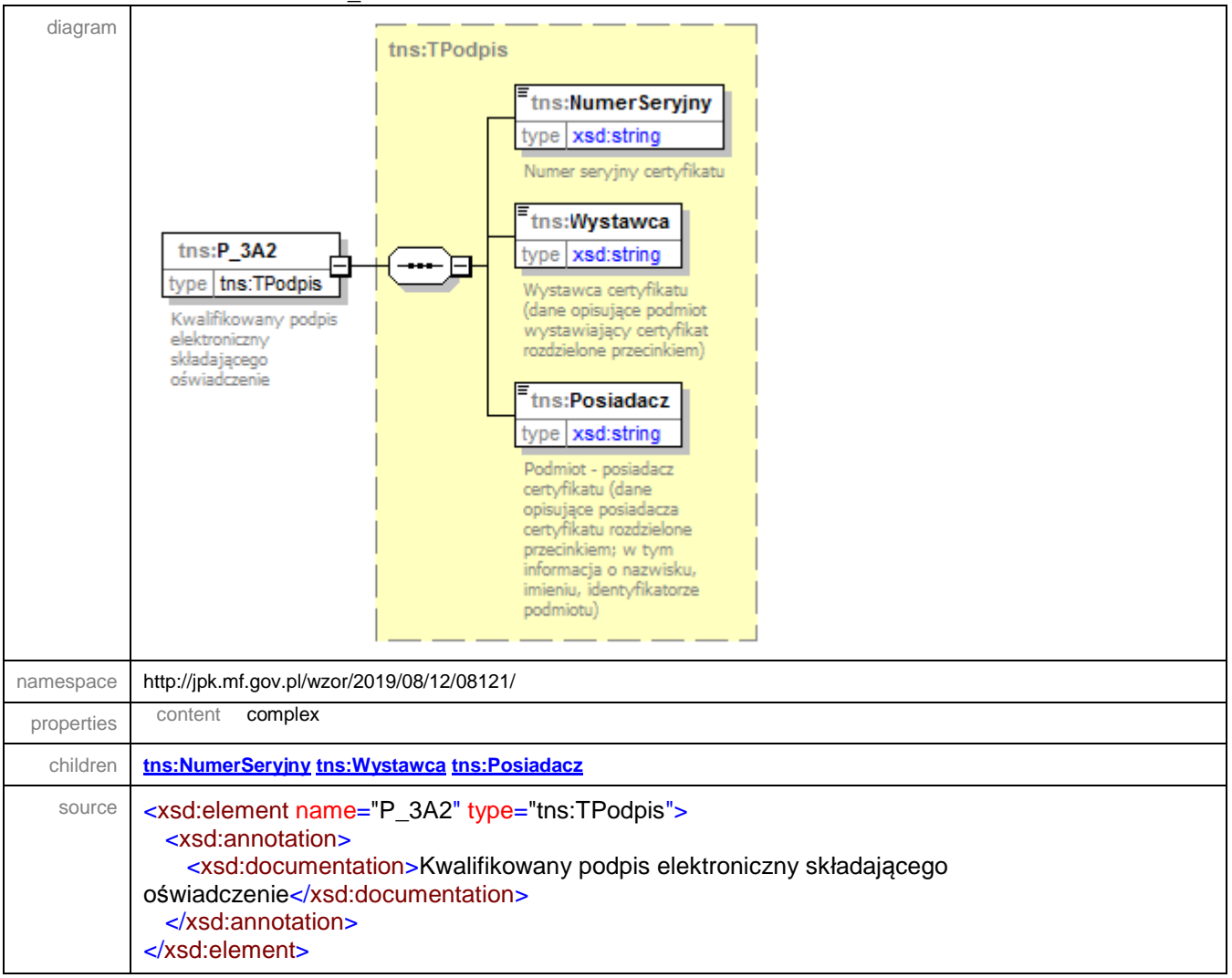

#### <span id="page-42-0"></span>element **JPK/OswiadczenieCtrl**

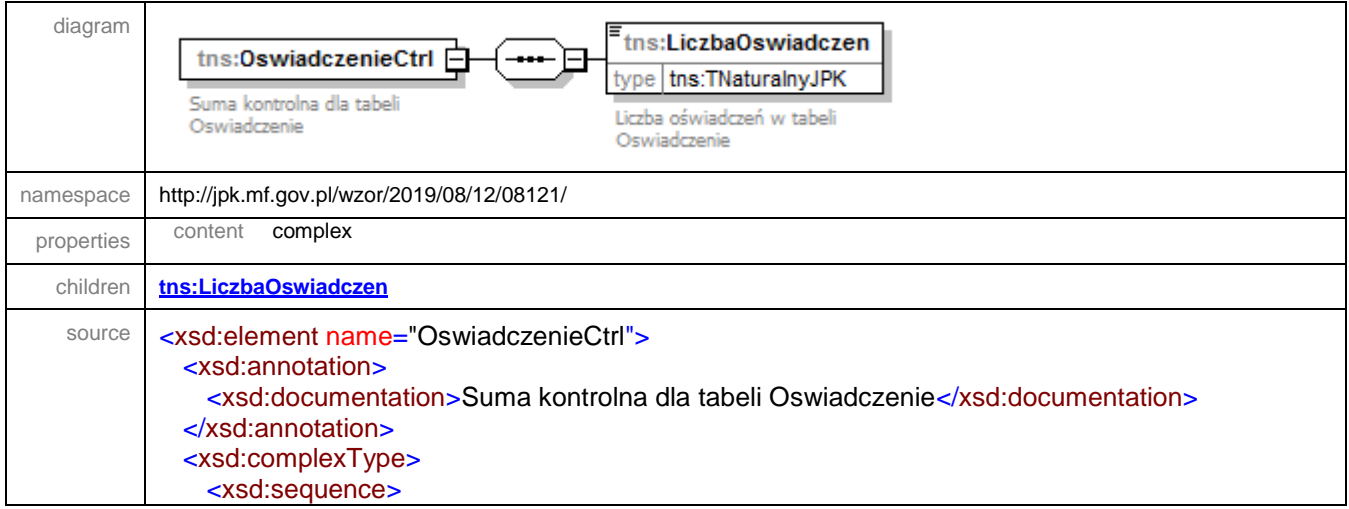

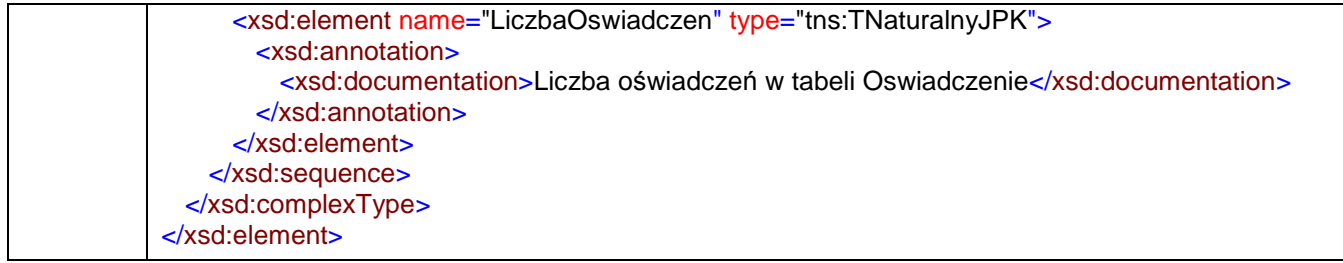

#### <span id="page-43-0"></span>element **JPK/OswiadczenieCtrl/LiczbaOswiadczen**

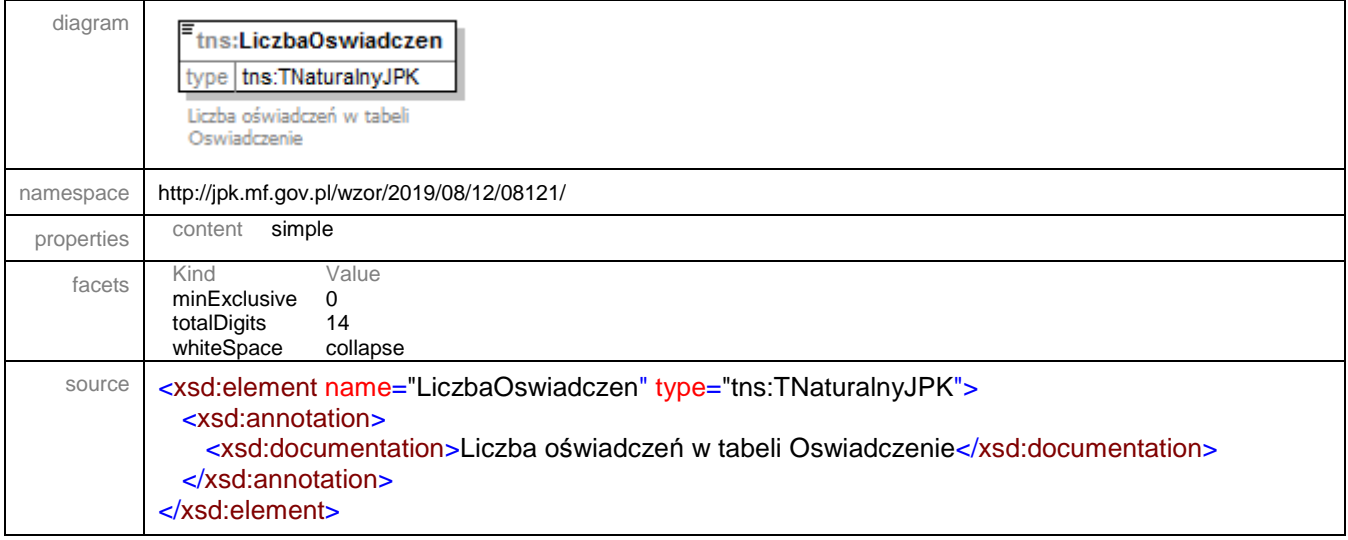

#### <span id="page-44-0"></span>complexType **TNaglowek**

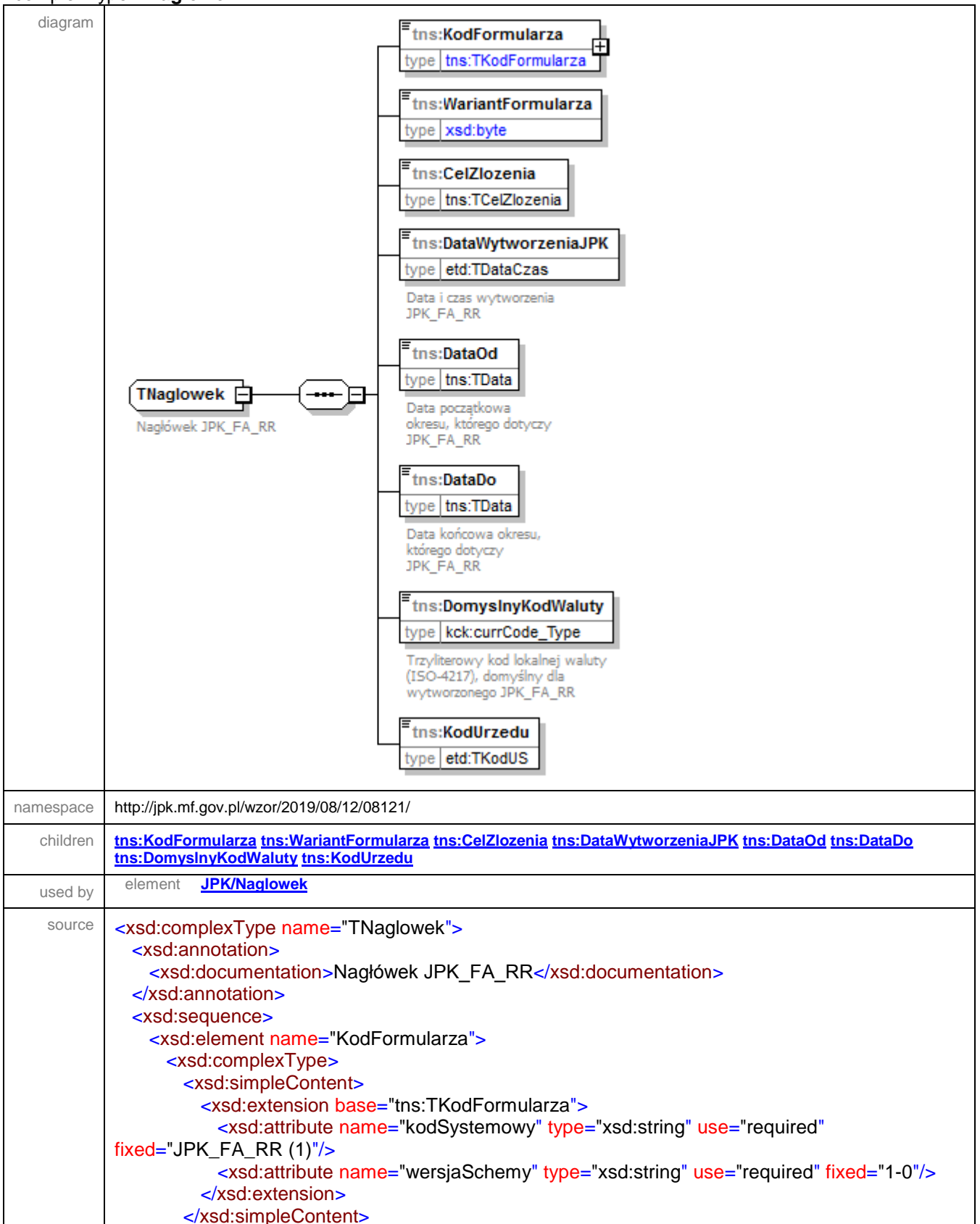

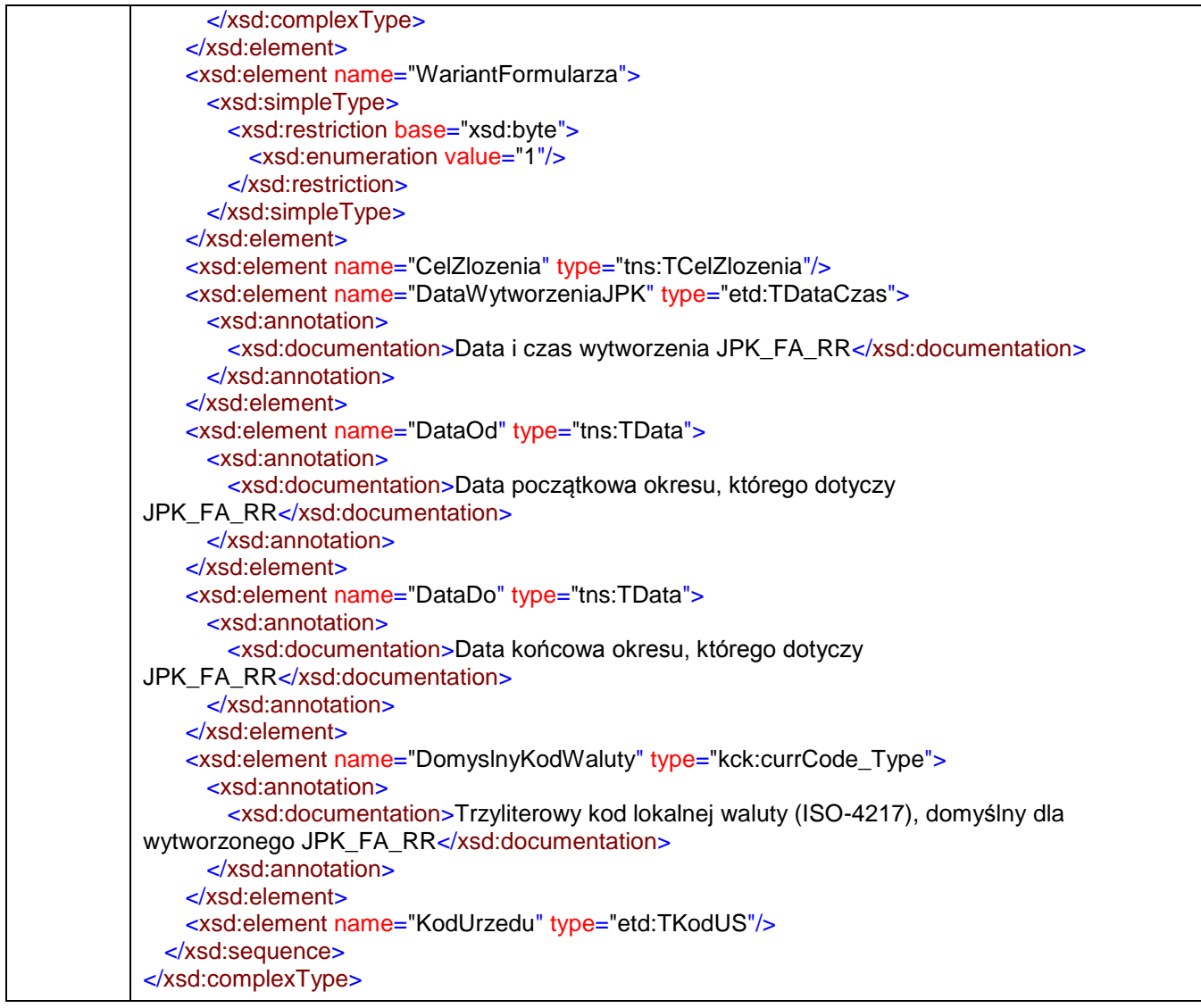

#### <span id="page-45-0"></span>element **TNaglowek/KodFormularza**

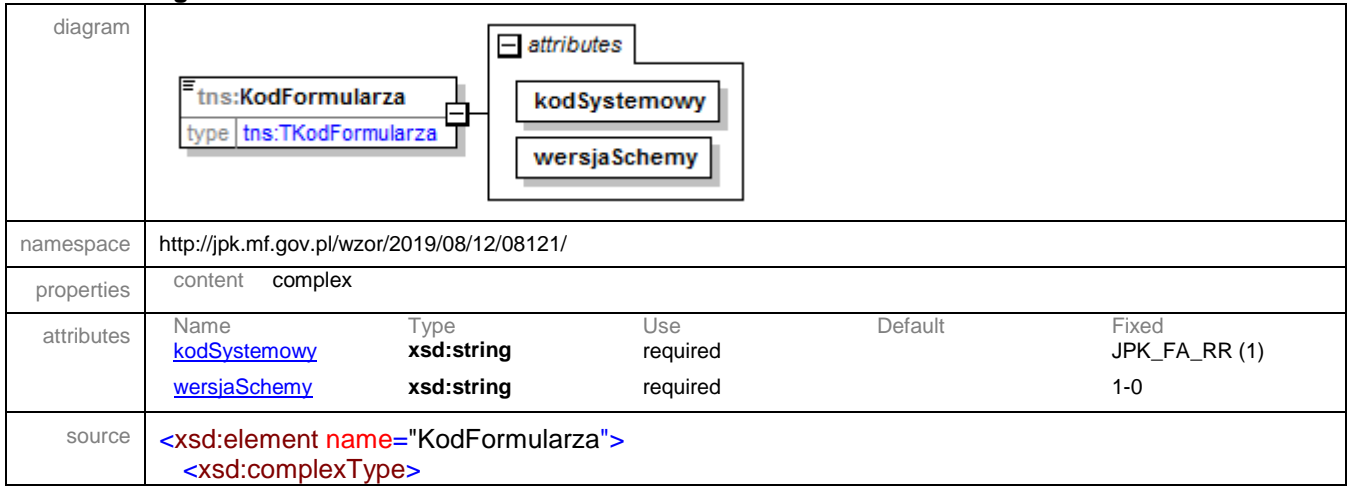

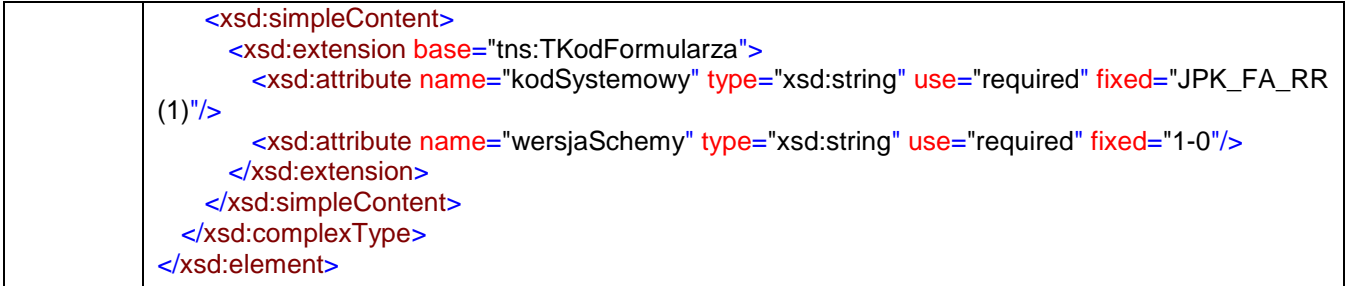

## <span id="page-46-2"></span>attribute **TNaglowek/KodFormularza/@kodSystemowy**

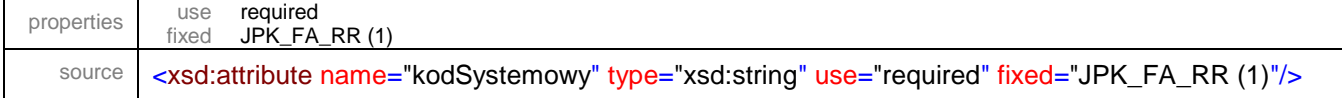

#### <span id="page-46-3"></span>attribute **TNaglowek/KodFormularza/@wersjaSchemy**

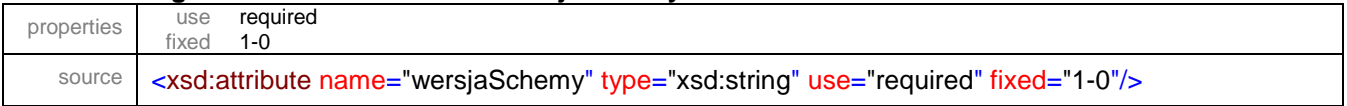

## <span id="page-46-0"></span>element **TNaglowek/WariantFormularza**

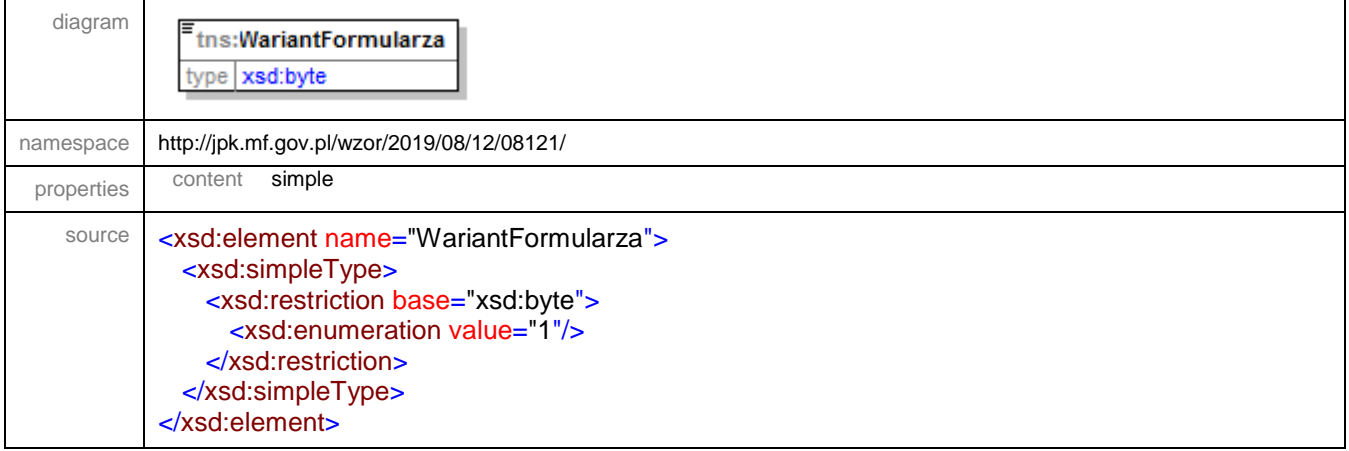

### <span id="page-46-1"></span>element **TNaglowek/CelZlozenia**

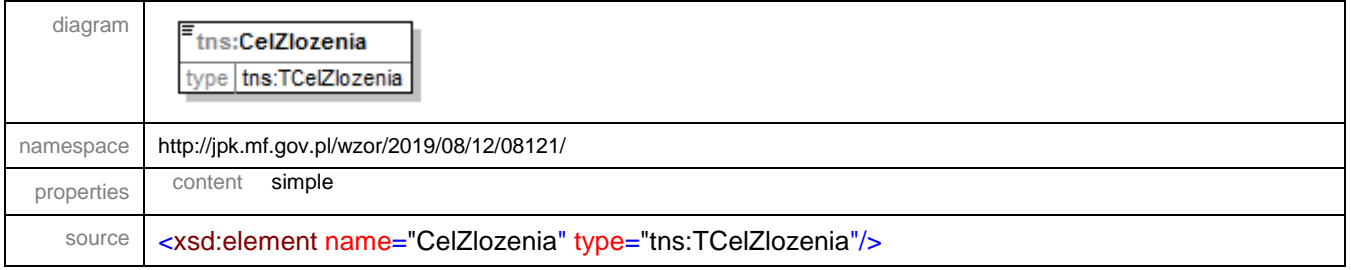

## <span id="page-47-0"></span>element **TNaglowek/DataWytworzeniaJPK**

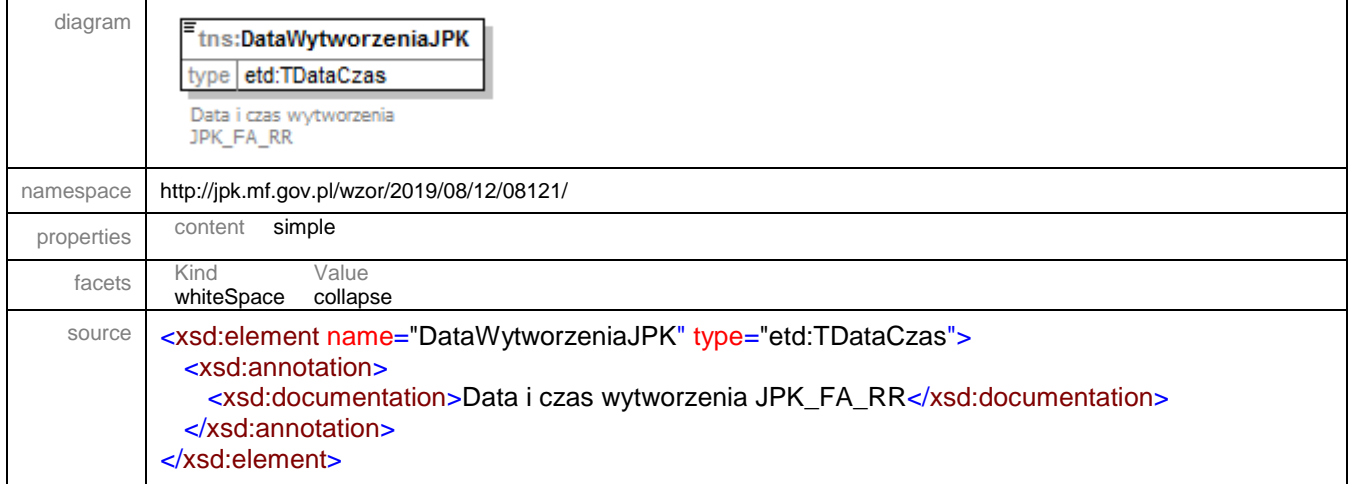

## <span id="page-47-1"></span>element **TNaglowek/DataOd**

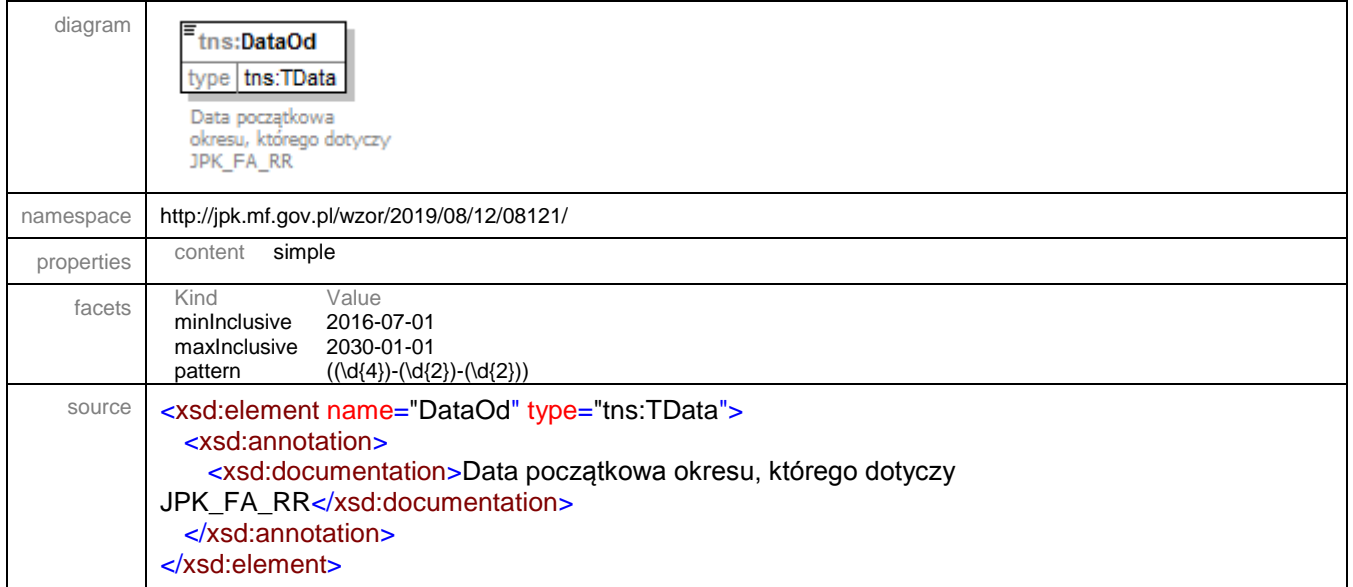

## <span id="page-47-2"></span>element **TNaglowek/DataDo**

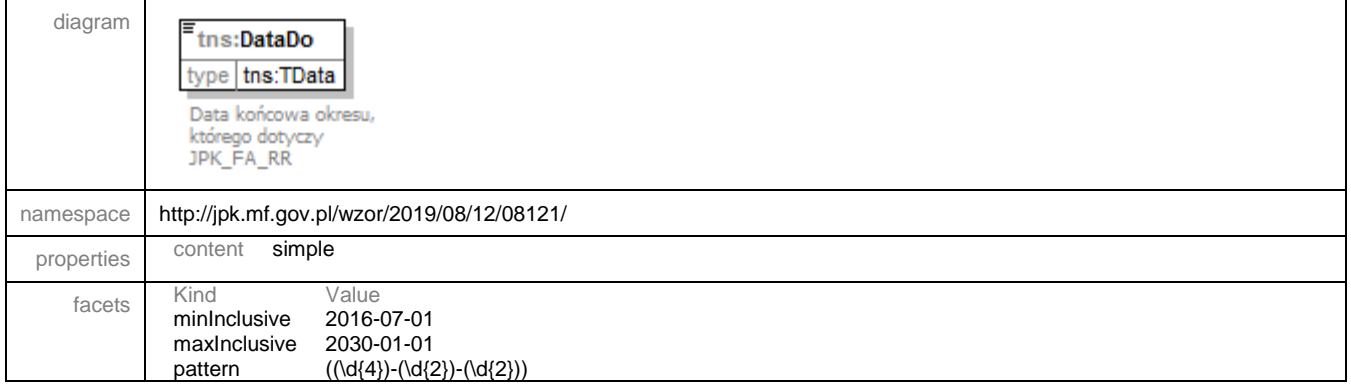

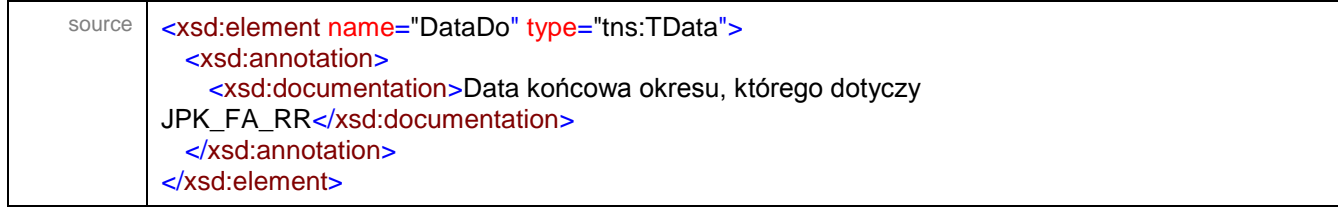

## <span id="page-48-0"></span>element **TNaglowek/DomyslnyKodWaluty**

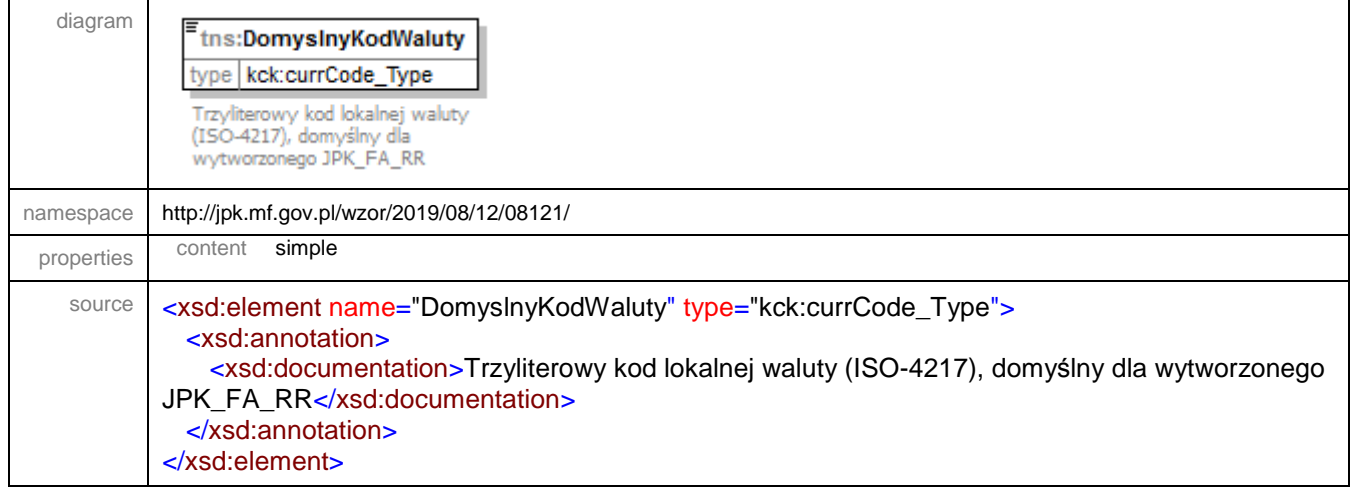

## <span id="page-48-1"></span>element **TNaglowek/KodUrzedu**

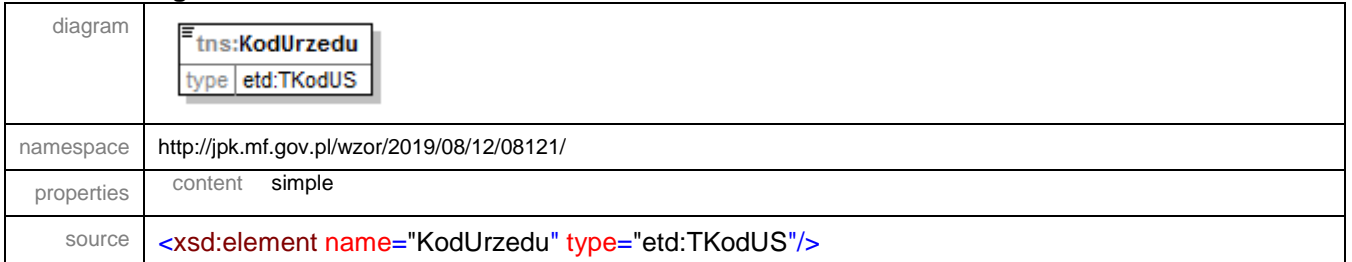

#### <span id="page-49-0"></span>complexType **TPodpis**

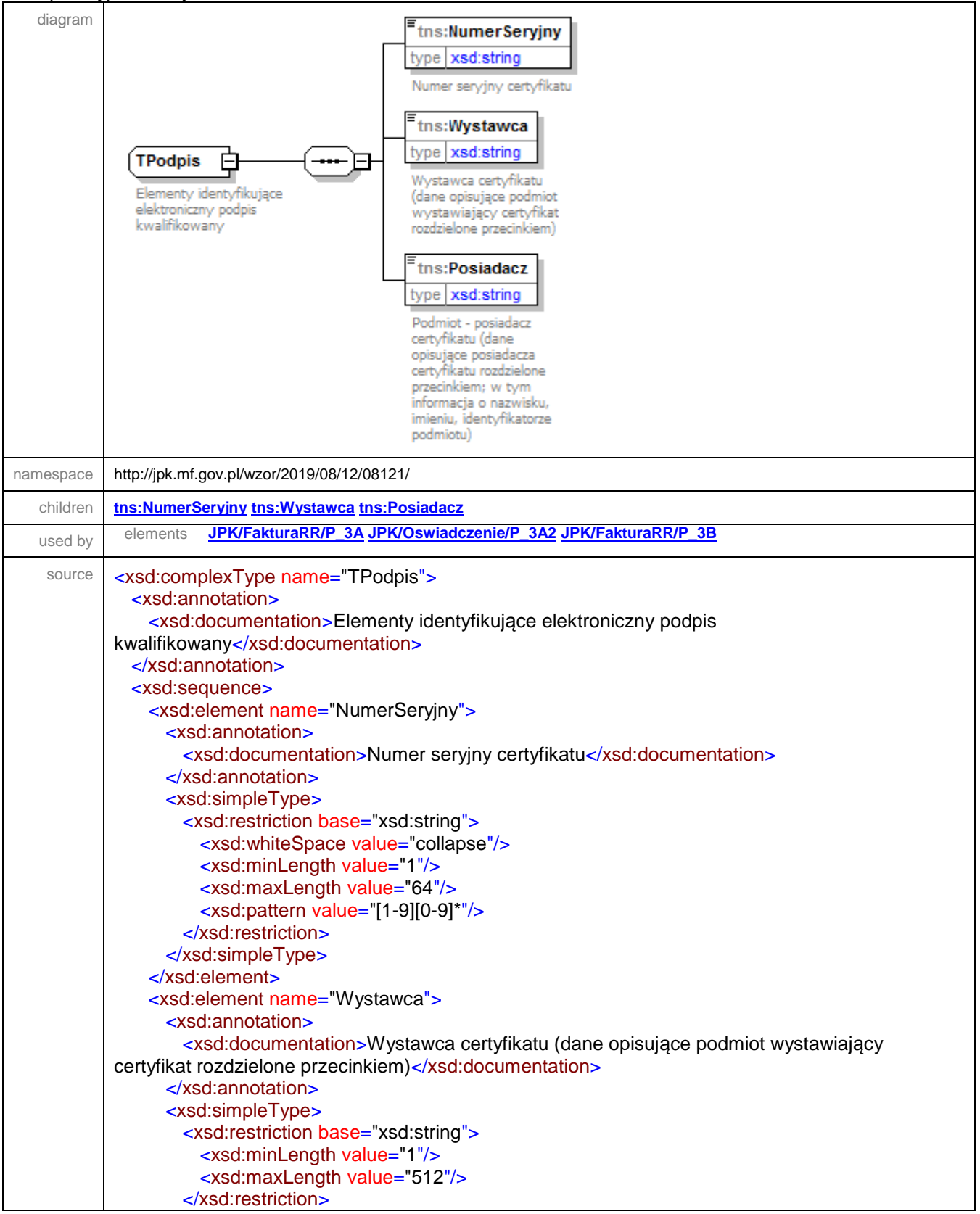

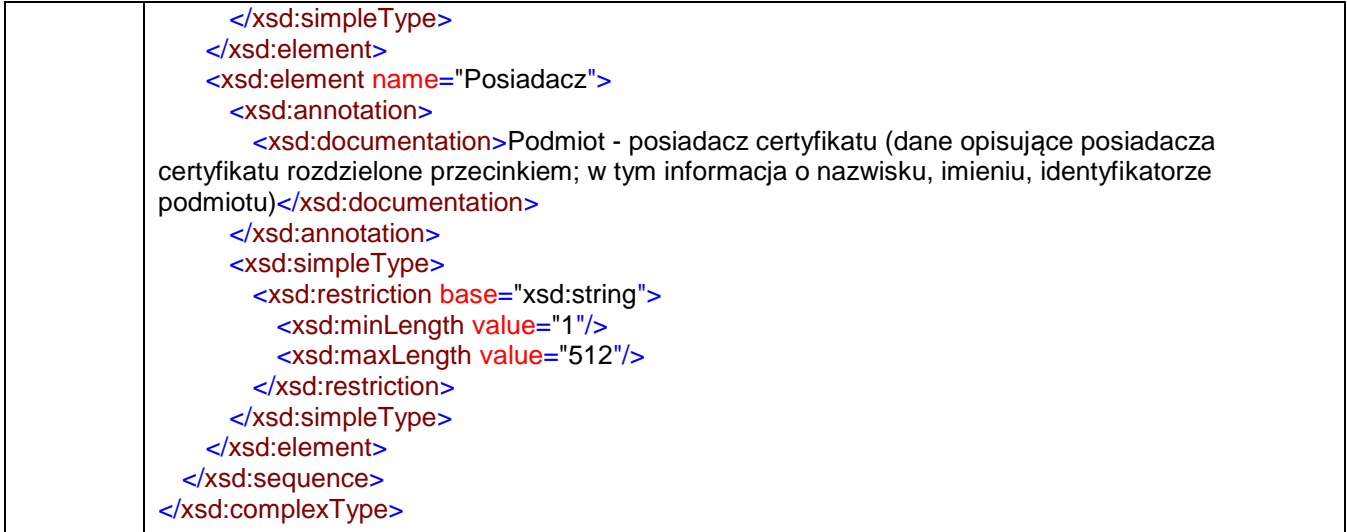

#### <span id="page-50-0"></span>element **TPodpis/NumerSeryjny**

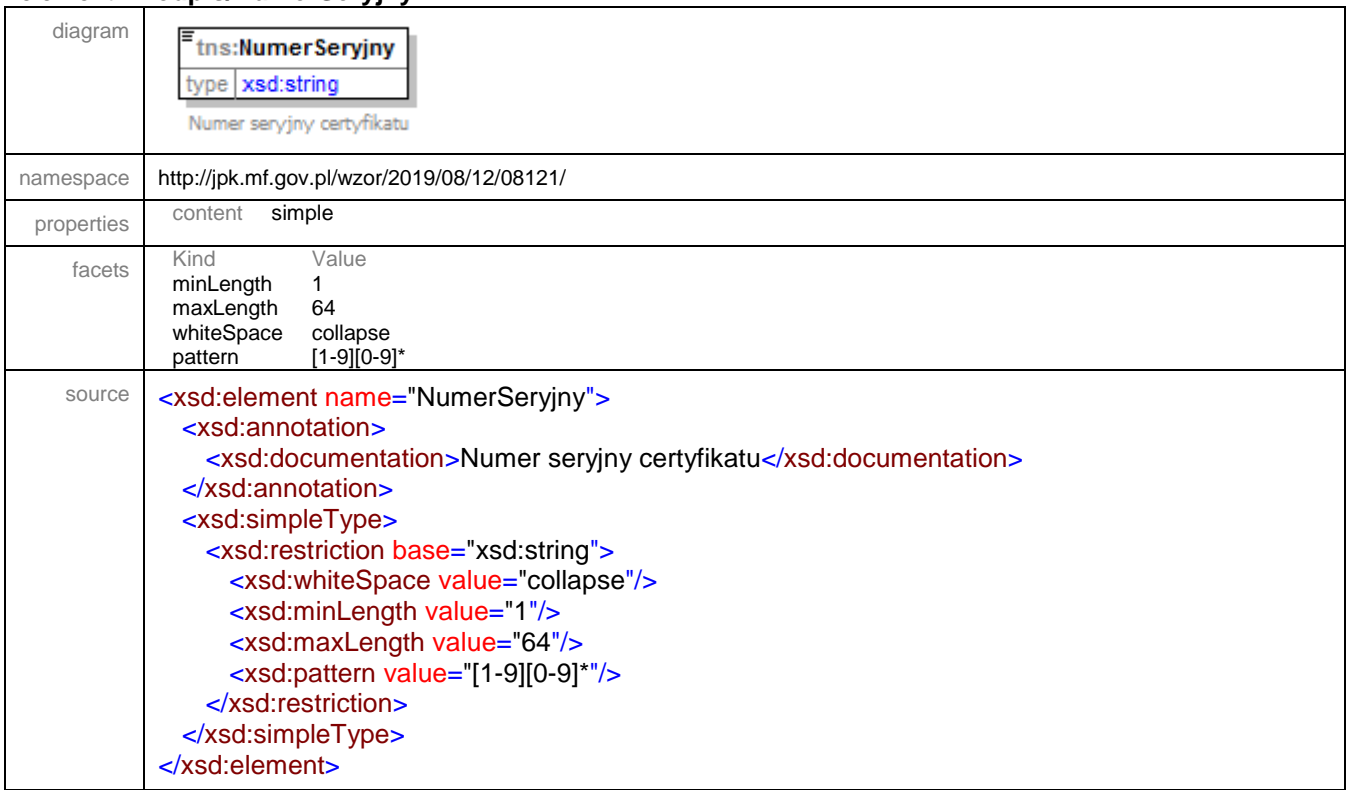

### <span id="page-51-0"></span>element **TPodpis/Wystawca**

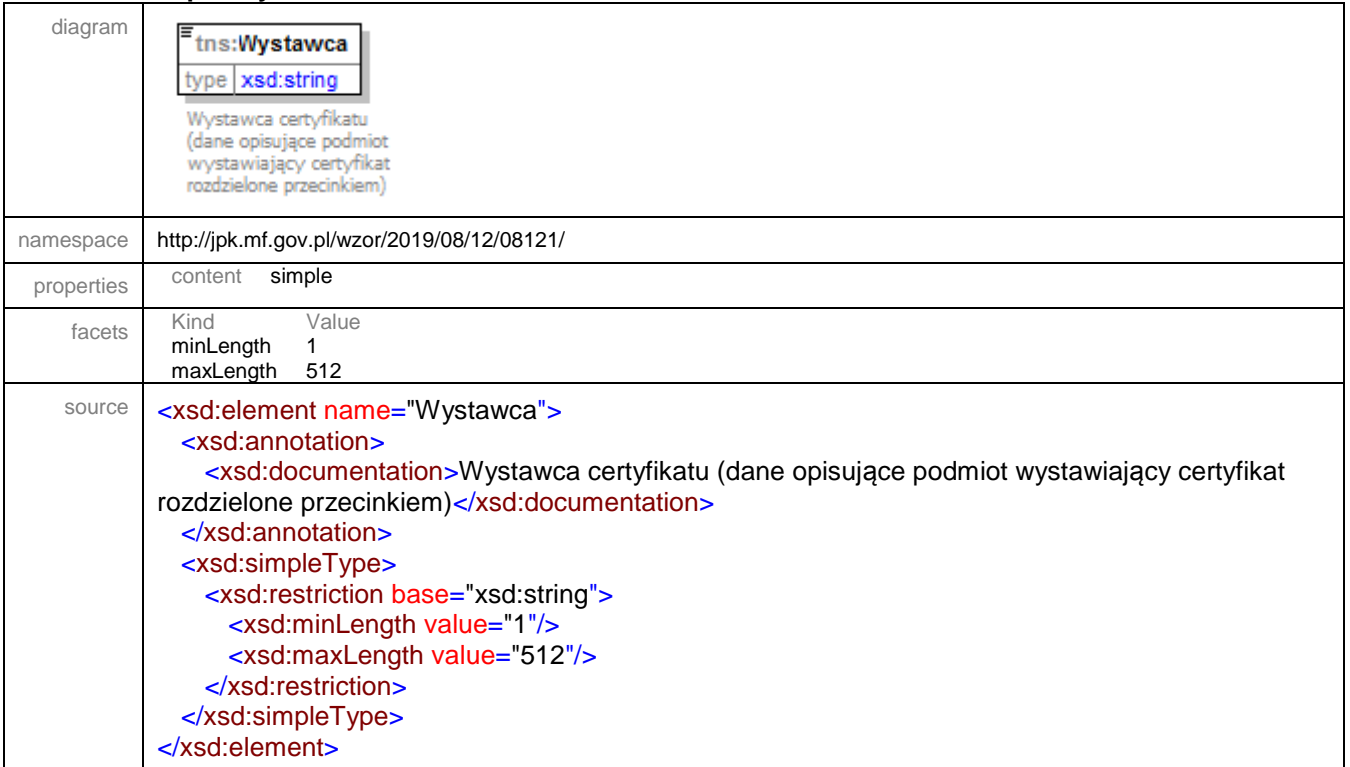

## <span id="page-51-1"></span>element **TPodpis/Posiadacz**

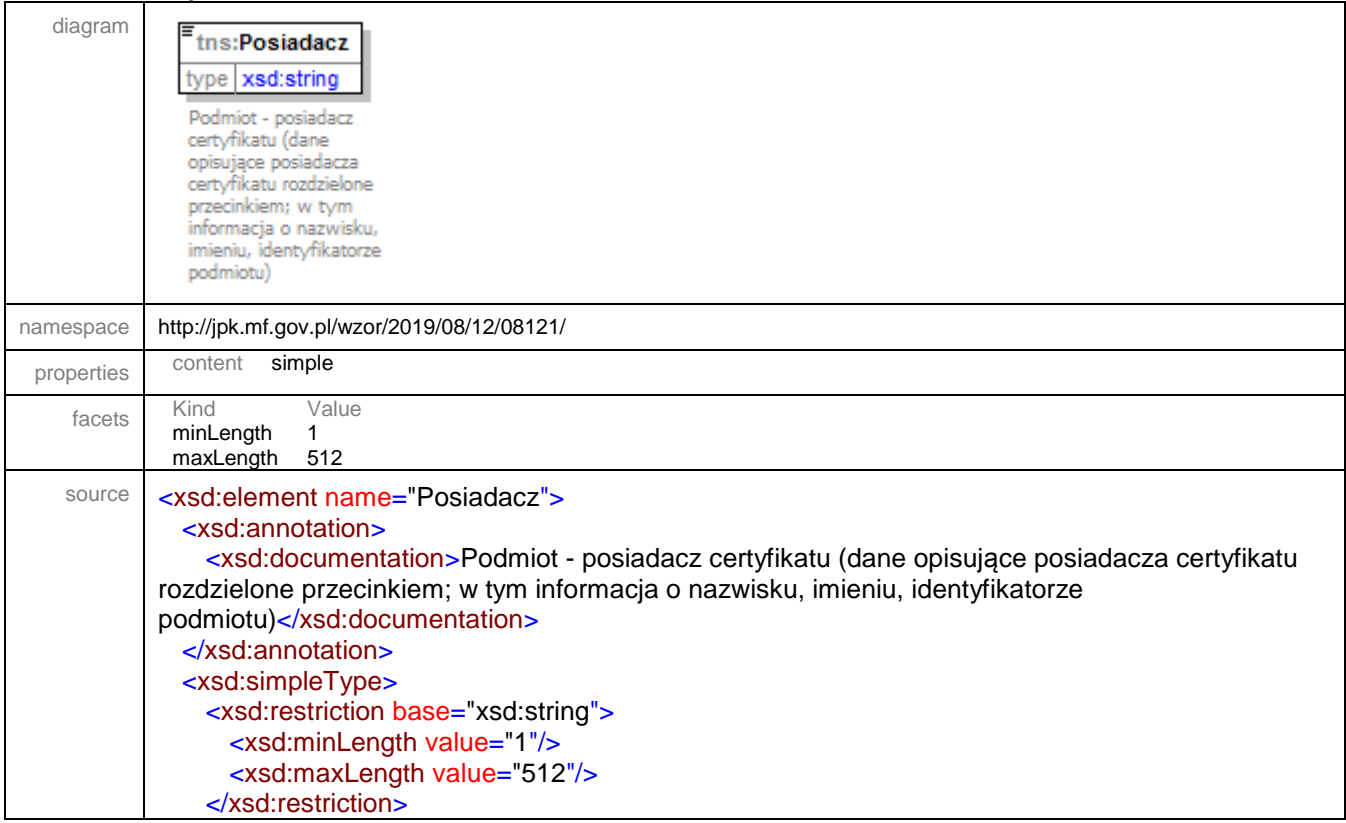

 </xsd:simpleType> </xsd:element>

### <span id="page-52-0"></span>simpleType **TCelZlozenia**

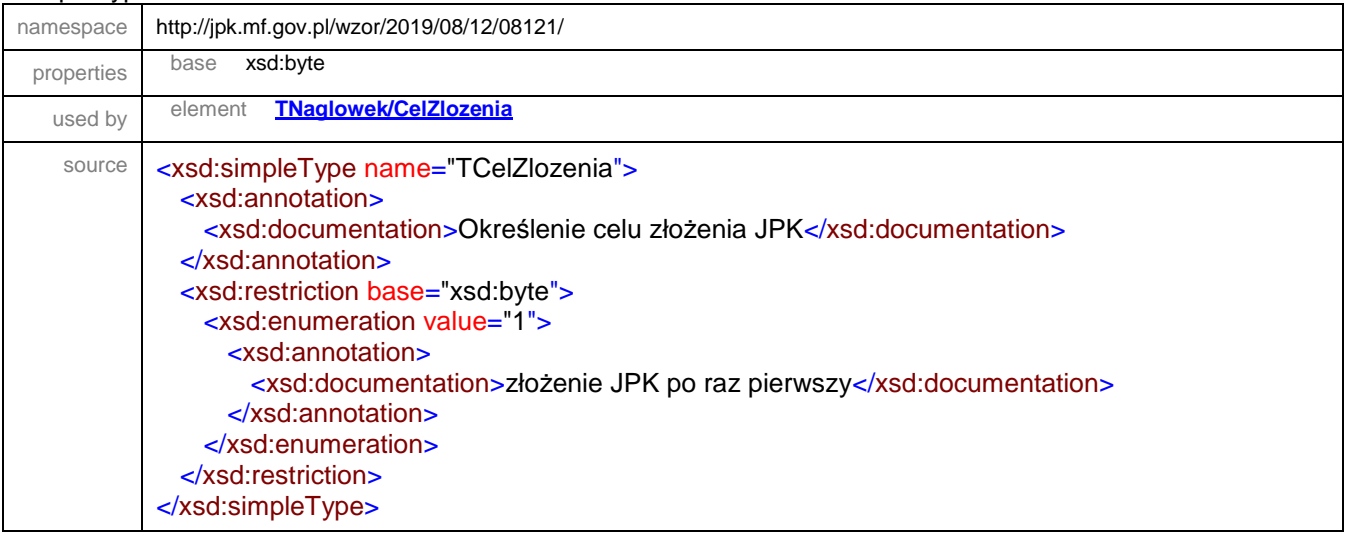

## <span id="page-52-1"></span>simpleType **TData**

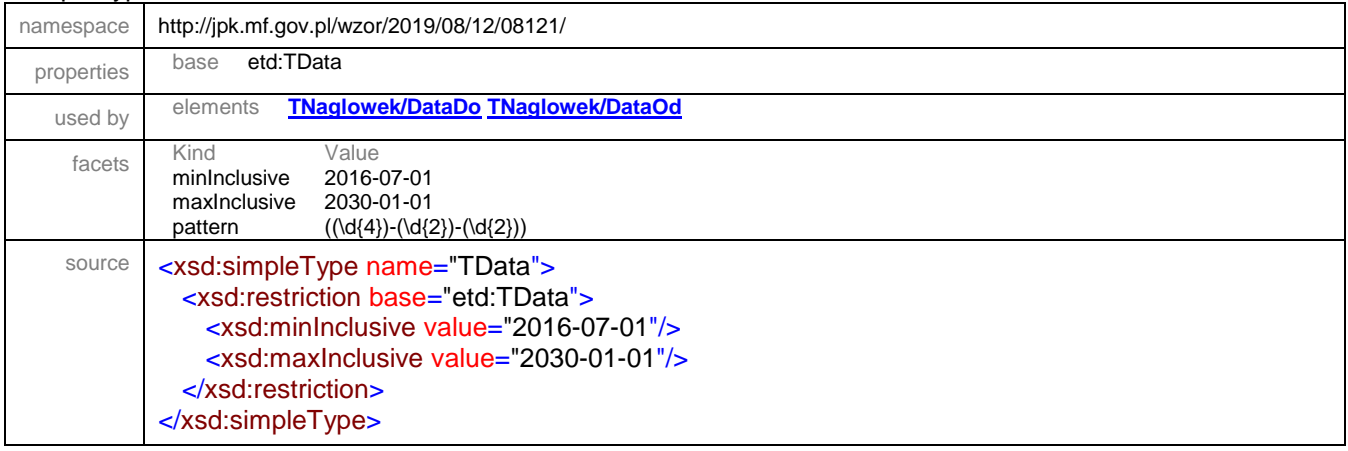

## <span id="page-52-2"></span>simpleType **TDataT**

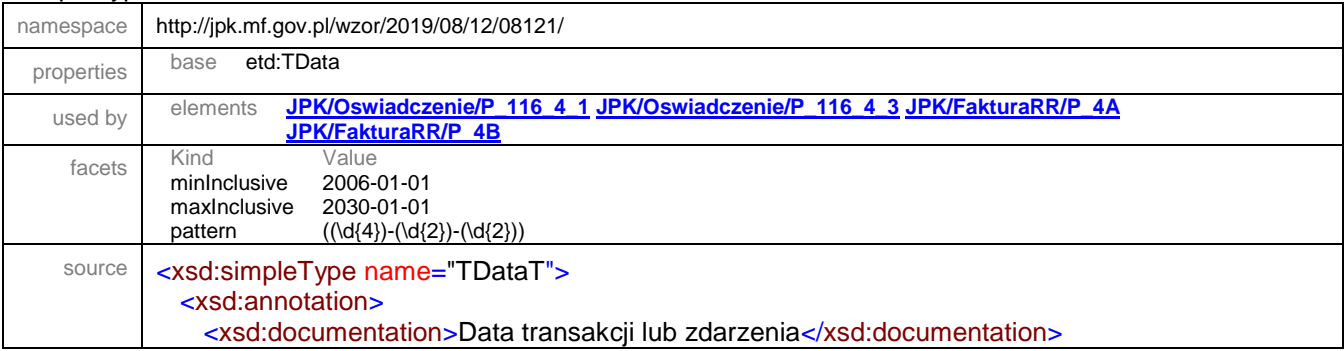

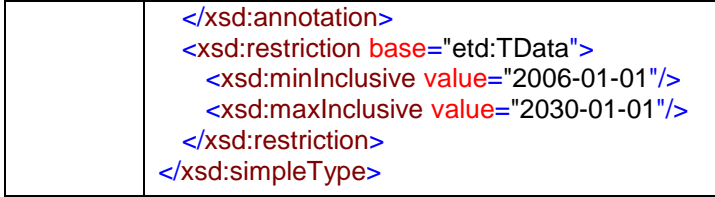

## <span id="page-53-0"></span>simpleType **TIlosciJPK**

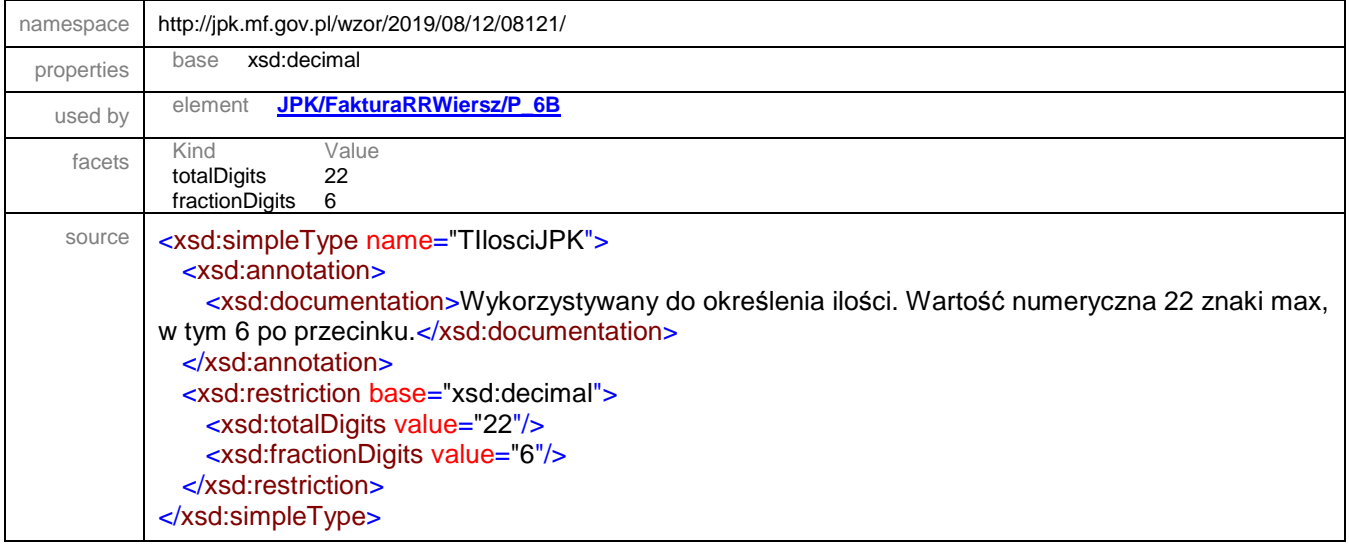

### <span id="page-53-1"></span>simpleType **TKodFormularza**

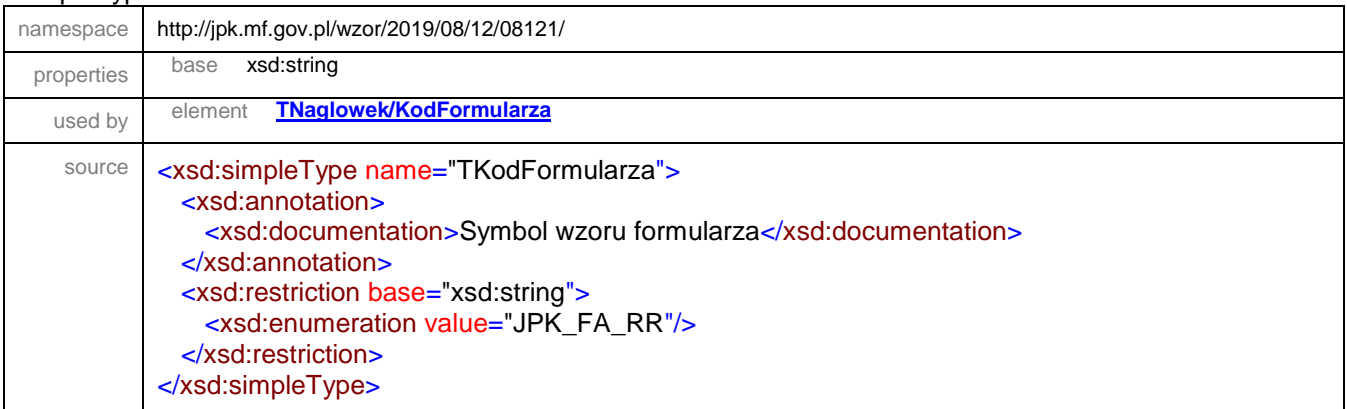

## <span id="page-53-2"></span>simpleType **TKwotowy**

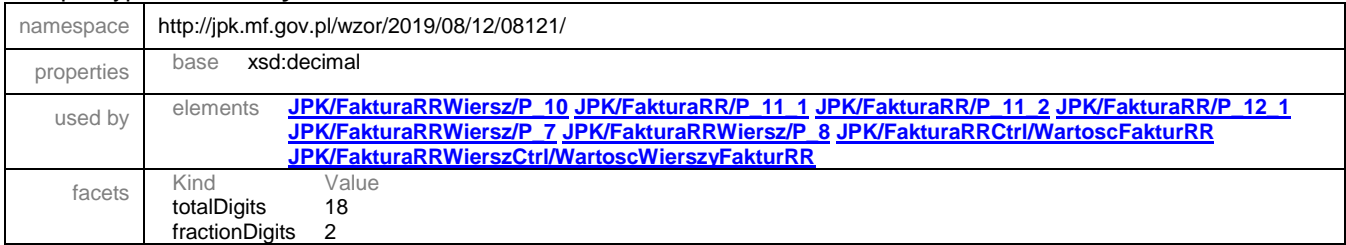

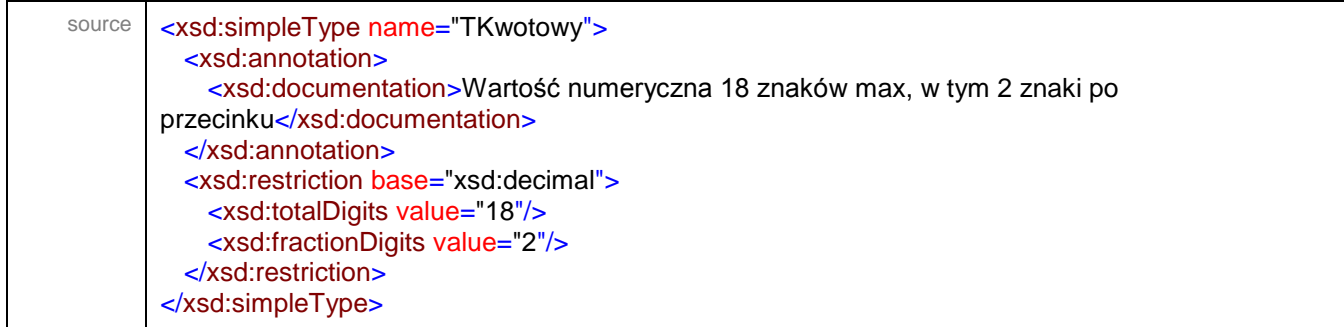

## <span id="page-54-0"></span>simpleType **TNaturalnyJPK**

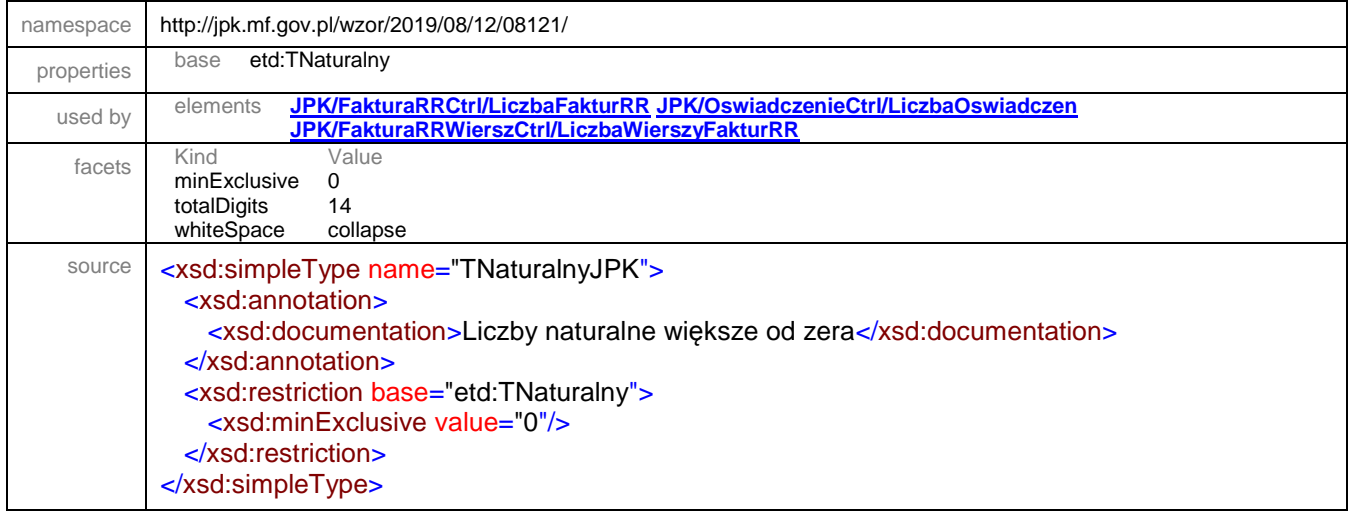

## <span id="page-54-1"></span>simpleType **TZnakowyJPK**

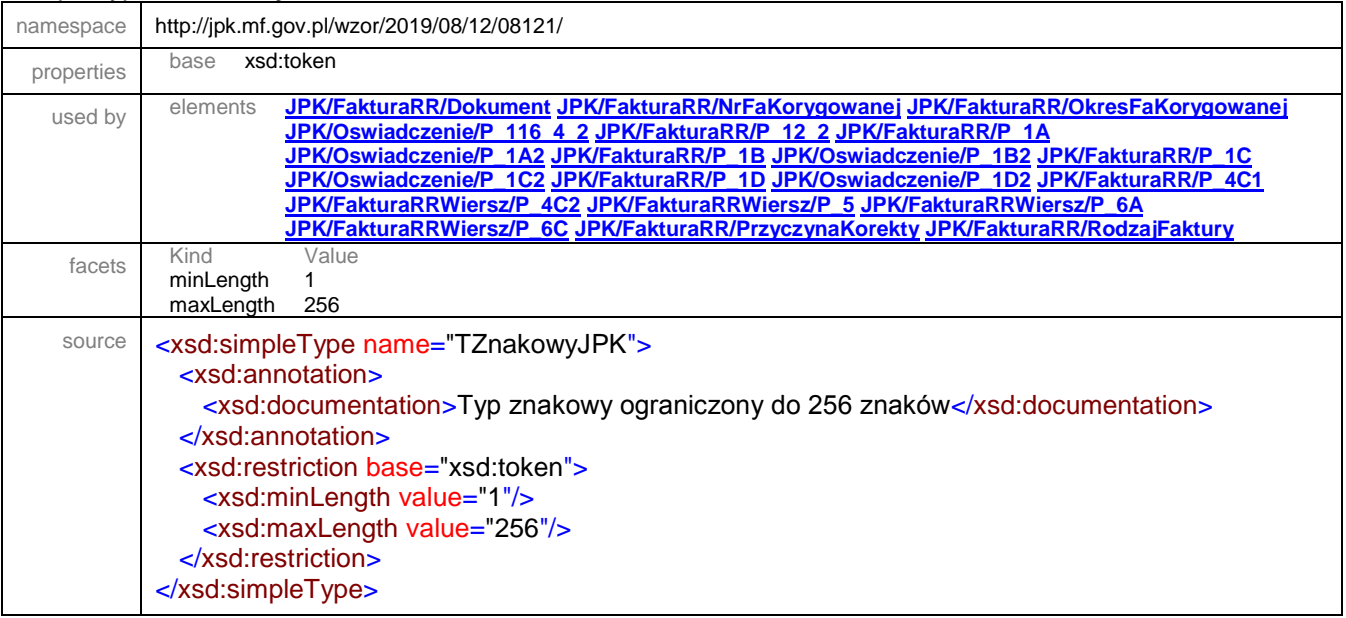

XML Schema documentation generated by **[XMLSpy](http://www.altova.com/xmlspy)** Schema Editor **<http://www.altova.com/xmlspy>**